## 第106回 お試しアカウント付き 並列プログラミング講習会 **「MPI上級」**

東京大学情報基盤センター

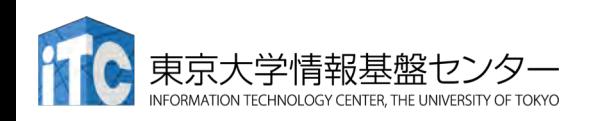

内容に関するご質問は hanawa  $@$  cc.u-tokyo.ac.jp まで、お願いします。

## 講習会概略

- 開催日: 2018年10月29日 (月) 10:00 - 17:45
- ・場所:東京大学情報基盤センター 4階 413遠隔会義室
- 講師:塙 敏博(スーパーコンピューティング研究部門・准教授)
- ・講習会プログラム:
- 10月29日(月)
	- 9:30 10:00 受付
	- 10:00 12:00 Oakforest-PACS口グイン、MPI概要、 Oakforest-PACSで使えるMPI実装の紹介、ノンブロッキング通信、 演習
	- 13:30 14:45 派生データ型、MPI-IO、演習
	- 15:00 16:15 コミュニケータ、マルチスレッドとMultiple-**Endpoint**、演習
	- 16:30 17:45 片側通信、演習

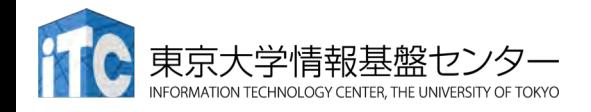

#### 東大センターのスパコン

#### **FY**

2基の大型システム,6年サイクル(だった)

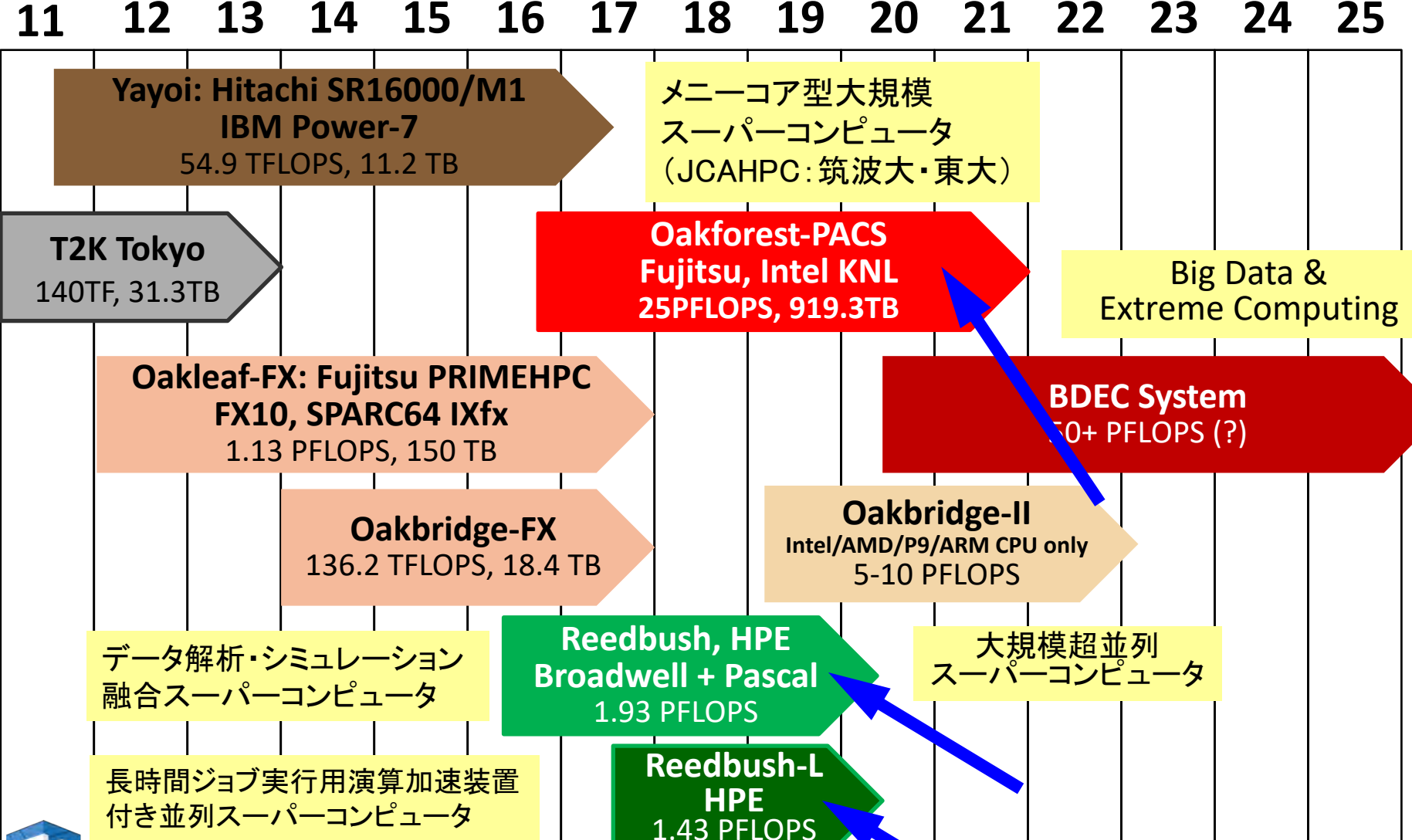

ION TECHNOLOGY CENTER. THE UNIVERSITY OF TOKYO

# **Oakforest-PACS (OFP)**

- 2016年12月1日稼働開始
- ピーク性能25PFLOPS .8,208 Intel Xeon/Phi (KNL),
	- ・富士通が構築
- · TOP 500 6位(国内1位),HPCG 3位(国内2  $(2016411)$
- ・最先端共同HPC 基盤施設(JCAHPC: Joint Center for Advanced High Performance Computing)
	- •筑波大学計算科学研究センター
	- •東京大学情報基盤センター
		- 東京大学柏キャンパスの東京大学情報基盤センター内に、両機関の 教職員が中心となって設計するスーパーコンピュータシステムを設 置し、最先端の大規模高性能計算基盤を構築·運営するための組織

· http://jcahpc.jp

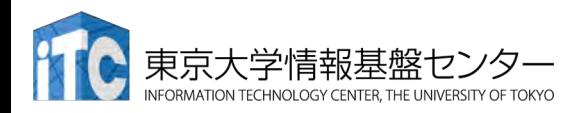

**COJCAHPC** 

**5**

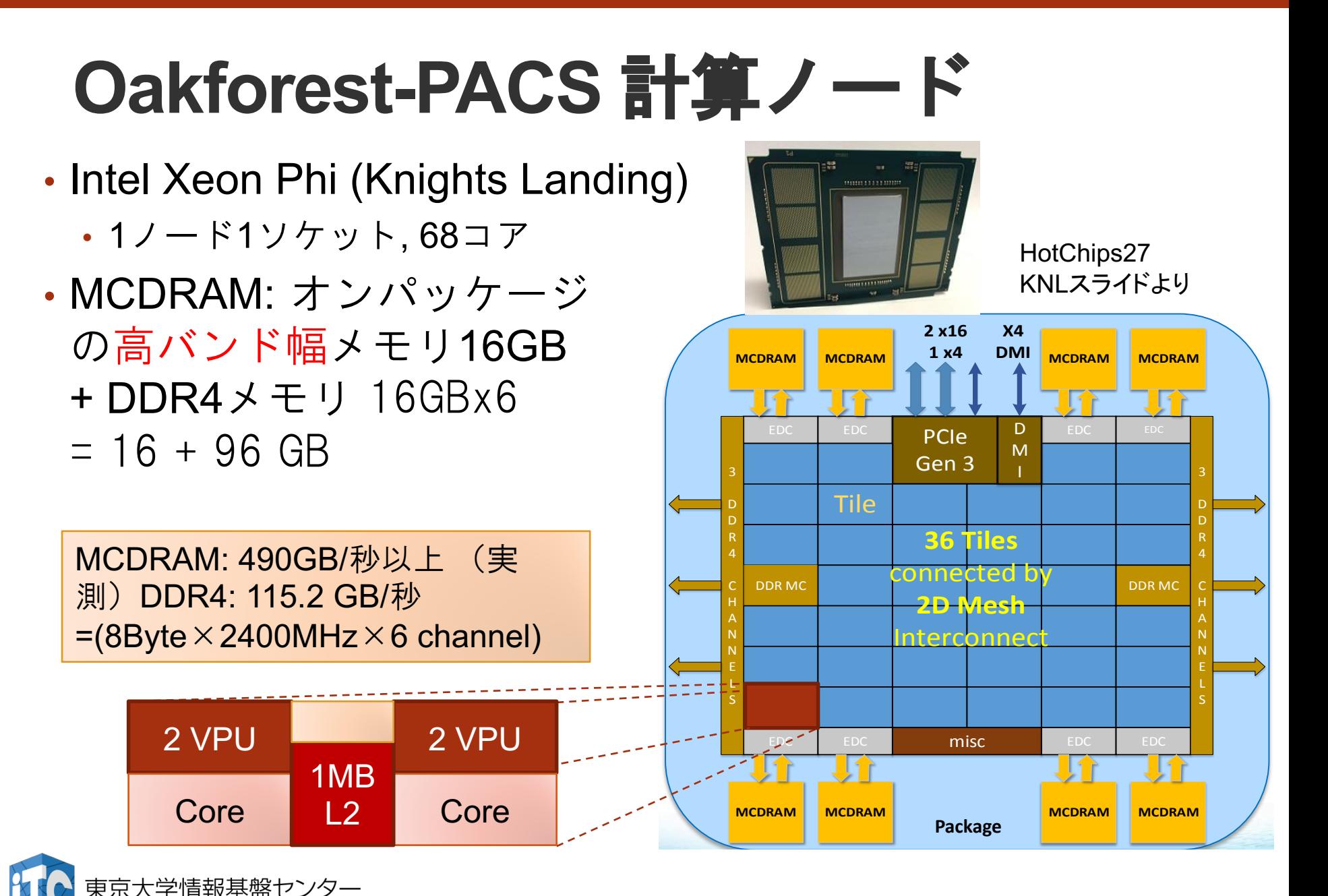

# Oakforest-PACS利用の準備

#### 配布資料「Oakforest-PACS利用の手引き」参照

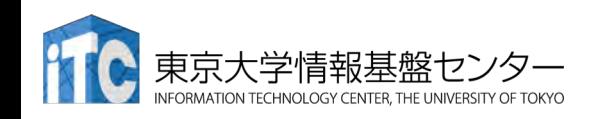

#### ユーザ名の確認

•本講習会でのユーザー名

## 利用者番号: t00631~ 利用グループ: gt00

### 11/29 9:00まで有効

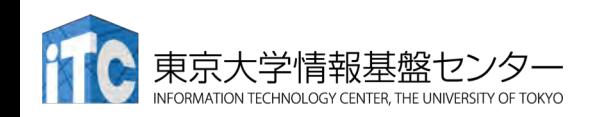

# 東大スーパーコンピュー タの概略

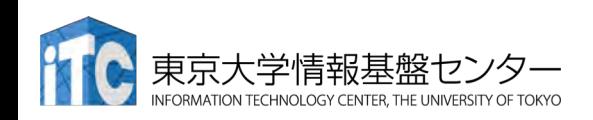

# 2 (または3,4) システム運用中

- Oakleaf-FX (富士通 PRIMEHPC FX10)
	- 1.135 PF, 京コンピュータ商用版, 2012年4月 ~ 2018年3月
- Oakbridge-FX (富士通 PRIMEHPC FX10)
	- 136.2 TF, 長時間実行用(168時間), 2014年4月 ~ 2018年3月
- Reedbush (HPE, Intel BDW + NVIDIA P100 (Pascal))
	- ・データ解析・シミュレーション融合スーパーコンピュータ
		- 2016-Jun.2016年7月~2020年6月
	- 東大情基セ初のGPU搭載システム
	- Reedbush-U: CPU only, 420 nodes, 508 TF  $(201647)$
	- Reedbush-H: 120 nodes, 2 GPUs/node: 1.42 PF (2017年3月)
	- Reedbush-L: 64 nodes, 4 GPUs/node: 1.43 PF (2017年10月)
- Oakforest-PACS (OFP) (富士通, Intel Xeon Phi (KNL))
	- JCAHPC (筑波大CCS&東大ITC)
	- 25 PF, 世界第12位 (2018年6月) (日本第2位)
	- Omni-Path アーキテクチャ, DDN IME (Burst Buffer)

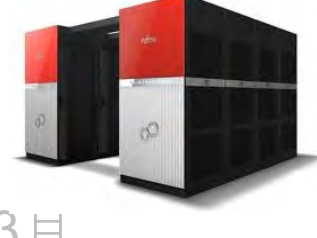

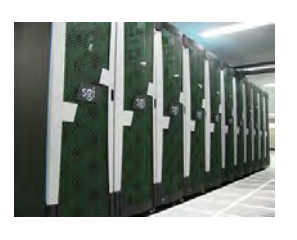

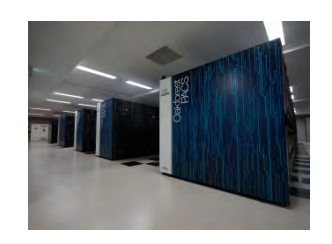

#### 2018/10/29

#### 講習会:MPI上級

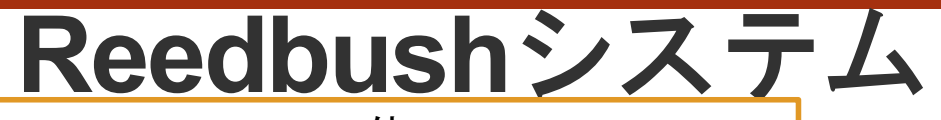

**Top500**: RB-L 291位@Nov. 2017 RB-H 203位@Jun. 2017 RB-U 361@Nov. 2016 **Green500**: RB-L  $11$ 位 @Nov. 2017 RB-H  $11$ 位@Jun. 2017

sgi

ORMATION TECHNOLOGY CENTER, THE UNIVERSITY OF TOKYO

sgi

#### **Reedbush-U**

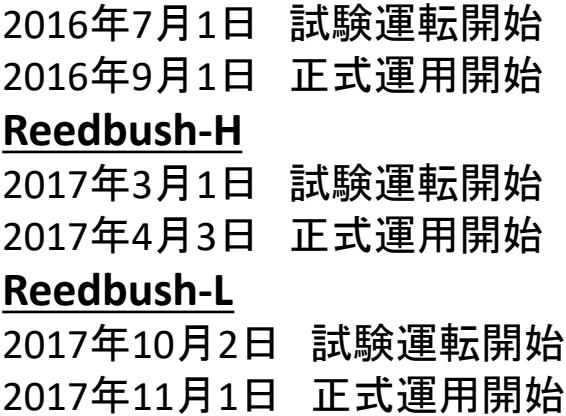

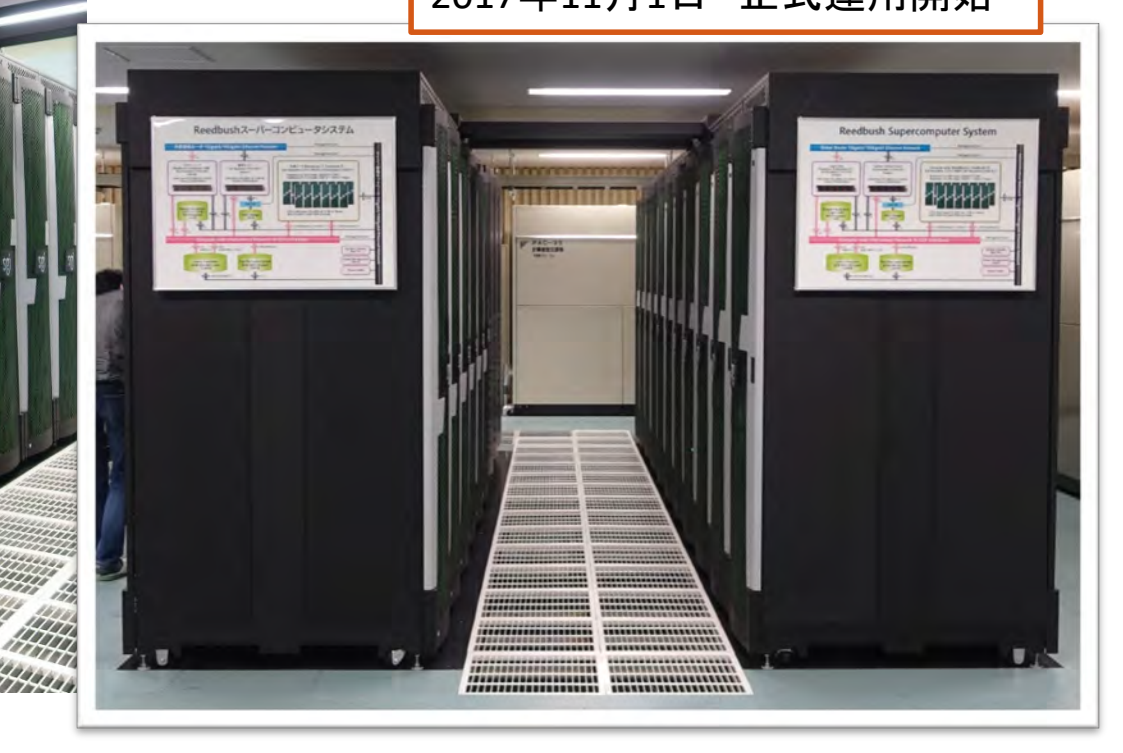

#### 東京大学情報基盤センター Reedbushシステム

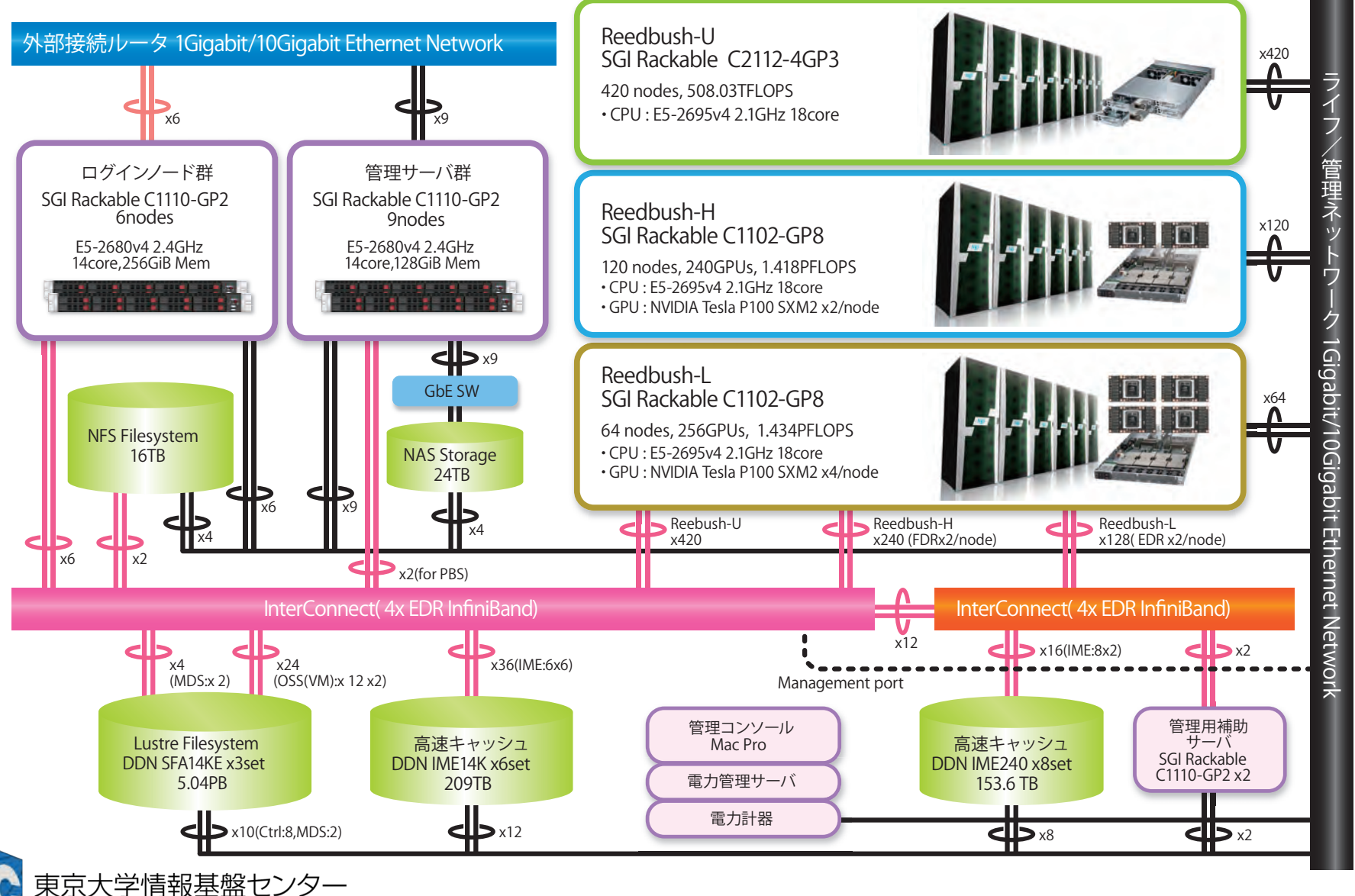

**VEORMATION TECHNOLOGY CENTER, THE UNIVERSITY OF TOKYO** 

# Reedbush-Hノードのブロック図

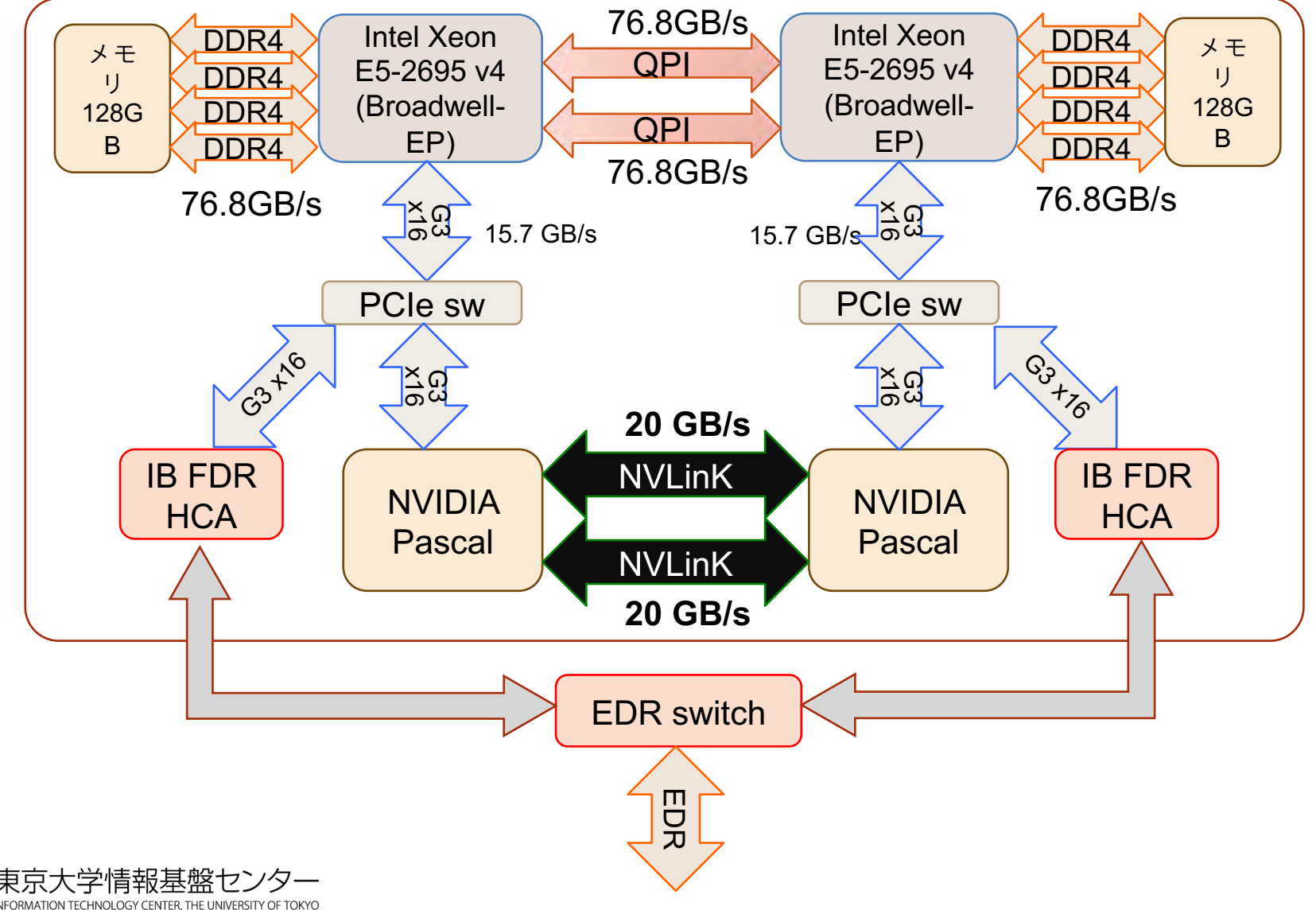

# Reedbushのサブシステム

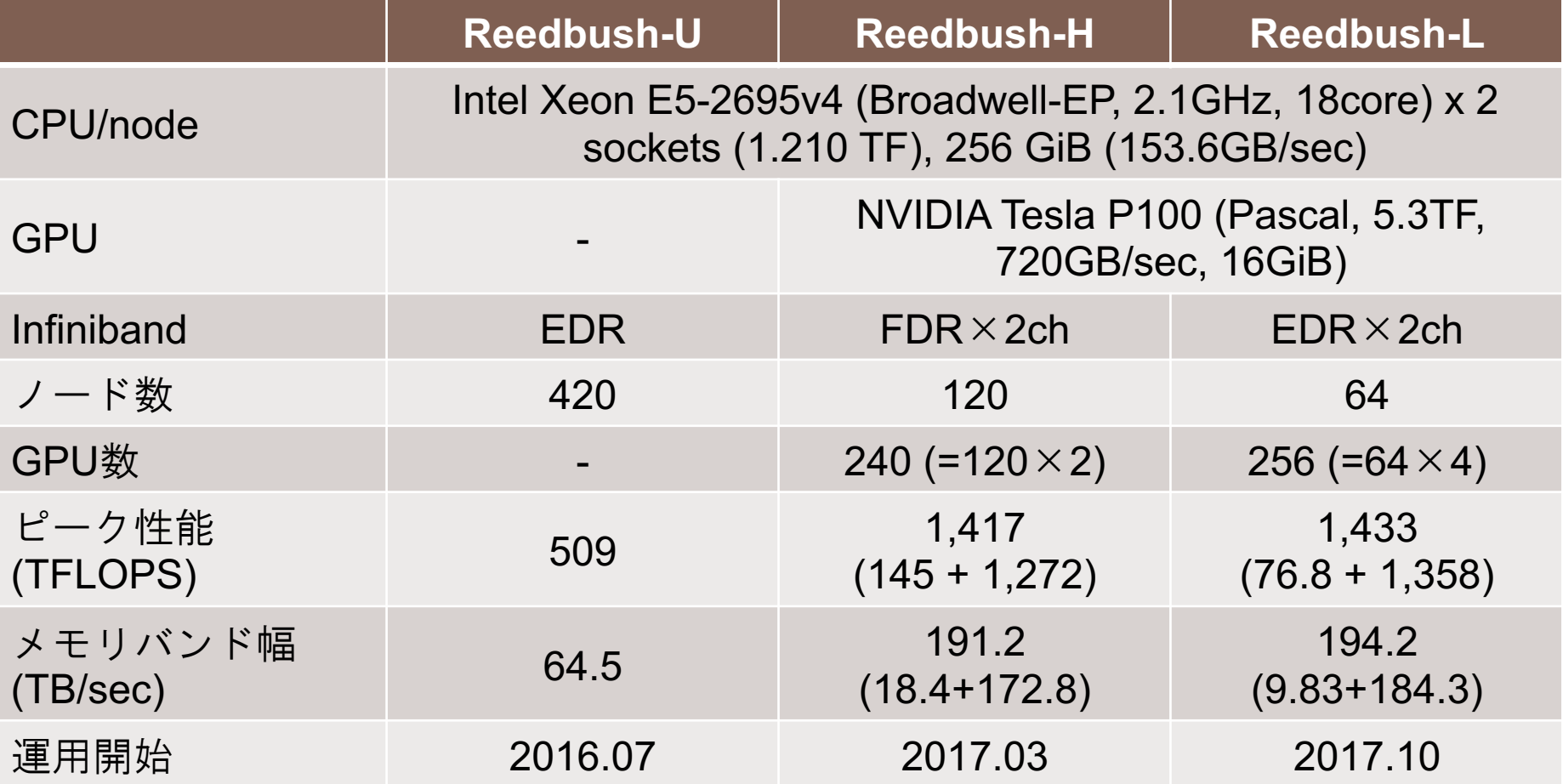

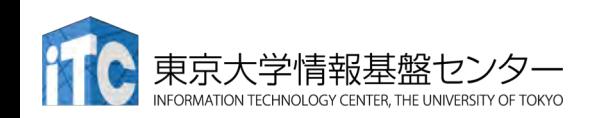

# Oakforest-PACS (OFP)

- 2016年12月1日稼働開始
- ピーク性能25PFLOPS • 8,208 Intel Xeon/Phi (KNL),
	- ・富士通が構築
- · TOP 500 12位 (国内2位), HPCG 7位 (国内2 (2018年6月) 付)
- ·最先端共同HPC 基盤施設(JCAHPC: Joint Center for Advanced High Performance Computing)
	- ・筑波大学計算科学研究センター
	- •東京大学情報基盤センター
		- 東京大学柏キャンパスの東京大学情報基盤センター内に、両機関の教 職員が中心となって設計するスーパーコンピュータシステムを設置し, 最先端の大規模高性能計算基盤を構築・運営するための組織

#### · http://jcahpc.jp

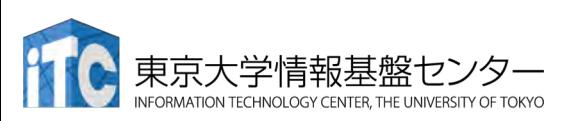

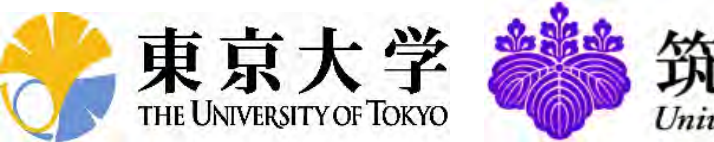

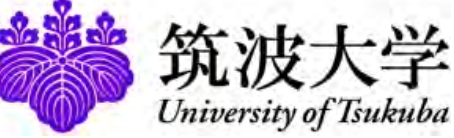

**COJCAHPC** 

### Oakforest-PACSの特徴 (1/2)

- 計算ノード
	- $1$  $/$   $\beta$  68 $\exists$   $\forall$ ,  $3TFLOPS\times8,208$  /  $\dot{F}$  = 25 PFLOPS
	- メモリ (MCDRAM (高速, 16GB) +DDR4 (低速,  $96GB)$ )
- •ノード間通信
	- ・フルバイセクションバンド幅を持 つFat-Treeネットワーク
	- ・全系運用時のアプリケーション性 能に効果,多ジョブ運用
	- Intel Omni-Path Architecture

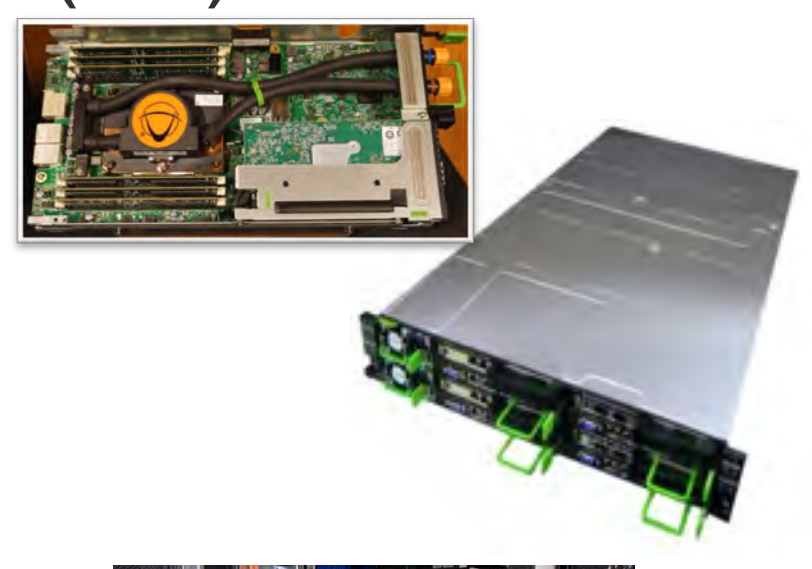

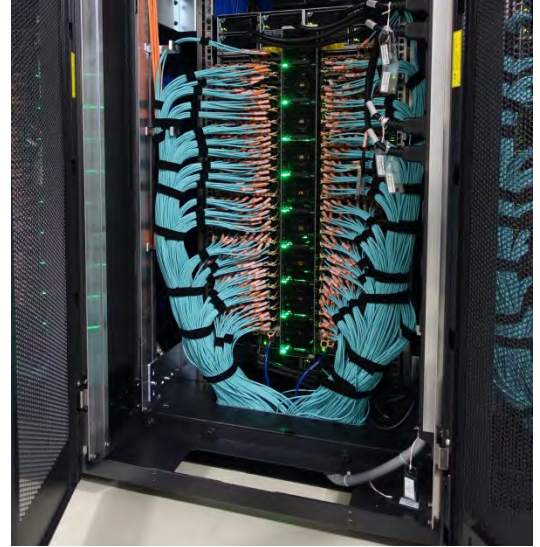

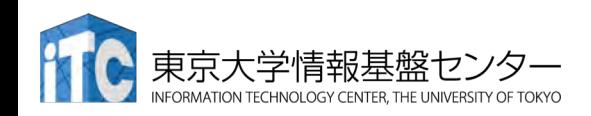

#### Oakforest-PACS の仕様

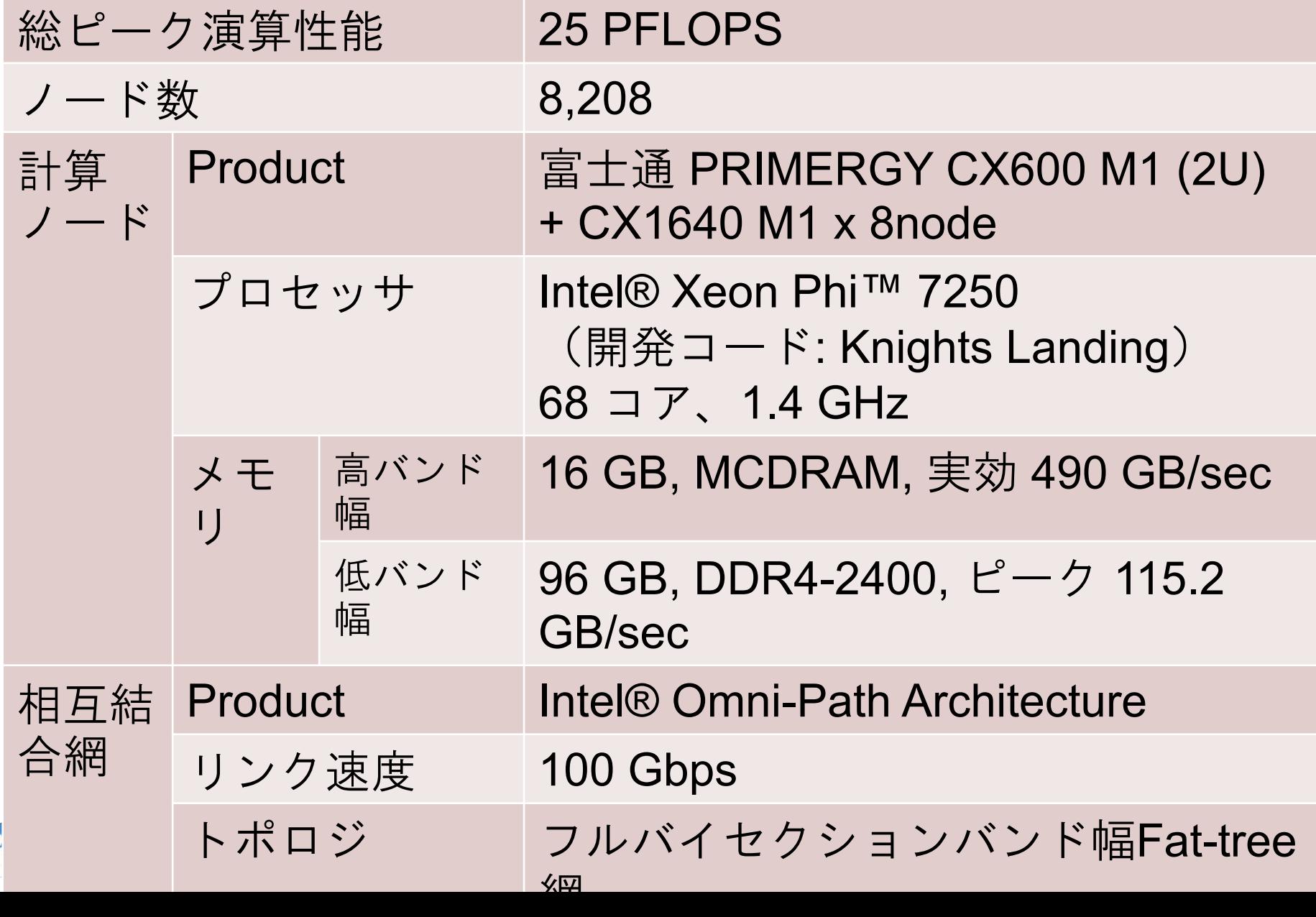

### Oakforest-PACS の特徴 (2/2)

- ファイルI/O
	- ・並列ファイルシステム: Lustre 26PB
	- ファイルキャッシュシステム  $(DDNIME)$  : 1TB/secを超える実効性能, 約1PB
		- ・計算科学・ビッグデータ解析・ 機械学習にも貢献
- •消費電力
	- <u>• Green 500でも世界6位</u> (2016.11)
	- Linpack: 2.72 MW
		- $\cdot$  4,986 MFLOPS/W (OFP)
		- 830 MFLOPS/W (京)

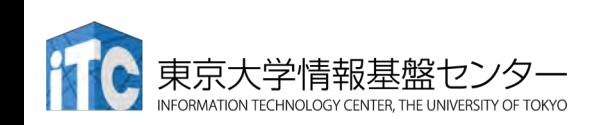

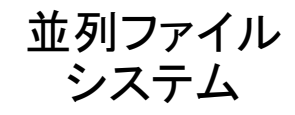

ファイルキャッシュ システム

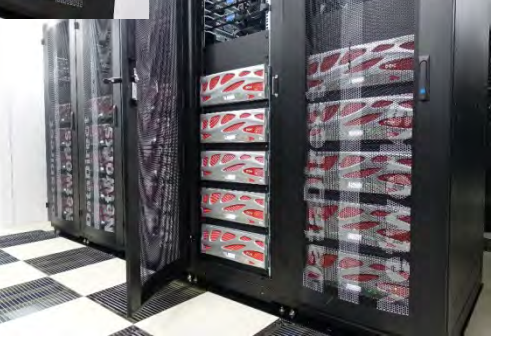

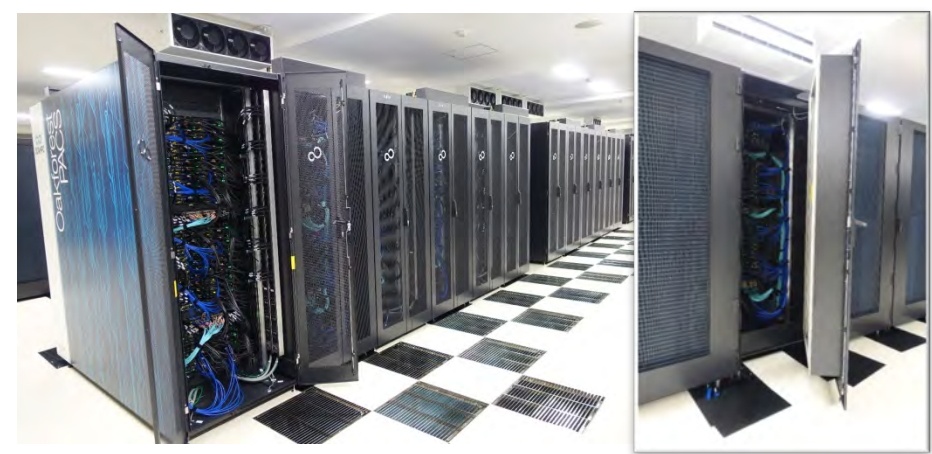

ラック当たり120ノード の高密度実装

### Oakforest-PACS の仕様(続き)

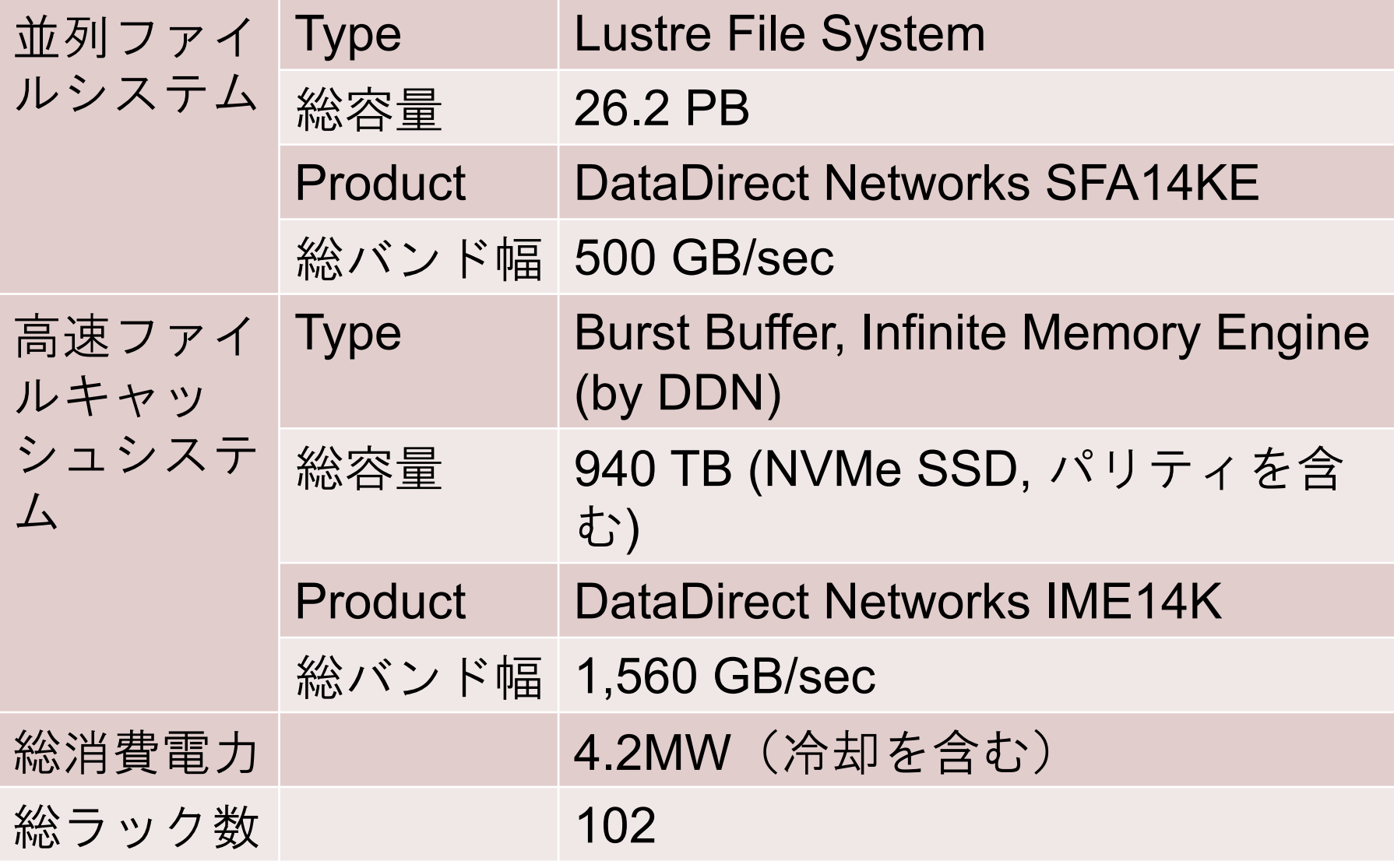

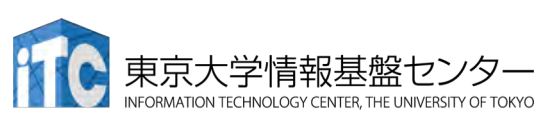

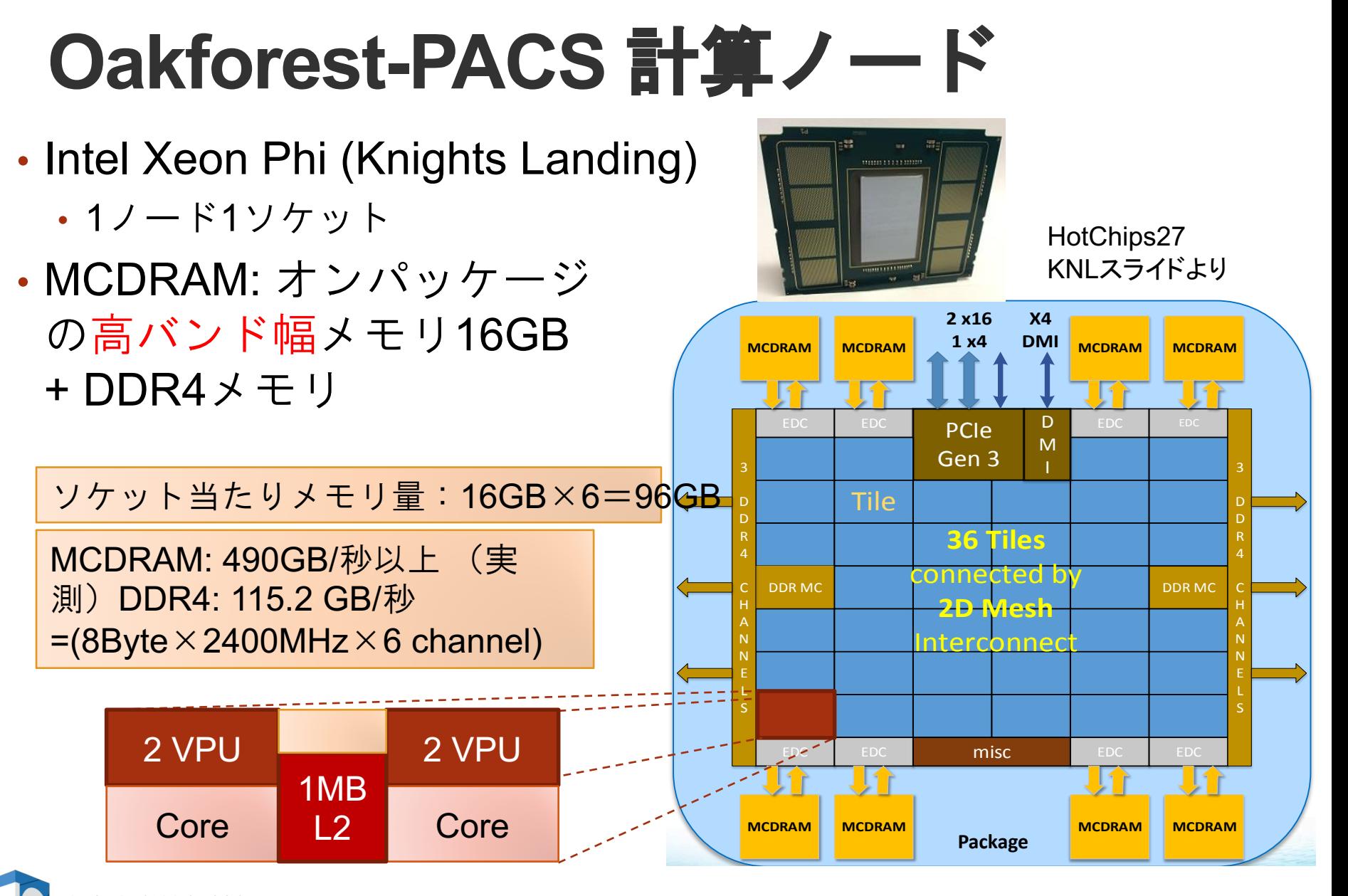

東京大学情報基盤

#### **Oakforest-PACS:** Intel Omni-Path Architecture フルバイセクションバンド幅Fat-tree網

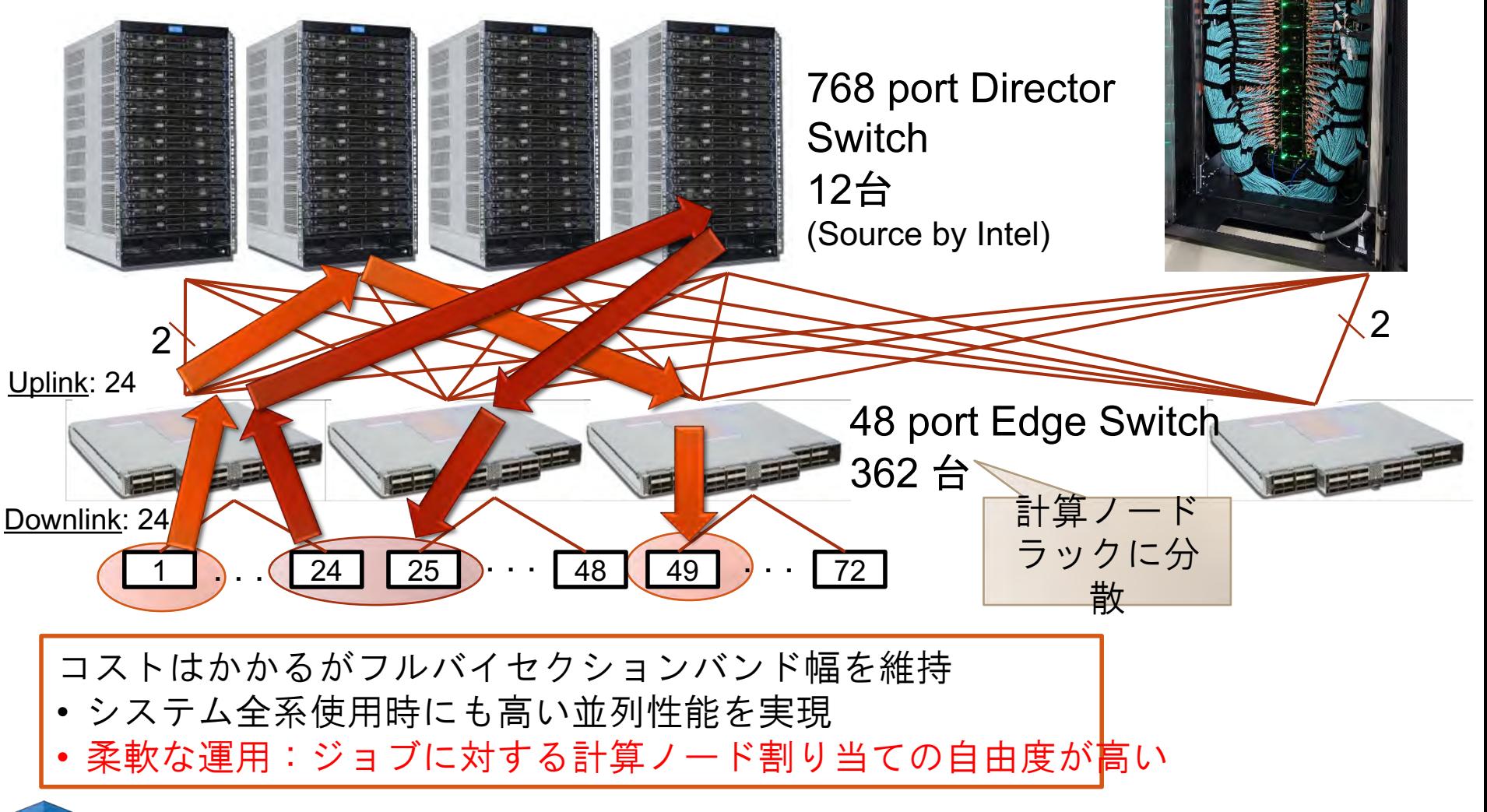

INFORMATION TECHNOLOGY CENTER, THE UNIVERSITY OF TOKYO

#### **51<sup>th</sup> TOP500 List (June, 2018)** R<sub>max</sub>: Performance of Linpack (TFLOPS) R<sub>peak</sub>: Peak Performance (TFLOPS),

Power: kW

http://www.top500.org/

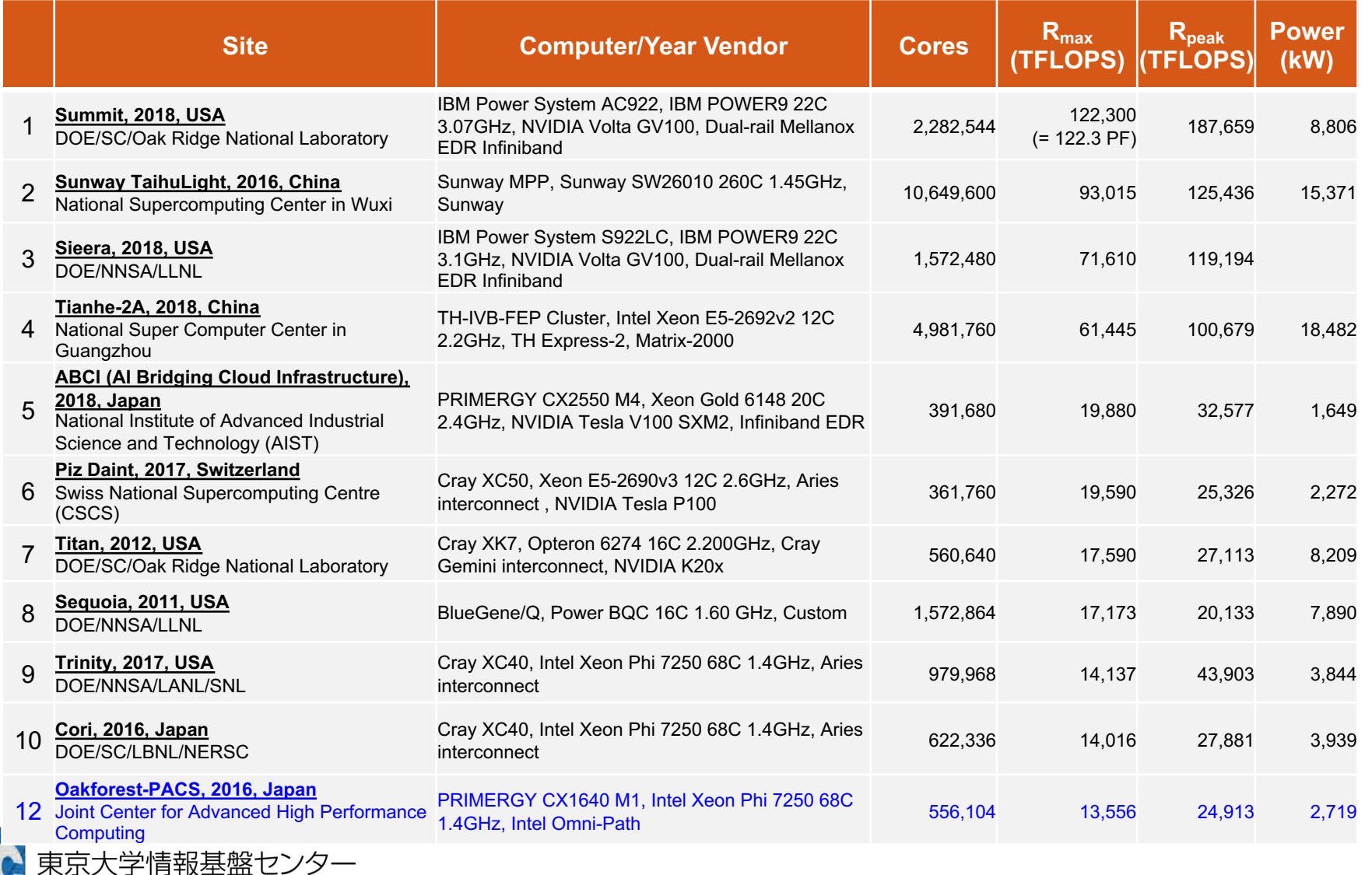

## **HPCG Ranking (June, 2018)**

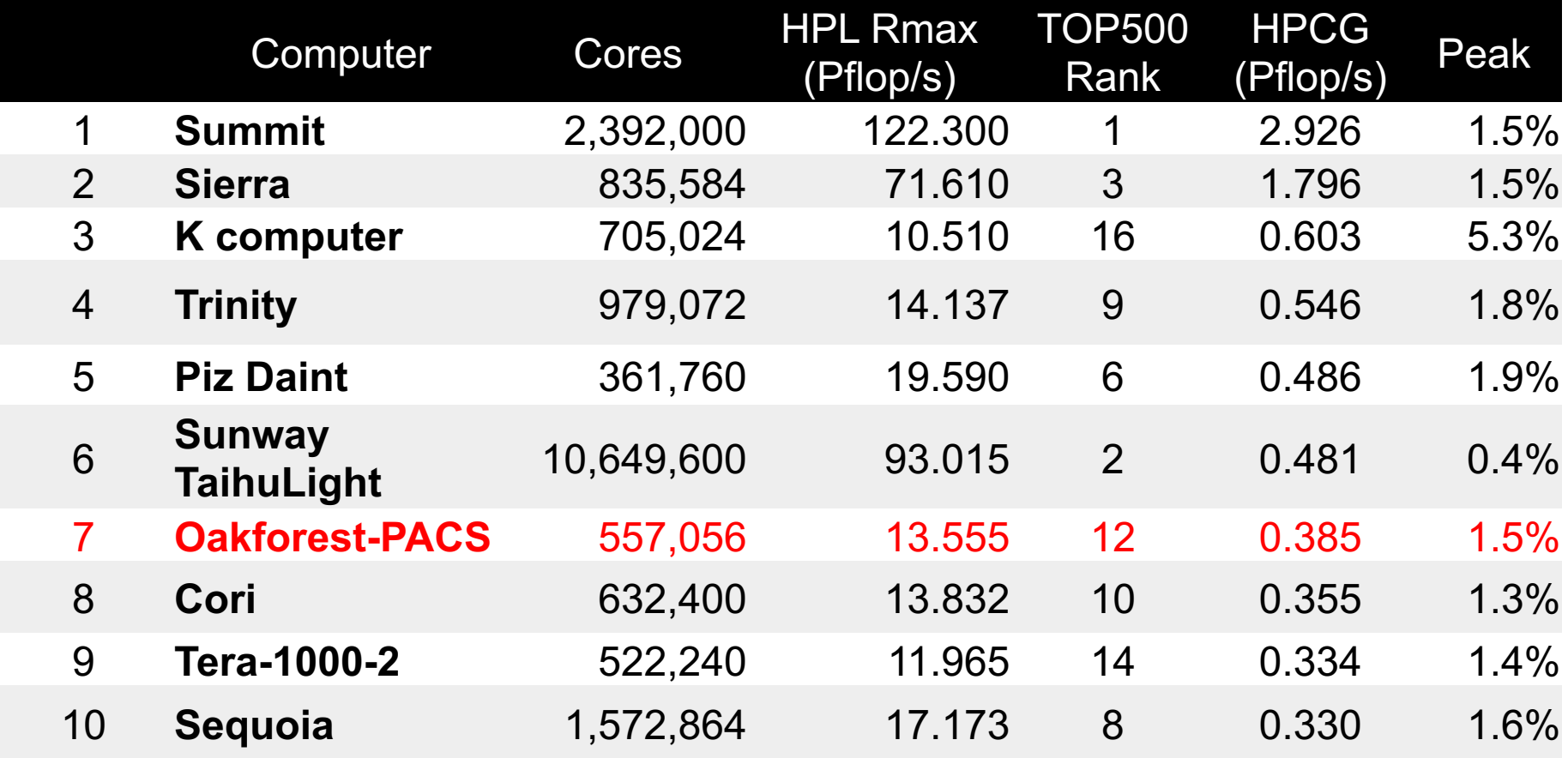

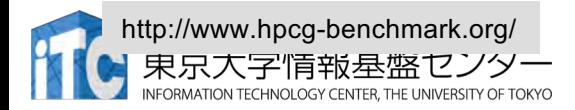

#### **Green 500 Ranking (SC16, November, 2016)**

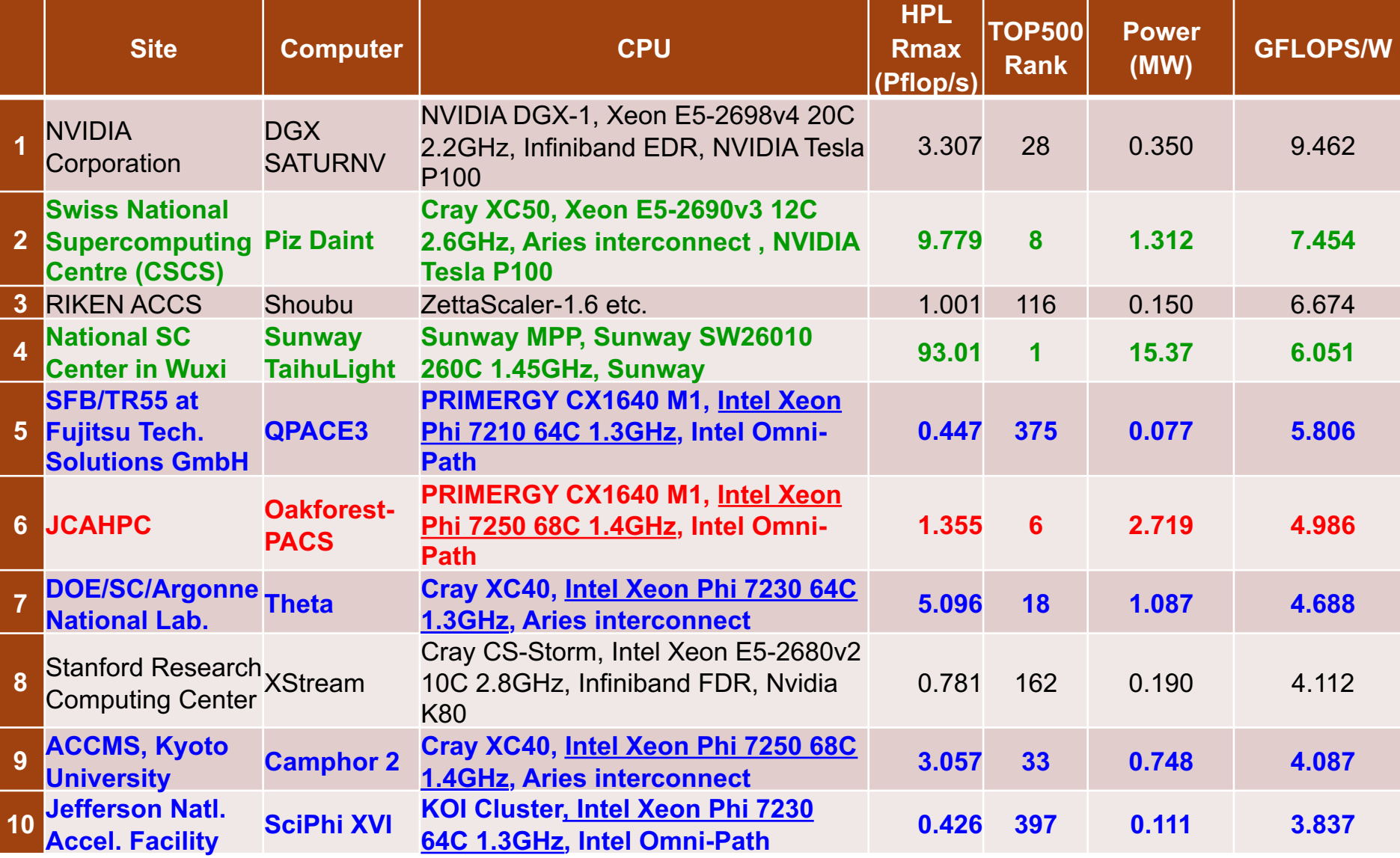

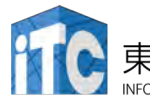

IFORMATION TECHNOLOGY CENTER, THE UNIVERSITY OF TOKYO

http://www.top500.org/

http://www.top500.org/

#### **Green 500 Ranking (June, 2018)**

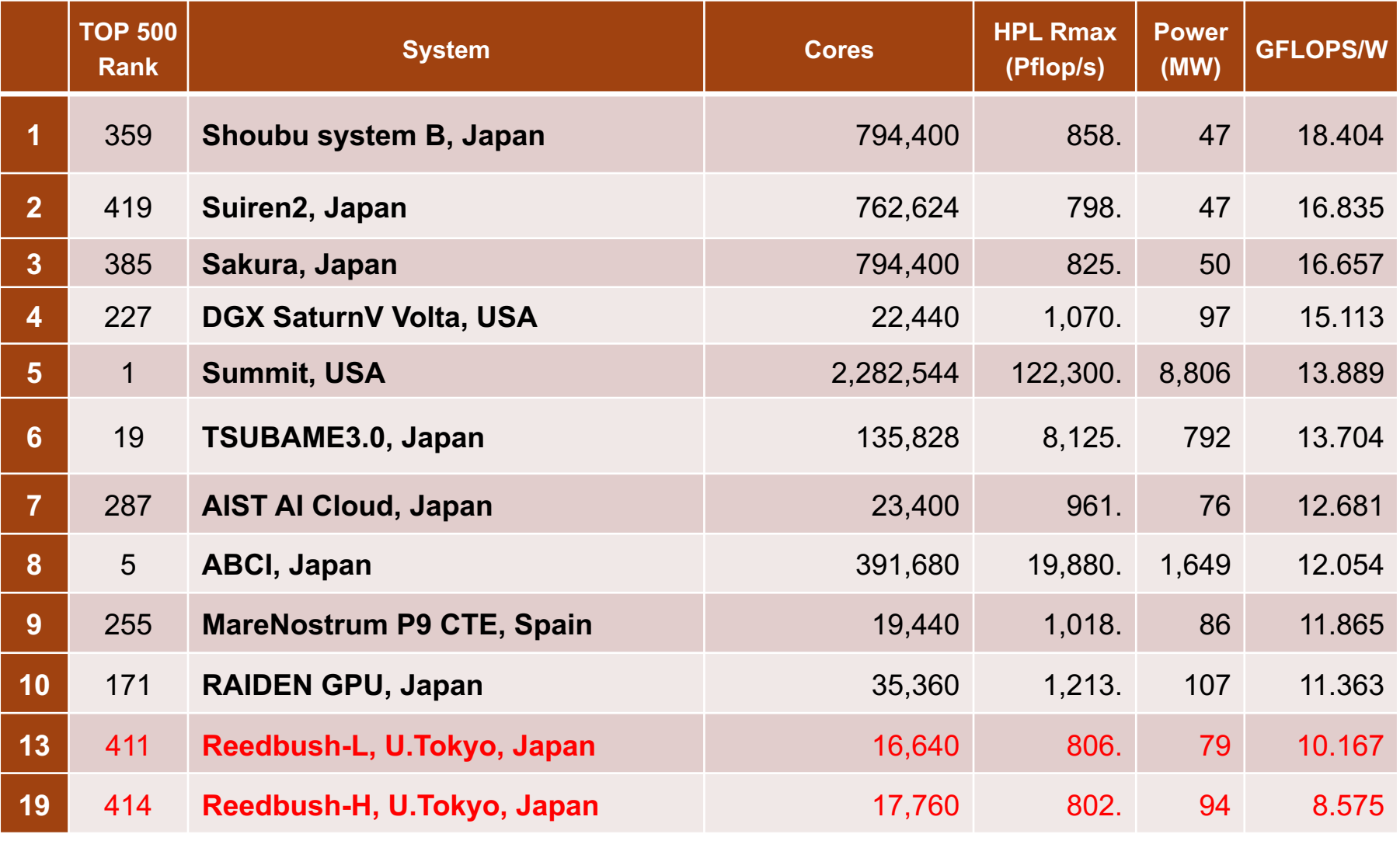

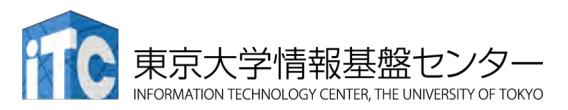

#### **IO 500 Ranking (June, 2018)**

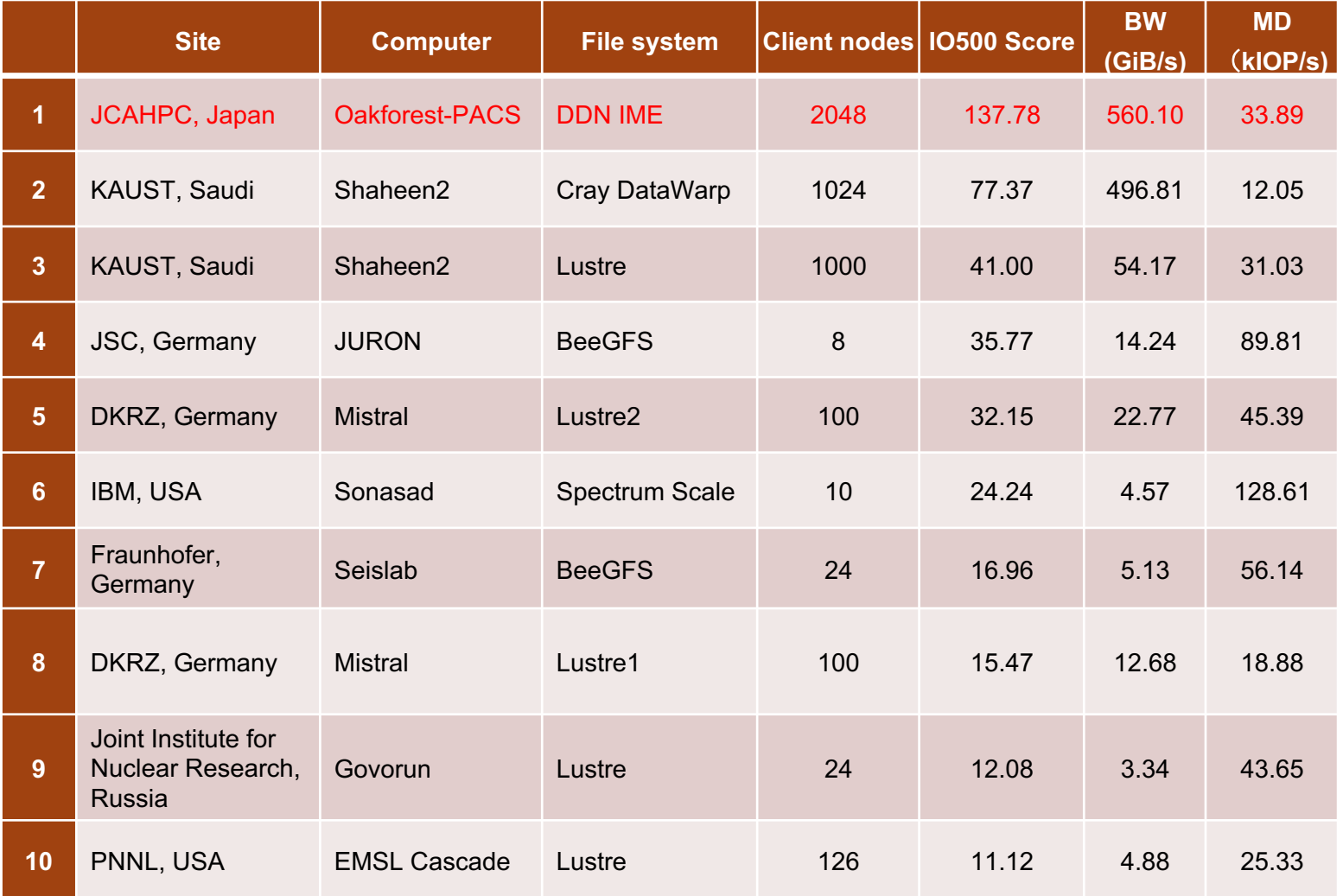

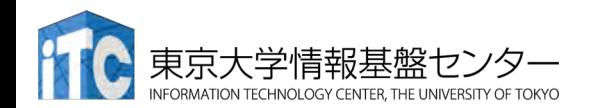

http://www.io500.org/

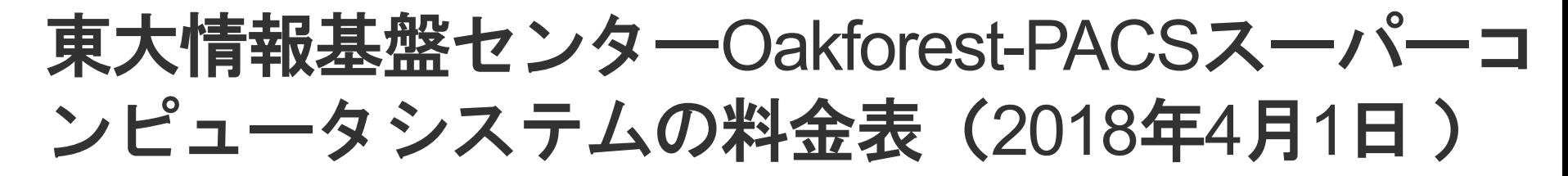

• パーソナルコース

- 100,000円 : 1口8ノード(基準) 3口まで、最大2048ノードまで トークン: 2ノード x 24時間 x 360日分 (1口)
- ・グループコース
	- 400,000円 (企業 480,000円) : 1口8ノード(基準)、最大2048 ノードまで トークン:8ノード x 24時間 x 360日分 (1口)
	- ・以上は、「トークン制」で運営
		- •基準ノード数までは、トークン消費係数が1.0
		- ・基準ノード数を超えると、超えた分は、消費係数が2.0になる
		- •大学等のユーザはReedbushとの相互トークン移行も可能

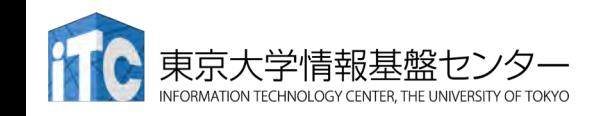

#### 東大情報基盤センターReedbushスーパーコン ピュータシステムの料金表 (2018年4月1日)

• パーソナルコース

- 150,000円 : RB-U: 4ノード (基準)、最大128ノードまで RB-H: 1ノード(基準、係数はUの2.5倍)、最大 32ノードまで RB-L: 1ノード (基準、係数はUの4倍)、最大 16ノードまで
- グループコース
	- 300,000円:RB-U 1口 4ノード(基準)、最大128ノードまで、 RB-H: 1ノード(基準、係数はUの2.5倍)、最大 32ノードまで RB-L: 1ノード(基準、係数はUの4倍)、最大 16ノードまで
	- 企業 RB-Uのみ 360,000円 : 1口 4ノード(基準)、最大128ノードまで
	- 企業 RB-Hのみ 216,000円 : 1口 1ノード(基準)、最大32ノードまで
	- 企業 RB-Lのみ 360,000円 : 1口 1ノード (基準)、最大16ノードまで
	- ・以上は、「トークン制」で運営
		- 申し込みノード数×360日×24時間の「トークン」が与えられる
		- •基準ノードまでは、トークン消費係数が1.0 (Hはその2.5倍, Lは4倍)
		- •基準ノードを超えると、超えた分は、消費係数がさらに2倍になる
		- ・大学等のユーザはOakforest-PACSとの相互トークン移行も可能
		- ノード固定もあり (Reedbush-U, L)

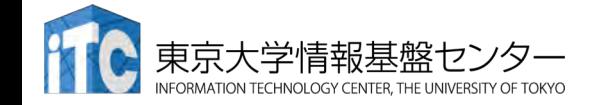

# トライアルユース制度について

- 安価に当センターのReedbush-U/H/L, Oakforest-PACSシステ ムが使える「無償トライアルユース」および「有償トライアル ユース」制度があります。
	- アカデミック利用
		- パーソナルコース (1~3ヶ月) (RB-U: 最大16ノード, RB-H: 最大4ノード、 RB-L: 最大4ノード、OFP: 最大16ノード)
		- グループコース(1~9ヶ月) (RB-U: 最大128ノード、RB-H: 最大32ノー ド、RB-L: 最大16ノード、OFP: 最大2048ノード)
	- ・企業利用
		- パーソナルコース(1〜3ヶ月)(RB-U: 最大16ノード, RB-H: 最大4ノー ド、RB-L: 最大4ノード、OFP: 最大16ノード) 本講習会の受講が必須、審査無
		- グループコース
			- •無償トライアルユース:(1ヶ月〜3ヶ月):無料(RB-U: 最大128  $U$ ード、RB-H: 最大32ノード、OFP: 最大2048ノード)
			- 有償トライアルユース:(1ヶ月~最大通算9ヶ月)、有償(計算資源 は無償と同等)
			- スーパーコンピュータ利用資格者審査委員会の審査が必要(年2回実施)
		- 双方のコースともに、簡易な利用報告書の提出が必要

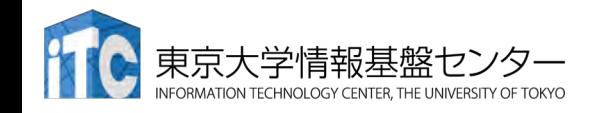

スーパーコンピュータシステムの詳細 •以下のページをご参照ください

- •利用申請方法
- •運営体系
- ・料金体系
- •利用の手引

などがご覧になれます。

#### https://www.cc.u-tokyo.ac.jp/guide/

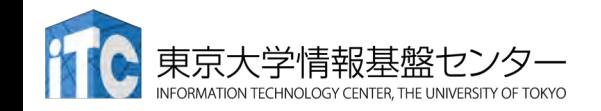

# MPI (Message Passing Interface)

おさらいも兼ねて

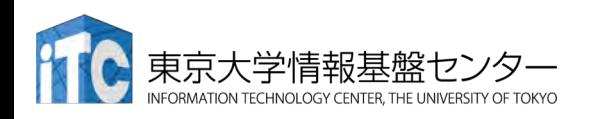

#### MPIの特徴

- ・メッセージパッシング用のライブラリ規格の1つ
	- メッセージパッシングのモデルである
	- ・コンパイラの規格、特定のソフトウエアやライブラリを指すものではな  $\lfloor \cdot \rfloor$
- •分散メモリ型並列計算機で並列実行に向く
- ・大規模計算が可能
	- ・1プロセッサにおけるメモリサイズやファイルサイズの制約を打破可能
	- プロセッサ台数の多い並列システム (Massively Parallel Processing (MPP)システム)を用いる実行に向く
		- 1 プロセッサ換算で膨大な実行時間の計算を、短時間で処理可能
	- ・移植が容易
		- API (Application Programming Interface) の標準化
- ・スケーラビリティ、性能が高い
	- ・通信処理をユーザが記述することによるアルゴリズムの最適化が可能
	- プログラミングが難しい(敷居が高い)

# MPIの経緯(これまで)

- MPIフォーラム(http://www.mpi-forum.org/)が仕様策 定
	- 1994年5月 1.0版 (MPI-1)
	- 1995年6月 1.1版
	- 1997年7月 1.2版、 および 2.0版(MPI-2)
	- 2008年5月 1.3版、 2008年6月 2.1版
	- 2009年9月 2.2版
		- 日本語版 http://www.pccluster.org/ja/mpi.html
- ·MPI-2 では、以下を強化:
	- 並列I/O
	- C++、Fortran 90用インターフェース
	- •動的プロセス生成/消滅
		- 主に、並列探索処理などの用途

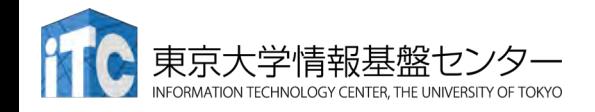

# MPIの経緯 MPI-3.1

- MPI-3.0 2012年9月
- MPI-3.1 2015年6月
- 以下のページで現状 · ドキュメントを公開中
	- <http://mpi-forum.org/docs/docs.html>
	- http://meetings.mpi-forum.org
	- http://meetings.mpi-forum.org/mpi31-impl-status-Nov15.pdf
- 注目すべき機能
	- ノン・ブロッキング集団通信機能 (MPI ALLREDUCE、など)
	- ・高性能な片方向通信(RMA、Remote Memory Access)
	- Fortran2008 対応、など

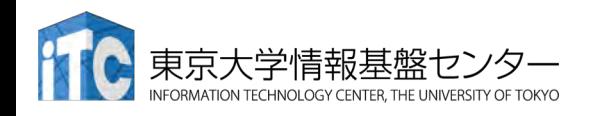

## MPIの経緯 MPI-4.0策定中

- ・以下のページで経緯・ドキュメントを公開
	- https://www.mpi-forum.org/mpi-40/
- •検討されている機能
	- •ハイブリッドプログラミングへの対応
		- Multiple Endpoint
	- MPIアプリケーションの耐故障性 (Fault Tolerance,  $FT)$
	- •いくつかのアイデアを検討中
		- Active Messages (メッセージ通信のプロトコル)
			- 計算と通信のオーバラップ
			- 最低限の同期を用いた非同期通信
			- 低いオーバーヘッド、パイプライン転送
			- バッファリングなしで、インタラプトハンドラで動く
		- Stream Messaging
		- ・新プロファイル・インターフェース

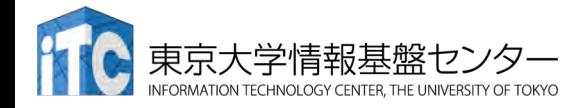

## MPIの実装

- •MPICH (エム・ピッチ)
	- ・米国アルゴンヌ国立研究所が開発
- MVAPICH (エムヴァピッチ)
	- · 米国オハイオ州立大学で開発、MPICHをベース
	- ・InfiniBand向けの優れた実装
- OpenMPI
	- ・オープンソース
- ベンダMPI
	- ・大抵、上のどれかがベースになっている 例: 富士通「京」、FX10用のMPI: Open-MPIベース Intel MPI, SGI MPE: MPICH、MVAPICHベース

•注意点:メーカ独自機能拡張がなされていることがある

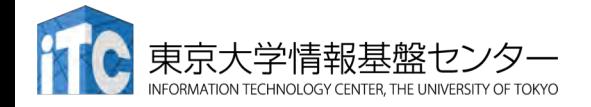

## MPIによる通信

- ・郵便物の郵送に同じ
- ・郵送に必要な情報:
	- 1. 自分の住所、送り先の住所
	- 2. 中に入っているものはどこにあるか
	- 3. 中に入っているものの分類
	- 4. 中に入っているものの量
- (荷物を複数同時に送る場合の)認識方法(タグ)  $5<sub>1</sub>$ •  $MPI$ では:
	- 1. 自分の認識ID、および、送り先の認識ID
	- 2. データ格納先のアドレス
	- 3 データ型
	- 4. データ量
	- 5. タグ番号

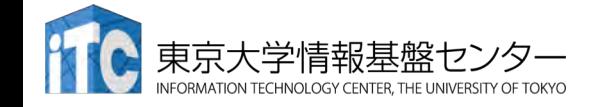
#### 略語とMP用語

- •MPIは「プロセス」間の通信を行います。プロセスは(普 通は)「プロセッサ」(もしくは、コア)に一対一で割 り当てられます。
- ・ランク (Rank)
	- •各「MPIプロセス」の「識別番号」のこと。
	- ・通常MPIでは、MPI Comm rank関数で設定される変数 に、0~全プロセス数-1 の数値が入る
	- ·コミュニケータ中のMPIプロセス数を知るために. MPI Comm size関数を使う。

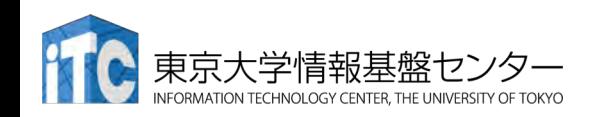

コミュニケータ

- •MPI COMM WORLDは、コミュニケータとよばれる概念を保 存する変数
- ・コミュニケータは、操作を行う対象のプロセッサ群を 定める
- ・初期状態では、0番~numprocs 1 番までのプロセッサが、 1つのコミュニケータに割り当てられる
	- この名前が、"MPI COMM WORLD"
- ・プロセッサ群を分割したい場合、MPI\_Comm\_split 関数 を利用
	- ・メッセージを、一部のプロセッサ群に 放送するときに利用
	- •"マルチキャスト"で利用

•他にも様々な作成方法がある => 後述

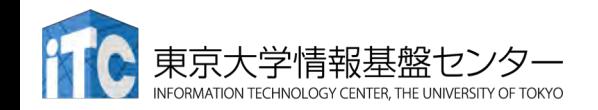

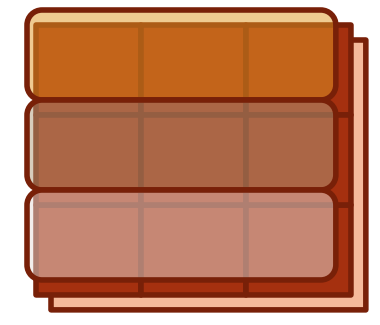

# MPIに含まれるもの

#### MPI3.1の目次に相当

- 1 対 1 通信関数
	- ブロッキング型
		- MPI\_Send; MPI\_Recv;
	- ・ノンブロッキング型
		- MPI\_Isend; MPI\_Irecv;
- 派生データ型
	- MPI Type
- ·集団通信関数
	- MPI Bcast; MPIReduce ; MPI\_Allreduce ;
		- MPI<sup>B</sup>arrier;
- グループ、コミュニケータ
	- MPI Comm dup ; MPI Comm split ;
- ・プロセストポロジ
	- MPI Cart create ;
- ・環境の管理や表示
	- MPI Init ; MPI Comm rank ;<br>MPI Comm\_size ; MPI Finalize ;
	-

39

- 時間計測関数
	- MPI Wtime
- Info才ブジェクト
- · プロセス生成·管理
- ・片側通信
	- MPI Put ; MPI Get ;
- ・外部インタフェース
- 並列ファイルIO (MPI-IO)
	- MPI File open,
- FortranとCのbinding
- ・ツールサポート

# 基本的なMPI関数

#### 送信、受信のためのインタフェース

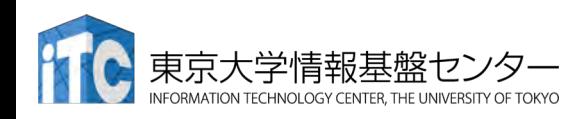

C- Fortran • ierr

 $i$ ierr = MPI\_Xxxx(….);

- ·Fortran版は、最後に整数変数ierrが引数 call MPI\_XXXX(...., ierr)
- •システム用配列の確保の仕方
	- C言語
		- MPI Status istatus;
	- Fortran

integer istatus(MPI\_STATUS\_SIZE)

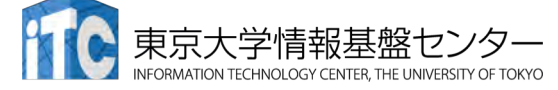

C- 

- Fortranインターフェースの違い
- · MPIにおける、データ型の指定
	- C言語

MPI\_CHAR (文字型) 、 MPI\_INT (整数型)、 MPI\_FLOAT (実数型)、MPI\_DOUBLE(倍精度実 数型)

• Fortran言語

MPI CHARACTER (文字型)、MPI INTEGER (整数型)、**MPI\_REAL** (実数型)、 MPI\_DOUBLE\_PRECISION(倍精度実数型)、 MPI COMPLEX(複素数型)

· 以降は、C言語インタフェースで説明する

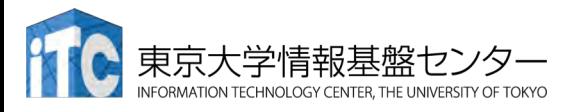

#### 基礎的なMPI関数–MPI\_Recv

- ierr = MPI Recv(recvbuf, count, datatype, source, tag, comm, status);
	- ・void \* recvbuf (OUT): 受信領域の先頭番地を指定する。
	- ・int count (IN): 受信領域のデータ要素数を指定する。
	- int datatype (IN): 受信領域のデータの型を指定する。
		- MPI\_CHAR (文字型) 、MPI\_INT (整数型)、 MPI\_FLOAT (実数型)、 MPI\_DOUBLE(倍精度実数型)、など
	- int source (IN): 受信したいメッセージを送信するPEの ランクを指定する。
		- 任意のPEから受信したいときは、MPI\_ANY\_SOURCE を指定
	- int tag (IN): 受信したいメッセージに付いているタグの値を指定。
		- •任意のタグ値のメッセージを受信したいときは、MPI\_ANY\_TAG を指定
	- MPI Comm comm (IN): コミュニケータを指定。
		- · 通常ではMPI\_COMM\_WORLD を指定すればよい。
	- MPI Status status (OUT): 受信ステータス

京大学情報基盤セン

### 基礎的なMPI関数–MPI\_Send

• ierr = MPI\_Send(sendbuf, count, datatype, dest, tag, comm, status);

- void \* sendbuf (IN): 送信領域の先頭番地を指定
- int count (IN): 送信領域のデータ要素数を指定
- int datatype (IN): 送信領域のデータの型を指定
- ・int dest (IN): 送信したい相手のランクを指定
	- •任意のPEから受信したいときは、MPI\_ANY\_SOURCE を指定
- int tag (IN): 受信したいメッセージに付いているタグの値を指定。
	- •任意のタグ値のメッセージを受信したいときは、<mark>MPI\_ANY\_TAG</mark> を指 定
- MPI\_Comm comm (IN): コミュニケータを指定。
	- 通常ではMPI\_COMM\_WORLD を指定すればよい。

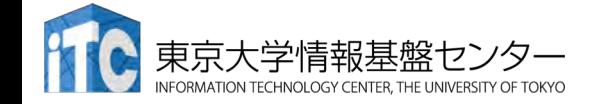

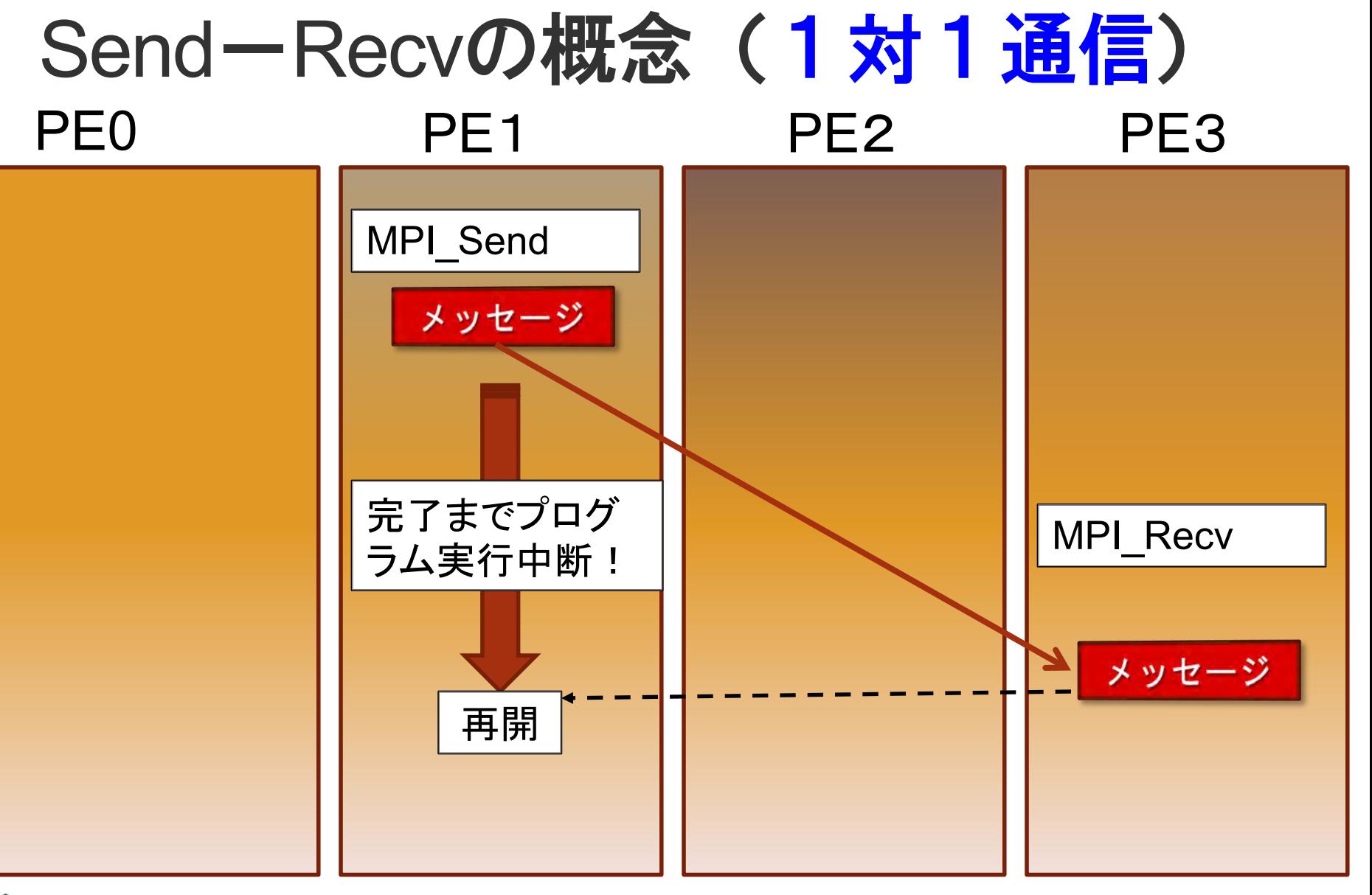

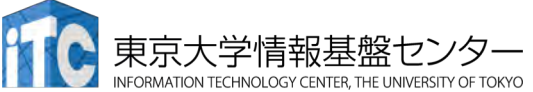

### 基礎的なMPI関数–MPI\_Bcast

- ierr = MPI\_Bcast(sendbuf, count, datatype, root, comm);
	- void \* sendbuf (IN/OUT) : 送信(root)受信(root以外)領域の先頭番地
	- ・int count (IN) : 送信領域のデータ要素数
	- MPI\_Datatype datatype (IN) : 送信領域のデータ型
	- int root (IN): 送信プロセスのランク番号
	- MPI Comm comm (IN):  $\exists \exists \exists \bot \bot \forall \neg \forall$

全ランクが 同じように関数を呼ぶこと!!

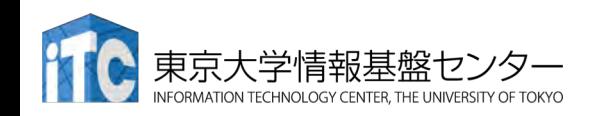

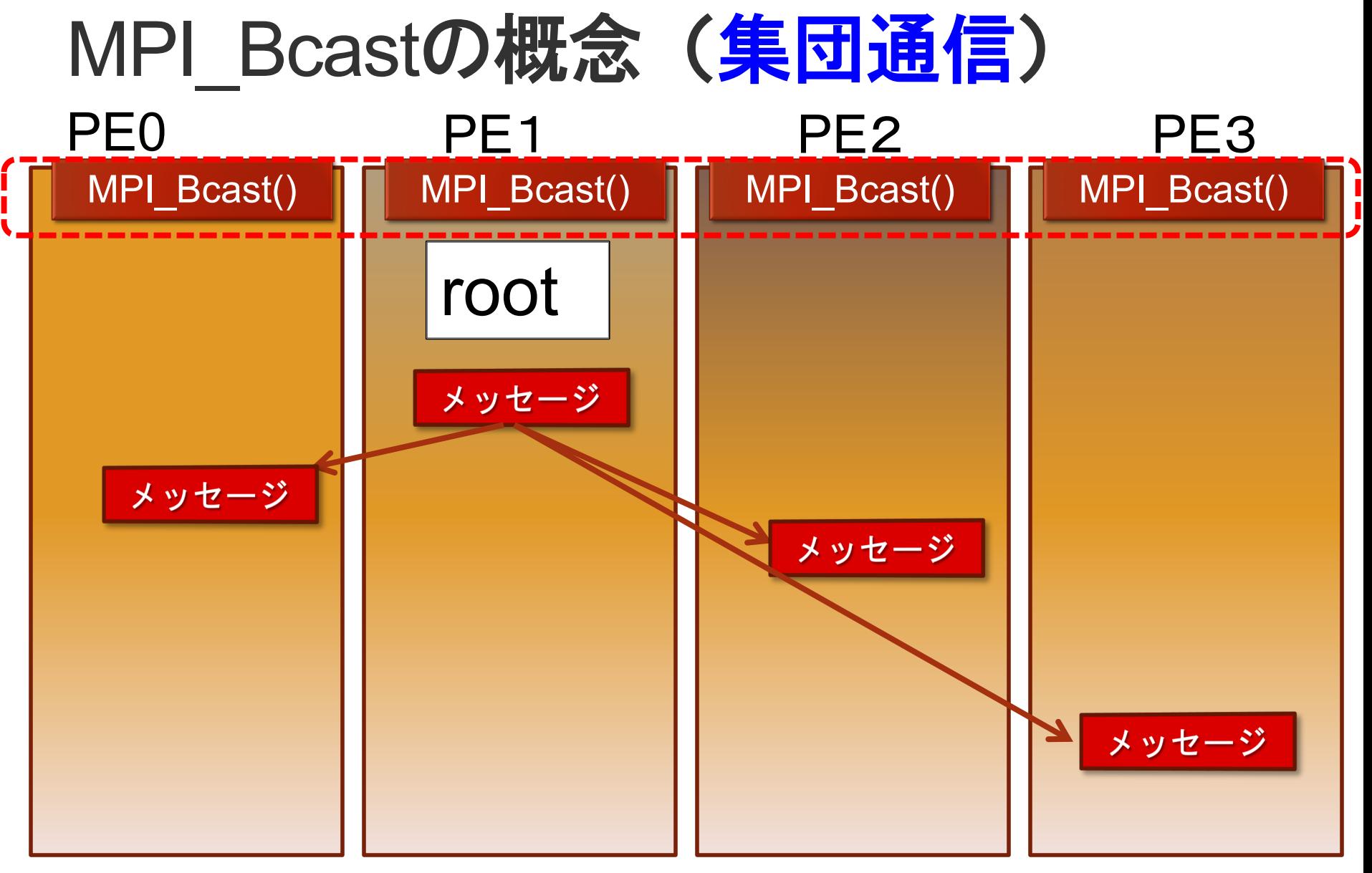

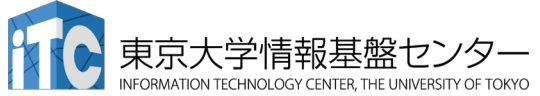

リダクション演算

- •<操作>によって<次元>を減少 (リダクション)させる処理
	- •例: 内積演算 ベクトル (n次元空間) → スカラ (1次元空 間)
- •リダクション演算は、通信と計算を必要とす  $\zeta$ 
	- •集団通信演算 (collective communication operation) と呼ばれる
- •演算結果の持ち方の違いで、2種の インタフェースが存在する

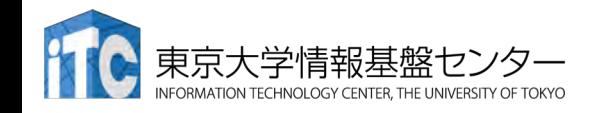

リダクション演算

- ·演算結果に対する所有PEの違い
	- MPI Reduce関数
		- ·リダクション演算の結果を、ある一つのPEに所有させる

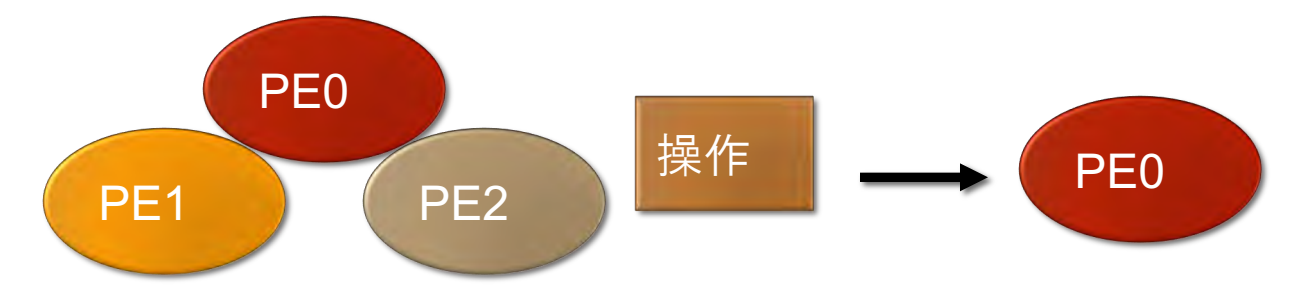

- MPI Allreduce関数
	- ·リダクション演算の結果を、全てのPEに所有させる

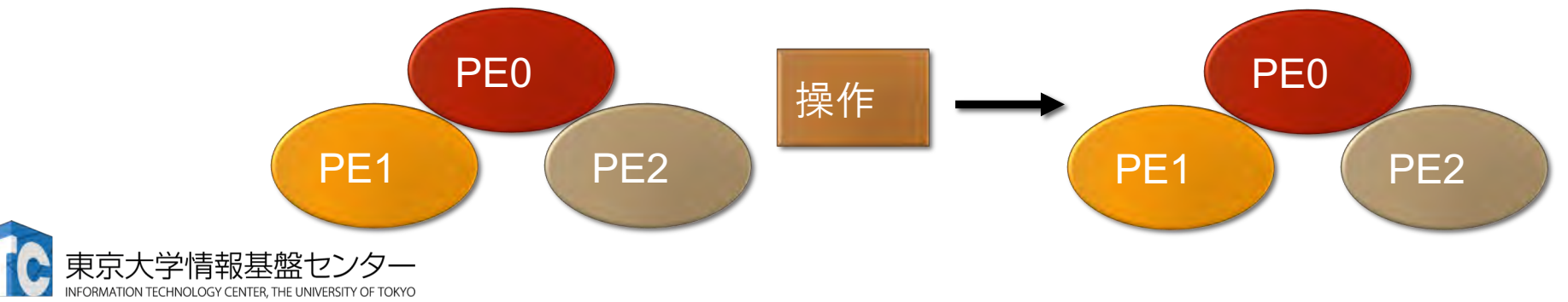

#### 基礎的なMPI関数–MPI\_Reduce

- ierr = MPI\_Reduce(sendbuf, recvbuf, count, datatype, op, root, comm);
	- void \* sendbuf (IN) : 送信領域の先頭番地
	- void \* recvbuf (OUT): 受信領域の先頭番地
		- 送信領域と受信領域は、同一であってはならない。 すなわち、異なる配列を確保しなくてはならない。
	- int count (IN) : 送信領域のデータ要素数
	- MPI\_Datatype datatype (IN) : 送信領域のデータ型
	- MPI Op op (IN): 演算の種類
		- MPI\_SUM (総和)、 MPI\_PROD (積)、 MPI\_MAX (最大)、MPI\_MIN (最 小)、 MPI\_MAXLOC (最大とその位置)、 MPI\_MINLOC (最小とその位 置)など。
	- int root (IN): 送信プロセスのランク番号
	- MPI Comm comm (IN):  $\exists \exists \exists \pm \forall -\forall$

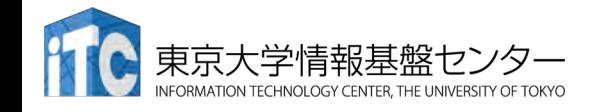

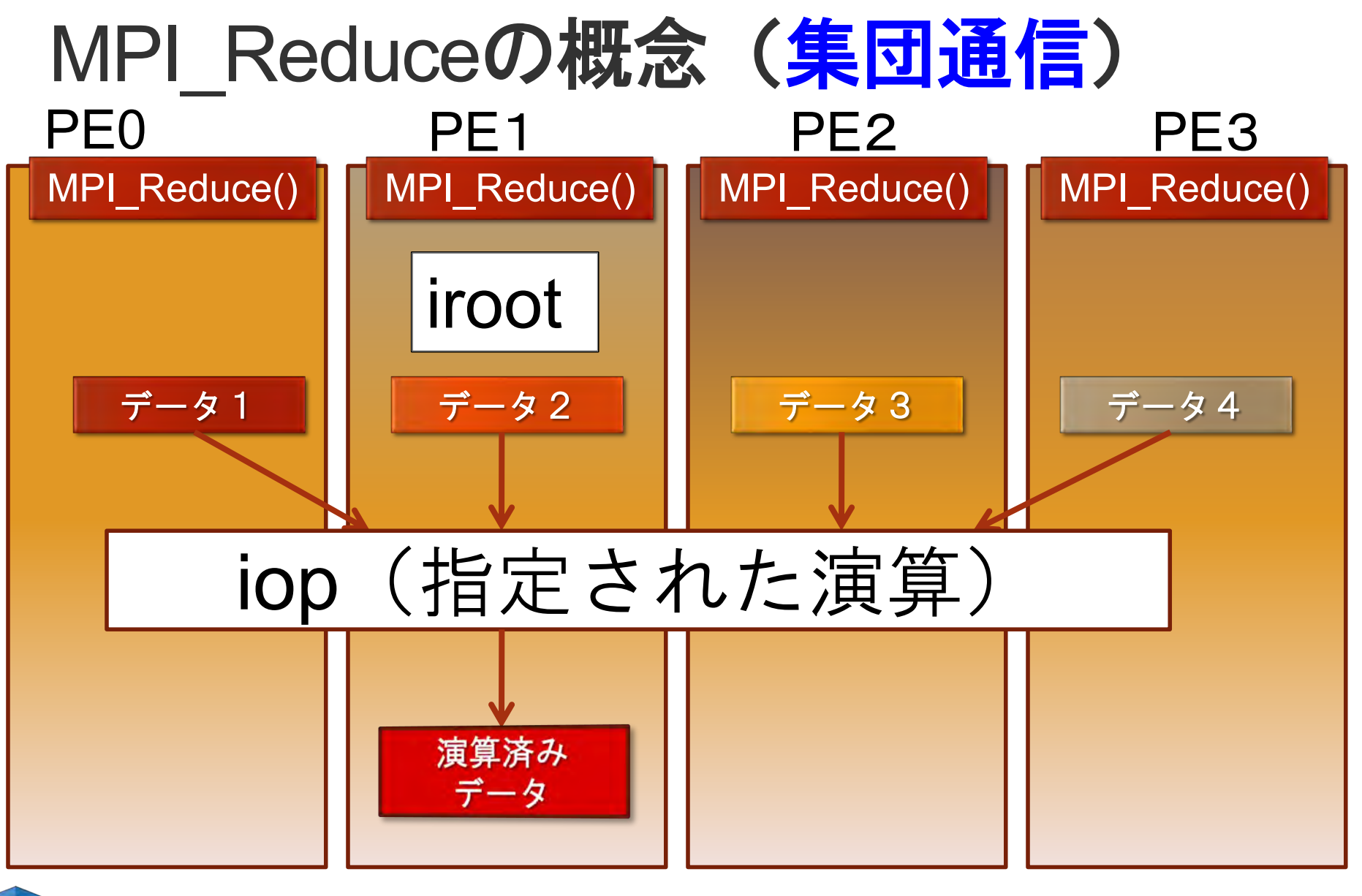

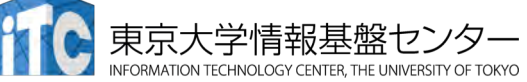

**講習会:MPI上級 おんじょうとうかい ちょうろん** 

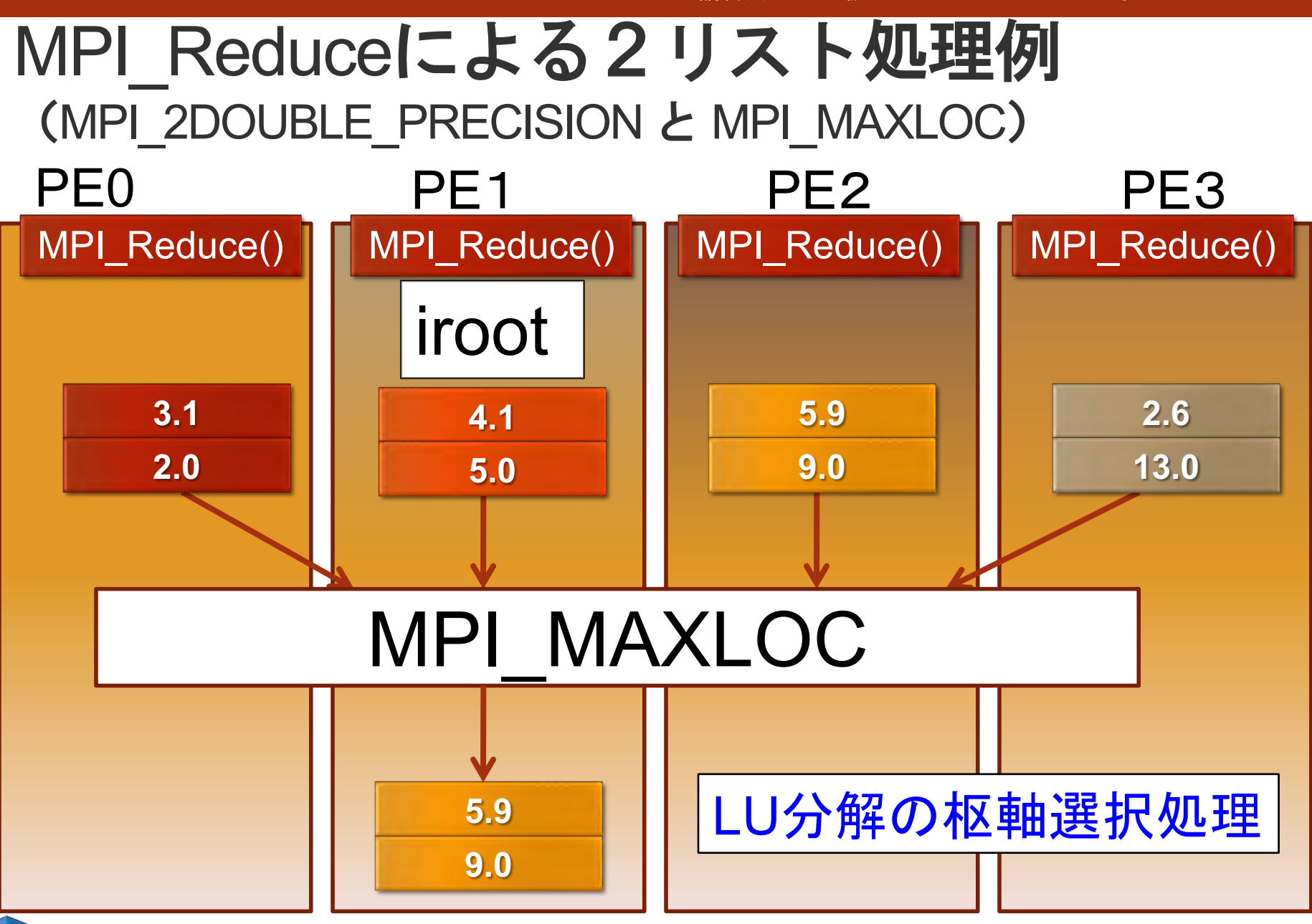

東京大学情報基盤 TION TECHNOLOGY CENTER. THE UNIVERSITY OF TOKYO

#### 基礎的なMPI関数–MPI\_Allreduce

- ierr = MPI\_Allreduce(sendbuf, recvbuf, count, datatype, op, comm);
	- void \* sendbuf (IN) : 送信領域の先頭番地
	- void \* recvbuf (OUT) : 受信領域の先頭番地
		- 送信領域と受信領域は、同一であってはならない。 すなわち、異なる配列を確保しなくてはならない。
	- int count (IN) : 送信領域のデータ要素数
	- MPI\_Datatype datatype (IN) : 送信領域のデータ型
	- MPI\_Op op (IN): 演算の種類
		- MPI\_SUM (総和)、 MPI\_PROD (積)、 MPI\_MAX (最大)、MPI\_MIN (最 小)、 MPI\_MAXLOC (最大とその位置)、 MPI\_MINLOC (最小とその位 置)など。
	- MPI\_Comm comm (IN): コミュニケータ

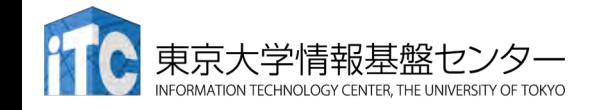

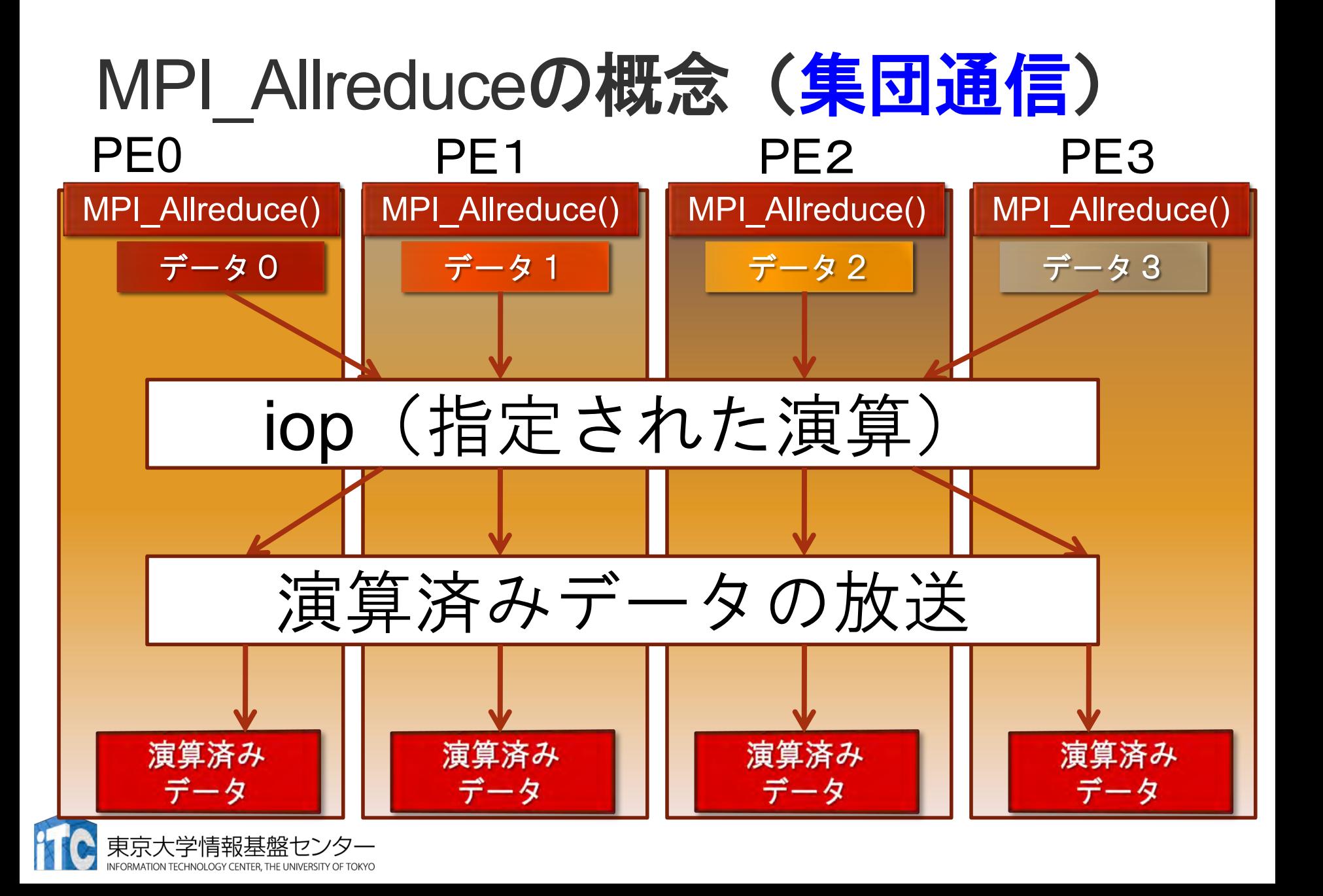

### 基礎的なMPI関数–MPI\_Gather

- ierr = MPI\_Gather ( sendbuf, sendcount, sendtype, recvbuf, recvcount, recvtype, root, comm);
	- void \* sendbuf (IN) : 送信領域の先頭番地
	- int sendcount (IN): 送信領域のデータ要素数
	- MPI\_Datatype sendtype (IN) : 送信領域のデータ型
	- void \* recvbuf (OUT) : 受信領域の先頭番地
		- ·原則として、送信領域と受信領域は、同一であってはならない。すな わち、異なる配列を確保しなくてはならない。
	- int recvcount (IN): 受信領域のデータ要素数
	- MPI\_Datatype recvtype (IN) : 受信領域のデータ型
		- root で指定したPEのみ有効 (recvbuf, recvcount, recvtype)
	- int root (IN): 受信プロセスのランク番号
	- MPI Comm comm (IN):  $\exists \exists \exists \bot \bot \bot \top \neg \triangleright$

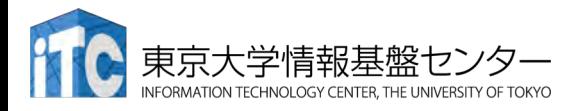

sendcount \* size = recvcount

#### 基礎的なMPI関数–MPI\_Scatter

- ierr = MPI\_Scatter ( sendbuf, sendcount, sendtype, recvbuf, recvcount, recvtype, root, comm);
	- void \* sendbuf (IN) : 送信領域の先頭番地
	- int sendcount (IN) : 送信領域のデータ要素数
	- MPI\_Datatype sendtype (IN) : 送信領域のデータ型 root で指定したPEのみ有効 (sendbuf, sendcount, sendtype)
	- void \* recvbuf (OUT) : 受信領域の先頭番地
		- •原則として、<u>送信領域と受信領域は、同一であってはならない</u>。すな わち、異なる配列を確保しなくてはならない。
	- int recvcount (IN): 受信領域のデータ要素数
	- MPI\_Datatype recvtype (IN) : 受信領域のデータ型
	- int root (IN): 送信プロセスのランク番号
	- MPI\_Comm comm (IN):  $\exists \exists \exists \bot \bot \forall \neg \forall$

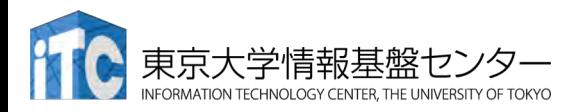

sendcount = recvcount \* size

#### 1. ブロッキング

- 送信/受信側のバッファ領域にメッセージが格 納され、受信/送信側のバッファ領域が自由に アクセス·上書きできるまで、呼び出しが戻ら ない
- ・ バッファ領域上のデータの一貫性を保障
- MPI Send, MPI Bcastなど

#### 2. ノンブロッキング

- ·送信/受信側のバッファ領域のデータを保障せず<br>すぐに呼び出しが戻る
- バッファ領域上のデータの一貫性を保障せず
	- ・一貫性の保証はユーザの責任

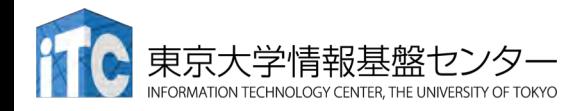

#### ブロッキング通信で効率の悪い例

• プロセス0が必要なデータを持っている場合 連続するsendで、効率の悪い受信待ち時間が多発

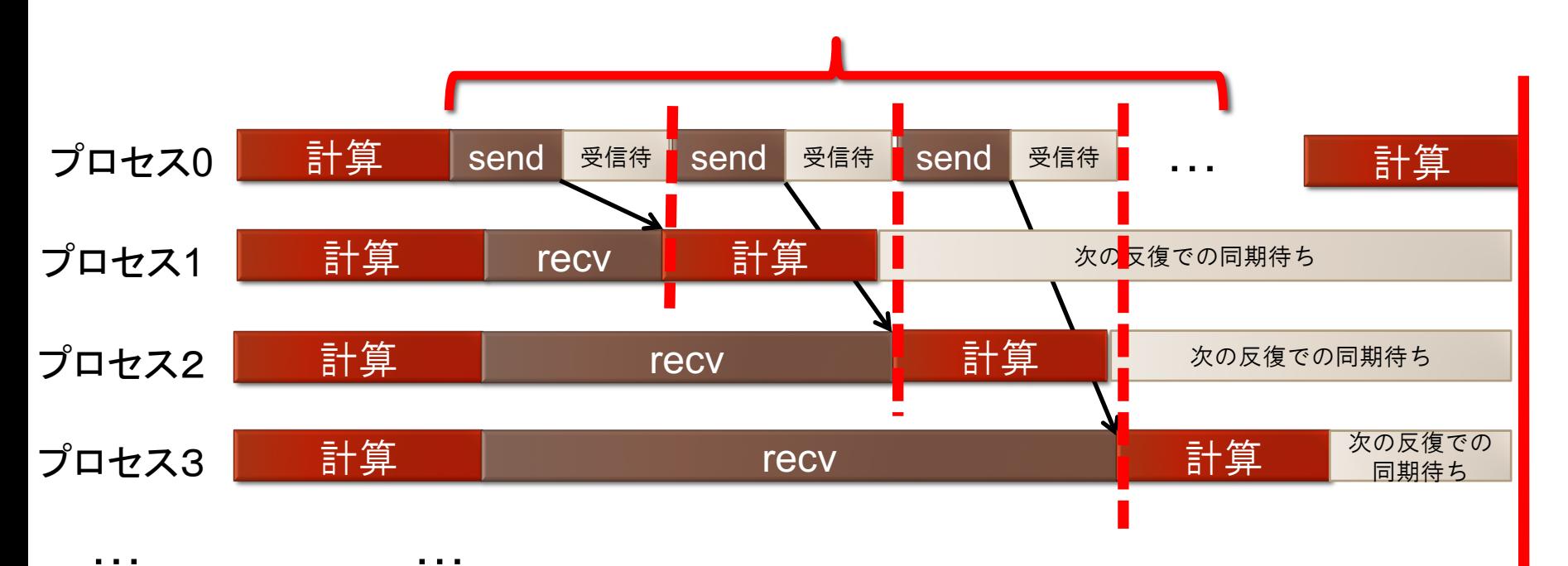

次の 反復での 同期点

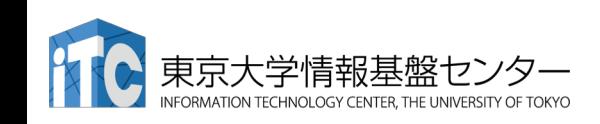

#### ノンブロッキング通信関数

• ierr = MPI Isend(sendbuf, icount, datatype, idest, itag, icomm, irequest);

- · sendbuf: 送信領域の先頭番地を指定する
- · icount: 整数型。送信領域のデータ要素数を指定す  $\delta$
- datatype: 整数型。送信領域のデータの型を指定す  $\delta$
- · idest: 整数型。送信したいPEのicomm内でのラン クを指定する
- ·itag: 整数型。受信したいメッセージに付けられた 夕 の値を指定する

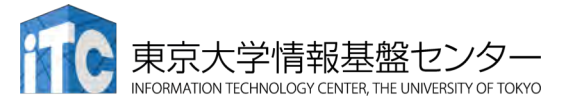

### ノンブロッキング通信関数

- <u>•icomm:整数型。PE集団を認識する番号</u> であるコミュニケータを指定する。
	- •通常ではMPI COMM WORLD を指定 すればよい。
- irequest: MPI Request型(整数型の配 列)。 送信を要求したメッセージにつけられた 識別子が戻る。
- ·ierr: 整数型。エラーコードが入る。

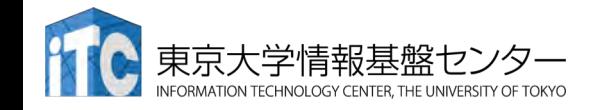

同期待ち関数

• ierr = MPI Wait(irequest, istatus);

- irequest: MPI\_Request型(整数型配列)。 送信を要求したメッセージにつけられた識別子。
- · istatus : MPI Status型 (整数型配列)。 受信状況に関する情報が入る。
	- •要素数がMPI STATUS SIZEの整数配列を宣言して 指定する。
	- ・受信したメッセージの送信元のランクが istatus[MPI\_SOURCE]、タグがistatus[MPI\_TAG] に 代入される。

•送信データを変更する前 · 受信データを読み出す前に は必ず呼ぶこと

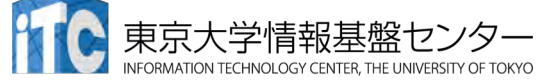

### ノン・ブロッキング通信による改善

• プロセス0が必要なデータを持っている場合

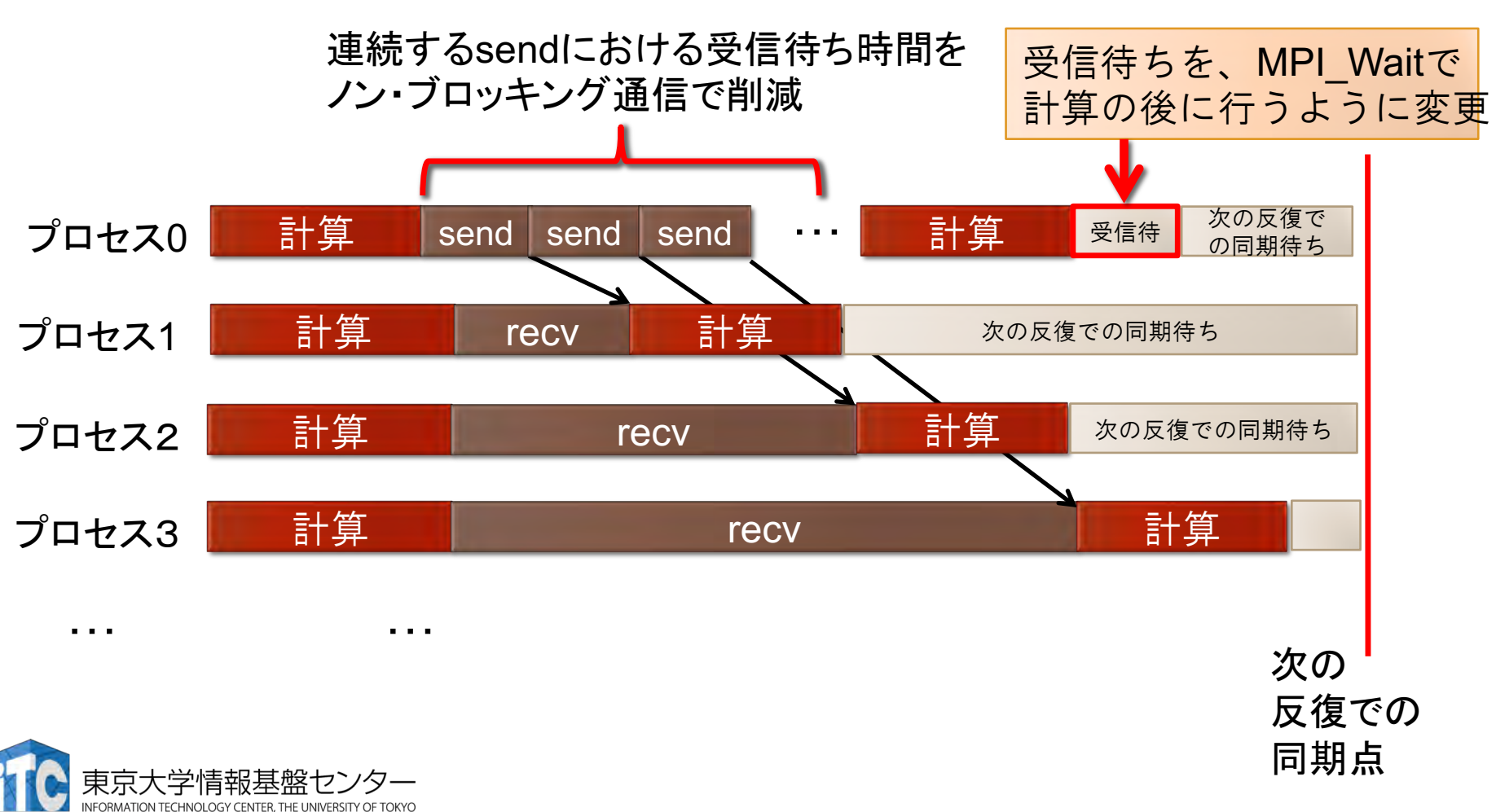

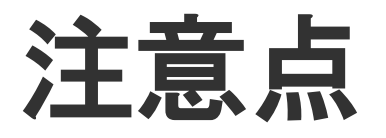

- •以下のように解釈してください:
	- •MPI Send関数
		- •関数中にMPI Wait関数が入ってい  $\delta$  ;
	- •MPI Isend関数
		- ·関数中にMPI Wait関数が入っていな  $\left\lfloor \cdot \right\rceil$
		- •かつ、すぐにユーザプログラム戻 る ;

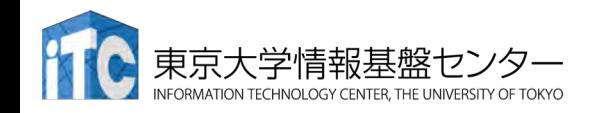

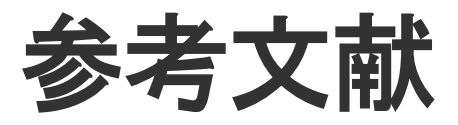

- 1. Message Passing Interface Forum (http://www.mpi-forum.org/)
- 2. MPI並列プログラミング、P.パチェコ 著 / 秋葉 博 訳
- 3. 並列プログラミング虎の巻MPI版、青山幸也 著、 理化学研究所情報基盤センタ (http://accc.riken.jp/HPC/training/text.html)
- 4. MPI-Jメーリングリスト

(http://phase.hpcc.jp/phase/mpi-j/ml/)

<u>5. 講習会資料ページ (RIST)</u> [http://www.hpci-office.jp/pages/seminar\\_text](http://www.hpci-office.jp/pages/seminar_text)

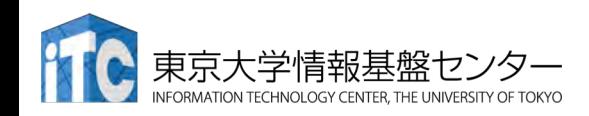

#### Intel MPI

- Intel Parallel Studio XE cluster edition  $\subset \subset$ , C, Fortranコンパイラと一緒に提供
	- MPICH, MVAPICH2をベースに開発されているが、独自機能も多数 入っている
- ・最新版は2019
	- ・もうすぐインストールされるはず
- OFPで利用可能なバージョン
	- 2018 update 1 / 2 / 3
- •参考資料
	- Webポータル=>ドキュメント閲覧
	- <https://software.intel.com/en-us/mpi-developer-guide-linux>
	- <https://software.intel.com/en-us/mpi-developer-reference-linux>
	- https://software.intel.com/en-us/intel-software-technicaldocumentation?field software product tid[]=20827

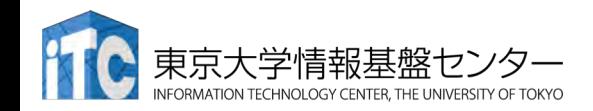

#### **MVAPICH2**

- •オハイオ州立大で Prof. D.K. Pandaのグループが開発
	- Argonne National Lab.等で開発されているMPICHがベース (MPICH3)
- (主に) InfiniBand向け, 最先端機能をいち早く実装
- ・現時点での最新版: 2.3
- OFPで利用可能なバージョン: 2.3a
- ・参考情報
	- http://mvapich.cse.ohio-state.edu
	- http://mvapich.cse.ohio-state.edu/static/media/mvapich/mvapich2-2.3-userguide.html

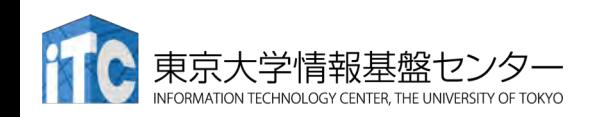

#### Open MPI

- LAM/MPIから発展
	- LAM: Ohio State Univ. => Univ. of Nortre Dam => Indiana Univ.
- 最新版は 3.1.2
	- 2.1.5
	- 3.0.2
	- ・次は 4.0 の予定
- OFPではシステムにはインストールしていない
	- ・各自でコンパイル、使用は可能
- 参考情報
	- <https://www.open-mpi.org/doc/>
		- はっきり言ってこれだけではよくわからない
	- <https://www.open-mpi.org/faq/>
		- MCAオプションの指定などはこちらを見ないと...

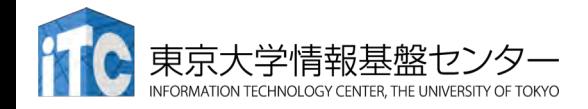

#### Oakforest-PACSで使用可能なMPI実装

- •他にも使えるものはあるが、今回使うのはこの3種
- Intel MPI 2018 Update1
	- OFPのデフォルト (2018/10現在)
	- Intelコンパイラ 2018u1とセット(intel/2018.1.163 impi/2018.1.163)
- intelIntel MPI 2018 Update 3
	- Intelコンパイラ 2018u3とセット(intel/2018.3.222 impi/2018.3.222)
	- module switch intel/2018.1.163 intel/2018.3.222
- MVAPICH2 2.3a
	- Intelコンパイラ 2018u1とセット (intel/2018.1.163 mvapich2/2.3a)
	- module switch impi mvapich2

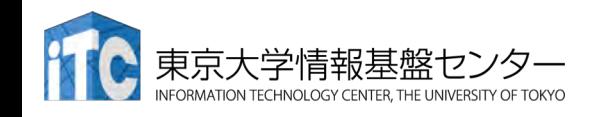

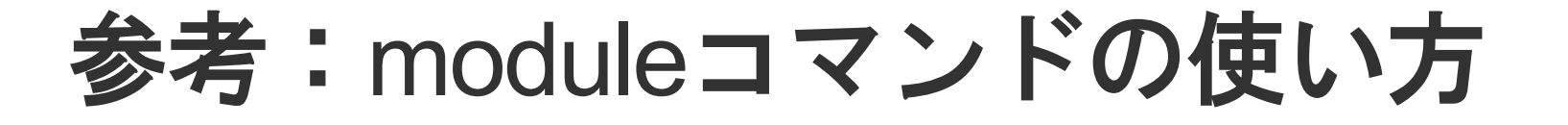

- •様々なコンパイラ,MPI環境などを切り替えるためのコマンド
- パスや環境変数など必要な設定が自動的に変更される
- ジョブ実行時にもコンパイル時と同じmoduleをloadすること
- ・使用可能なモジュールの一覧を表示:module avail
- •使用中のモジュールを確認:module list
- モジュールのload: module load モジュール名
- ・モジュールのunload: module unload モジュール
- モジュールの切り替え:module switch 旧モジュール 新モ ジュール
- モジュールを全てクリア: module purge

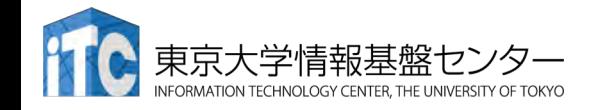

#### パラメータの最適化

- ・MPI実装のデフォルトパラメータが最適とは限らない
	- ・同じハードウェアで開発・調整しているわけではない
		- Oakforest-PACSのハードウェア(OPA)は特に最新の製品

#### プロトコルスタック選択

- export I MPI FABRICS LIST={tmi,ofi} export I MPI FABRICS=ノード内:ノード間
	- shm: 共有メモリ(ノード内のみ選択可)
	- tmi: Intel2018.1  $\sigma$ はOmni Pathのおすすめ
	- ofi: 今後の標準、Intel2018.3以降
- 2018.1デフォルトでは shm:tmi 、経験上集団通信は tmi:tmi に した方が高速
- •2018.3デフォルトでは shm:ofi (tmiは使えなくなった)、 集団通信ではofi:ofiがいい(?)

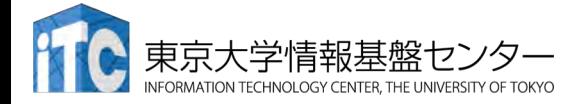

#### Eager *L* Rendezvous

- Eagerプロトコル
	- ・送信側はとにかく送信する
	- 受信側は
		- マッチするものがあれば受信処理
		- マッチしなければ,受信バッファに保持 => バッファへのコピーが発生
	- ・メッセージサイズ小のときに適している
- Rendezvous $\mathcal{I} \square \vdash \square \mathcal{V}$ 
	- ・送受信の前に,受信相手がいるかどうかを確認してから送る => ゼロコピーで通信が可能
	- ・メッセージサイズ大のときに適している
- ・通常,メッセージサイズに応じて自動的に切り替わる
	- ・切り替え点はユーザによっても指定可能
		- export I MPI EAGER THRESHOLD=メッセージ長 (IntelMPI)
		- export MV2 IBA EAGER\_THRESHOLD=メッセージ長 (MVAPICH2)

## アルゴリズムの選択

- ·集団通信には複数のアルゴリズムが実装されている
- 例:MPI\_Allreduce
	- 1. Recursive doubling
	- 2. Rabenseifner's
	- 3. Reduce + Bcast
	- 4. Topology aware Reduce + Bcast
	- 5. Binomial gather + scatter
	- 6. Topology aware binominal gather + scatter
	- 7. Shumilin's ring
	- 8. Ring
	- 9. Knomial
	- 10. Topology aware SHM-based flat
	- 11. Topology aware SHM-based Knomial
	- 12. Topology aware SHM-based Knary
- export I\_MPI\_ADJUST\_ALLREDUCE=8:1024-4096@16-32;...
	- 1024~4096 Byteかつ16~32ノードのときRingアルゴリズムを使う

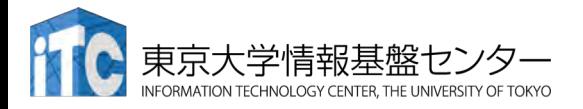
## ノンブロッキング集団通信

• MPI-3.0で定義

INFORMATION TECHNOLOGY CENTER, THE UNIVERSITY OF TOKYO

#### ·集団通信のノンブロッキング版, MPI Ixxx

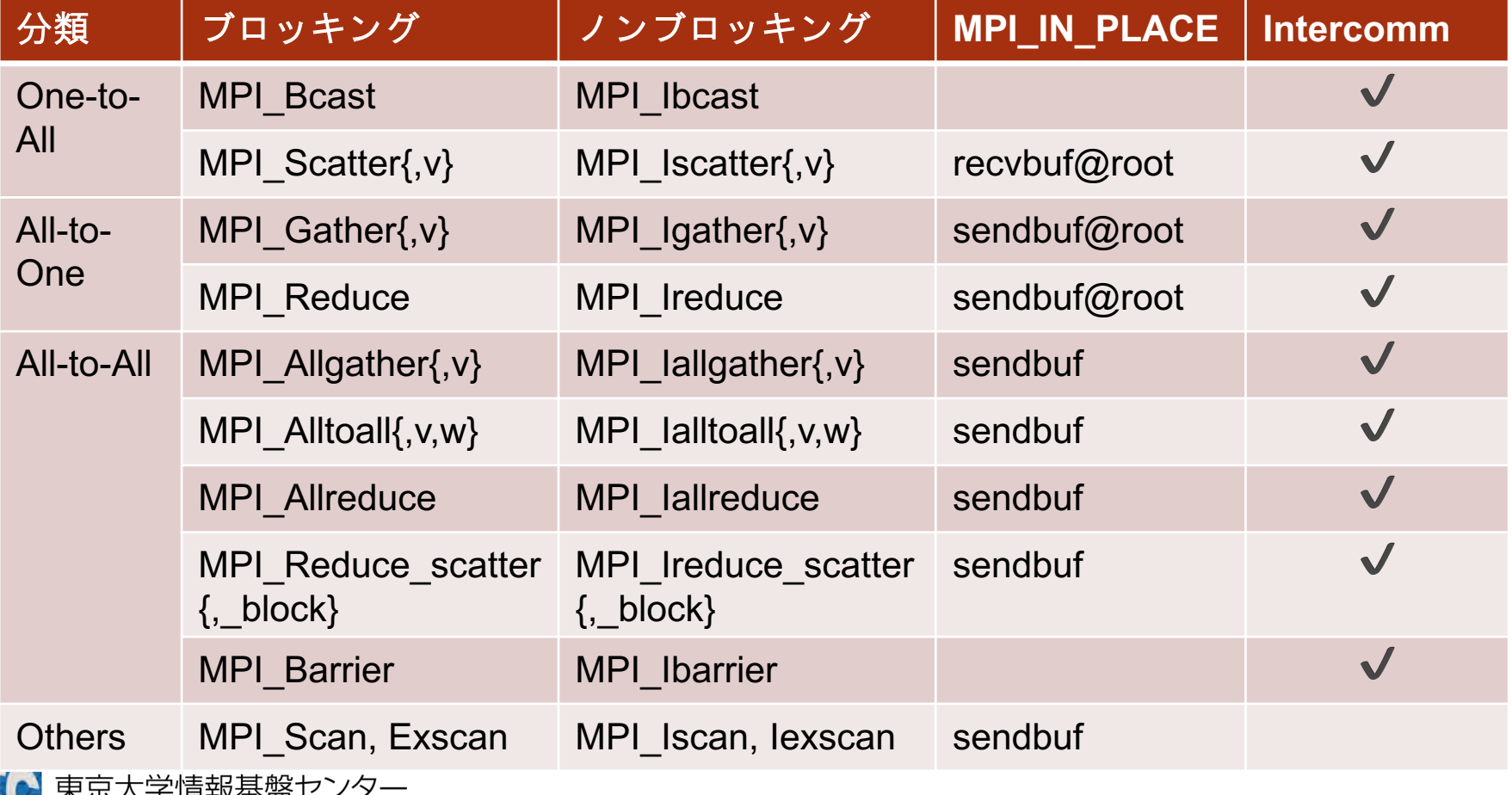

## 特別な変数

#### ・送受信で同じ配列を指定したい場合

- collective通信で単に同じ配列をsendbuf, recvbufに指定するとエ ラーになる
	- => 代わりにMPI IN PLACEを使う
	- 関数によって、sendbuf側かrecvbuf側に指定:前ページの表を参照

#### ・変数の指定を省略したい場合

- . MPI STATUS\_IGNORE
	- MPI\_Recvなどで、MPI\_Status の返り値が不要な場合
- . MPI STATUSES IGNORE
	- MPI Waitallなどで MPI Status [1の返り値が不要な場合
- · MPI ERRCODES\_IGNORE
	- Fortranでierrの返り値が不要な場合

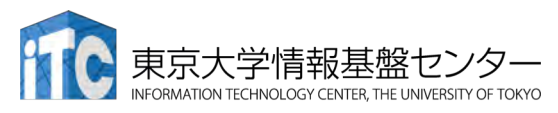

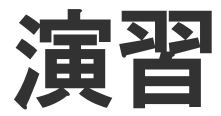

#### • 各種MPI実装の性能を確認してみよう

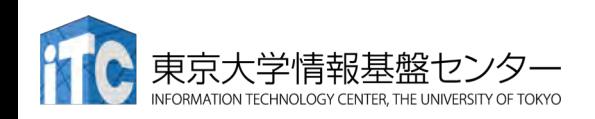

## Allreduceのアルゴリズムによる性能差

- 16 $/$  $\kappa$
- 1024プロセス
- Intel MPI
- tmi:tmi

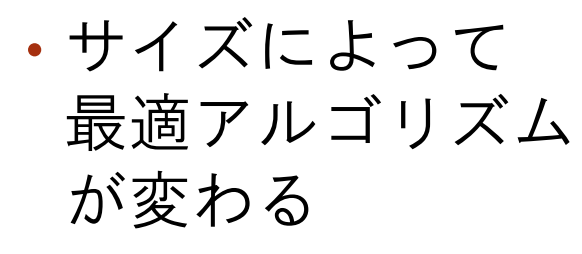

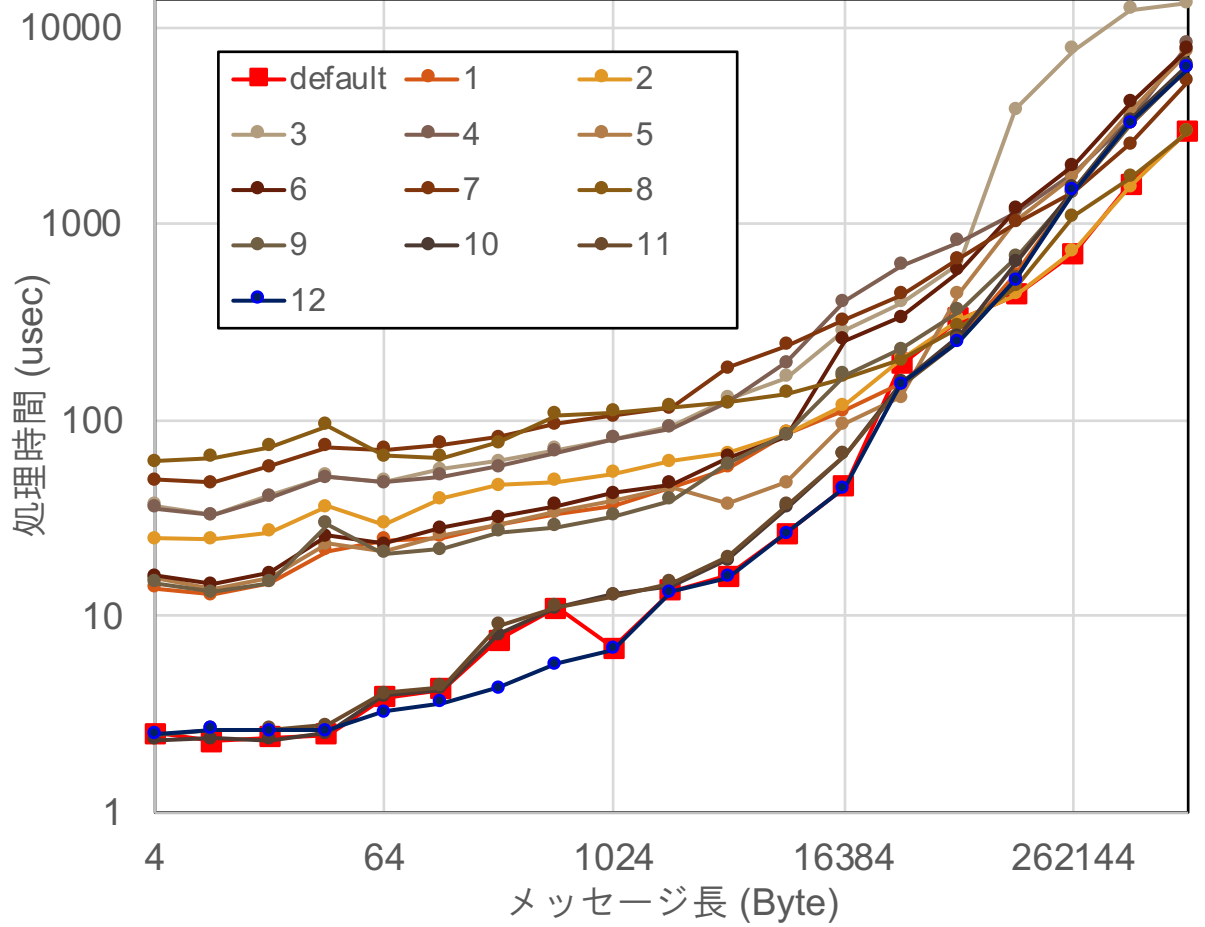

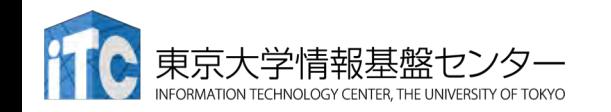

#### Allreduceの性能改善 (16ノードx64の場合)

- メッセージ長ごとに最適なアルゴリズムを組み合わせ
	- export I MPI ADJUST ALLREDUCE="10:1-32;12:33-16384;5:16385-32768;10:32769-65536;2:65537-524288;8:524289- 1048576"

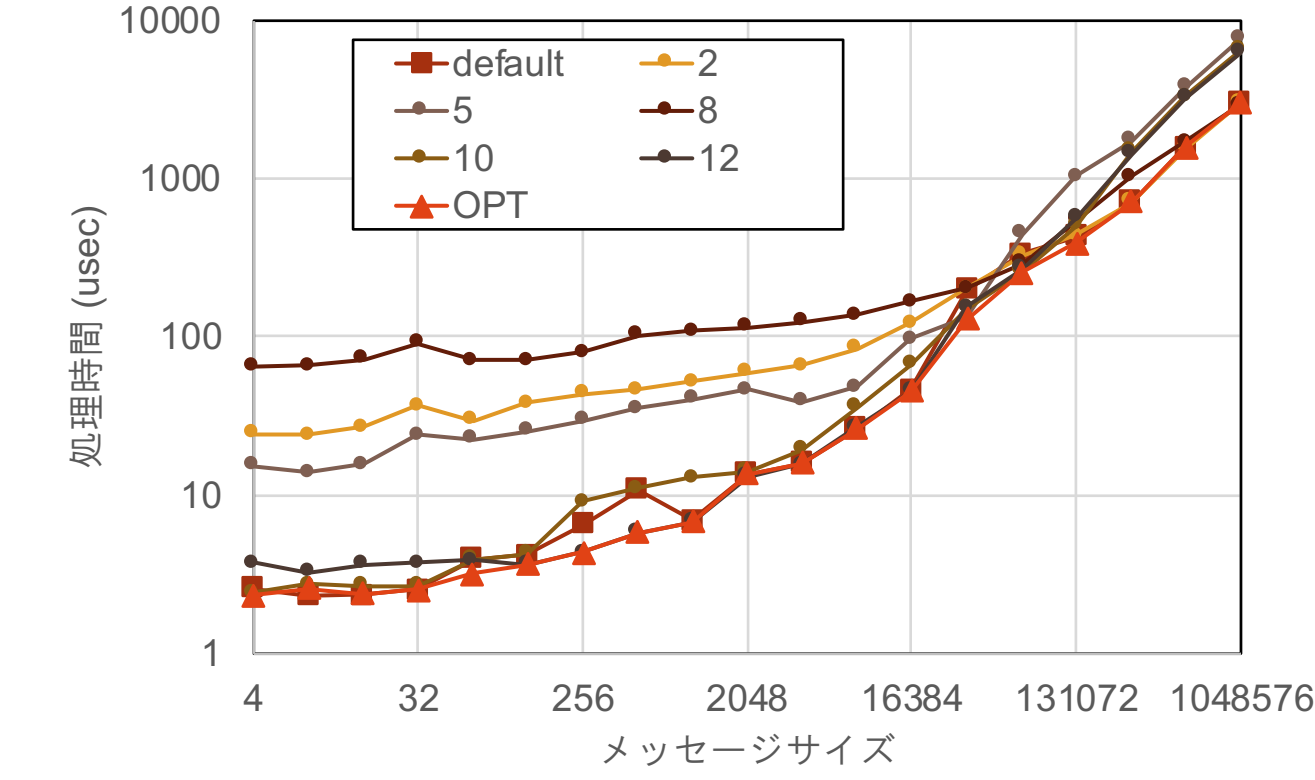

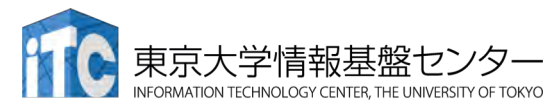

# 派生データ型:新しい データ型の定義

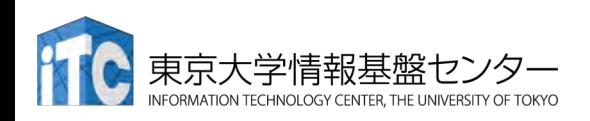

### ブロックストライド転送(同一型,規則的)

 $\cdot$  ierr = MPI Type vector(count, blocklength, stride, oldtype, newtype)

- 
- 
- 
- MPI\_Type oldtype (IN): 元のデータ型
- MPI\_Type \* newtype (OUT):新しいデータ型
- 利用する前に MPI Type commitを忘れずに!!

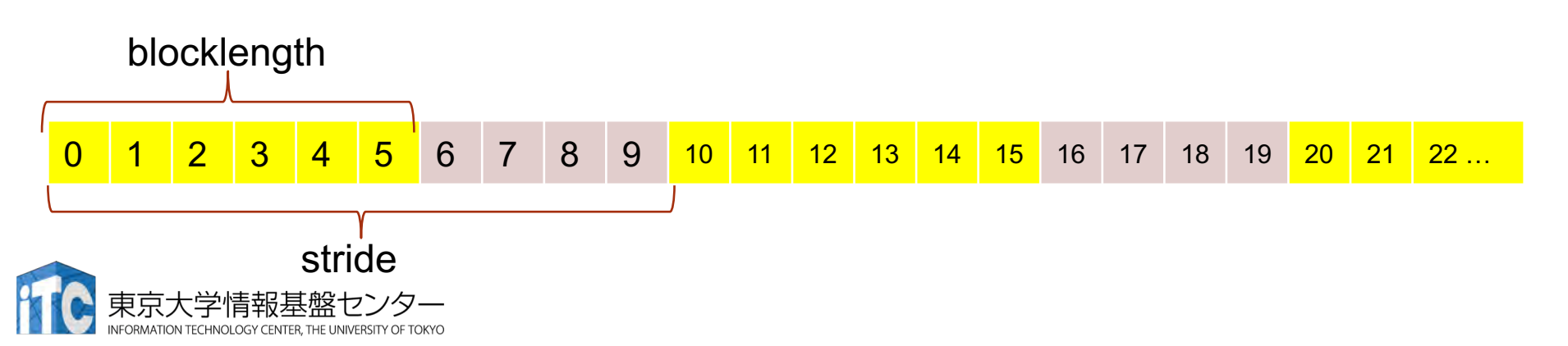

- int count (IN): キングの 繰り返し回数(strideの)
- int blocklength (IN): ブロック数(連続データの個数)
- ・int stride (IN): ブロック開始の間隔

#### 同一型,不規則なデータ配置

• ierr = MPI\_Type\_indexed(count, array\_of\_blocklengths, array of displacements, oldtype, newtype);

- ・int count (IN): ブロックの数
- int array\_of\_blocklengths[] (IN):
- int array\_of\_displacements[] (IN):
- MPI Datatype oldtype (IN): 元のデータ型
- MPI Datatype \*newtype (OUT): 新しいデータ型

- 各ブロックの要素数
- 次のブロックまでの間隔
- 
- 

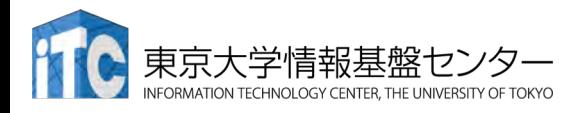

- (2)

• ierr = MPI\_Type\_create\_hindexed(count, array\_of\_blocklengths, array of displacements, oldtype, newtype);

- ・int count (IN): フロックの数
- int array\_of\_blocklengths[] (IN): 各ブロックの要素数
- 
- 
- MPI\_Aint array\_of\_displacements[] (IN): 次のブロックまでの間 隔(アドレス値)
- MPI\_Datatype oldtype (IN): アのデータ型
- MPI Datatype \*newtype (OUT): 新しいデータ型
- MPI\_Type\_indexedとはarray\_of\_displacementのみが異な る
- MPI-2.0以前はMPI Type hindexed

#### 異なる型,不規則なデータ配置

ierr = MPI\_Type\_create\_struct(count, array\_of\_blocklengths, array of displacements, array of types, newtype);

- int count (IN): フィンバの数
	-
- int array\_of\_blocklengths[] (IN): 各メンバの個数
- MPI\_Aint array\_of\_displacements[] (IN):次のメンバまでの間隔(ア ドレス値)
- MPI\_Datatype array\_of\_types[] (IN): 各メンバのデータ型
- MPI\_Datatype \*newtype (OUT): 新しいデータ型
- MPI-2.0以前はMPI Type struct

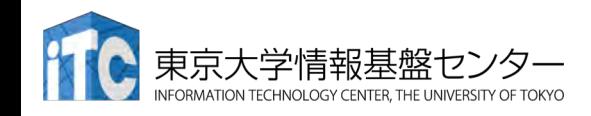

# ファイルシステムと MPI-IO

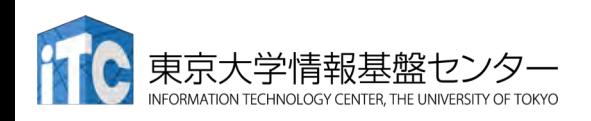

INFORMATION TECHNOLOGY CENTER, THE UNIVERSITY OF TOKYO

**84**

#### Oakforest-PACSで利用可能なファイルシステム

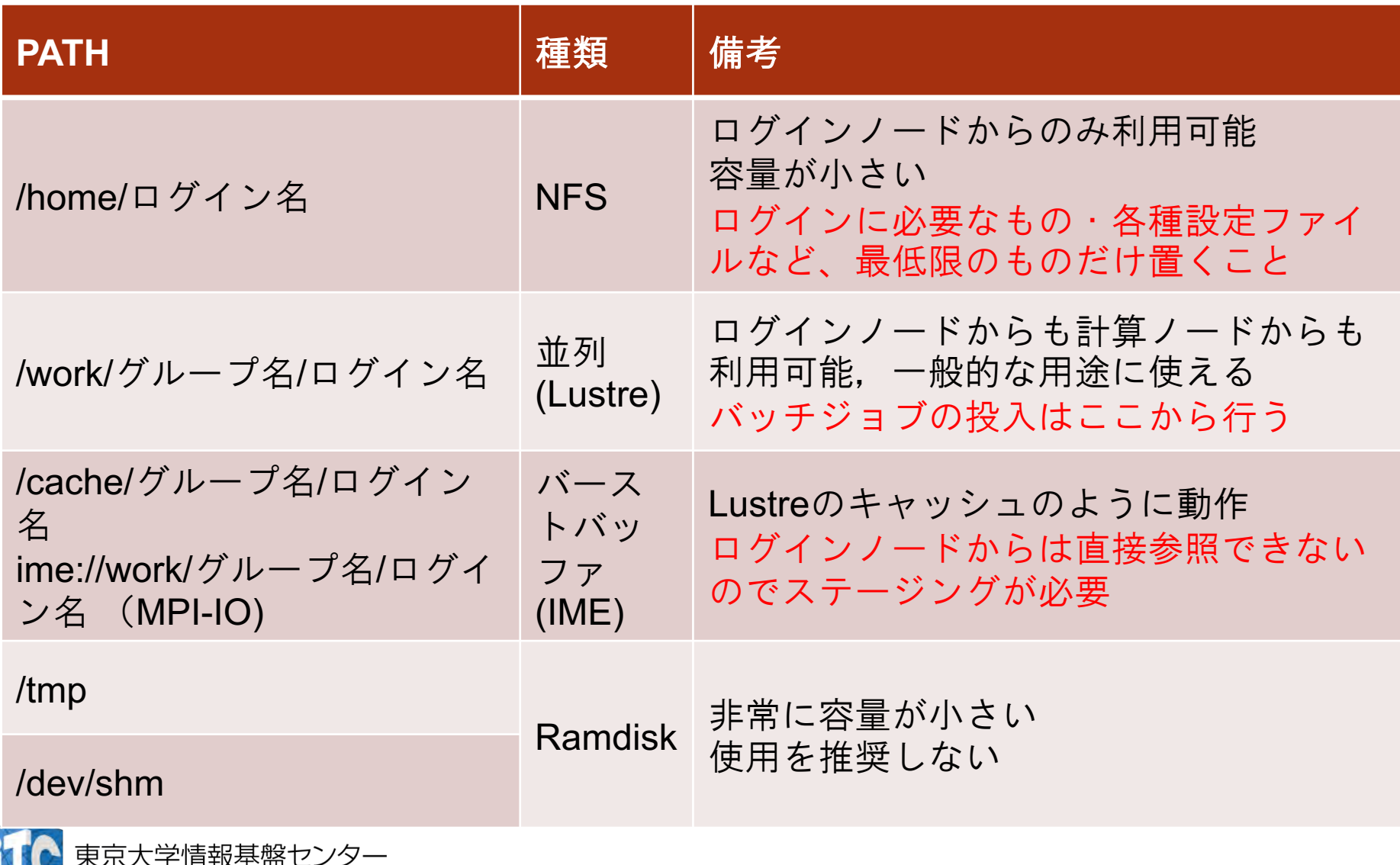

### Oakforest-PACSの並列ファイルシステム

- Lustreファイルシステム
	- •大規模ファイル入出力、メタデータ操作の両方で高性 能なファイルシステム
	- •データの分散方法をファイルごとに指定可能(後述)
	- •オープンソース開発されており様々なベンダーが採用 している
	- •富士通FEFS: Lustreファイルシステムの上位互換. Reedbush

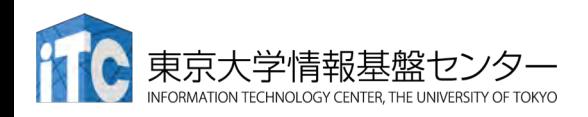

## Lustreの物理構成とデータ配置

- メタデータを格納するMDS/MDT (Meta Data Server/Target)
	- ファイル管理情報(日付、サイズ等)、OSS/OSTへのデータ格納情報
- データを格納するOSS/OST (Object Storage Server/Target)
	- ・ファイルデータそのもの
- OFP
	- MDT:3 領域 (DNE: Distributed Namespace)
	- OSS: 「RAID6 (8D2P) × 41 + 10 スペア」 を10セット => 26 PB

D: データ P: パリティ

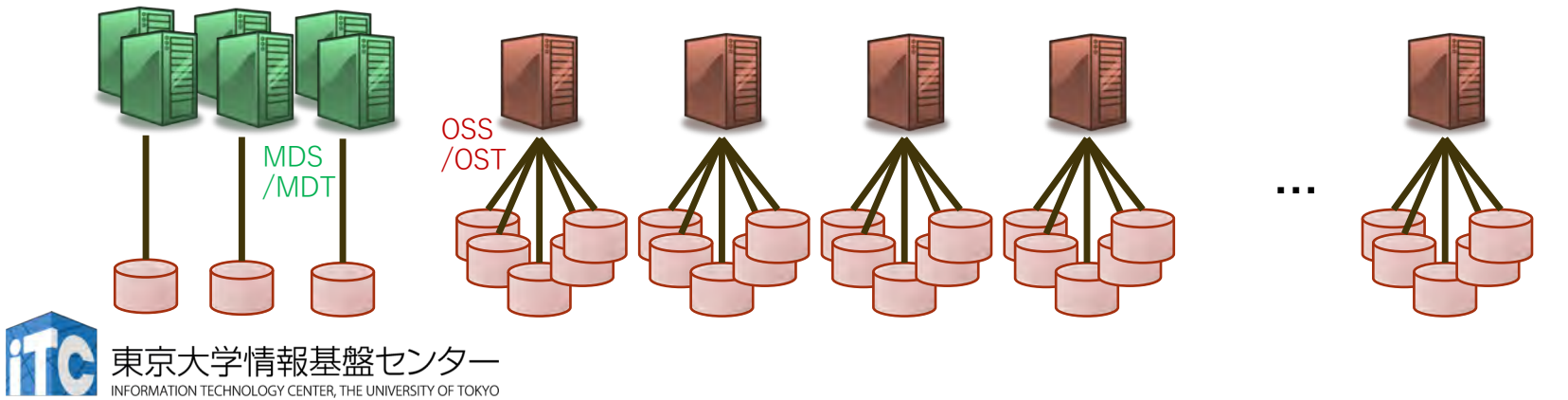

## Lustreのデータ配置の指定

#### •データ配置の指定

- 1 ファイルのデータをひとつのOSTに配置するか、複数のOSTに 分散して配置するかはユーザが指定できる
	- デフォルトでは1ファイルあたりひとつのOSTに配置、ファイル単位 で使用するOSTが決められる
	- Ifs getstripe / Ifs setstripeコマンドで参照 · 変更可能
- ・複数プロセスから単一のファイルに対する処理を高速化したい場 合には複数のOSTを使うような指定が必要

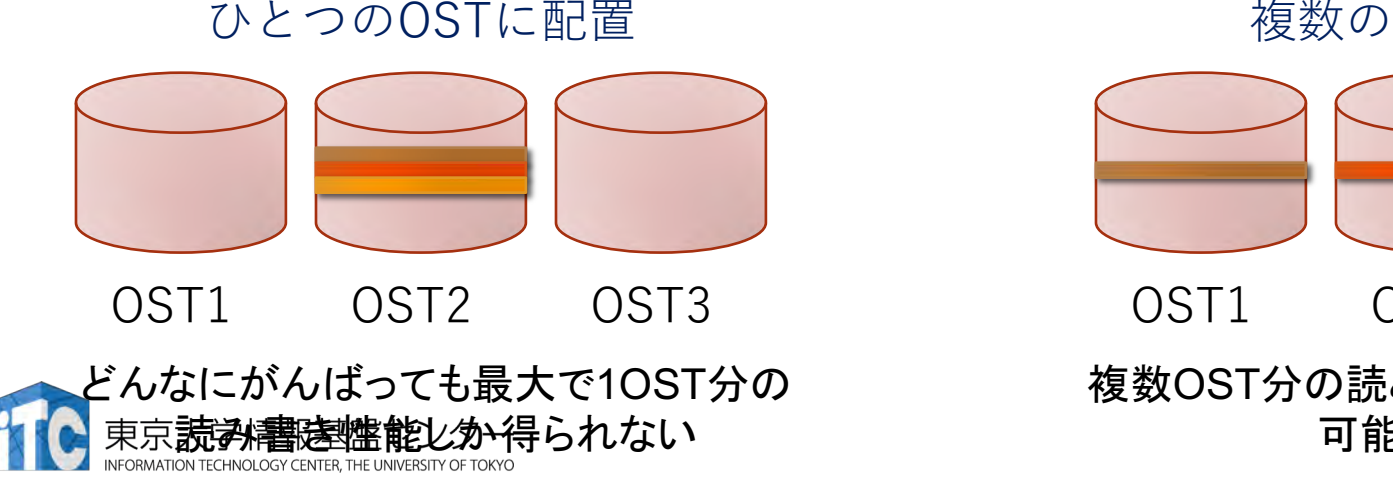

複数のOSTに配置

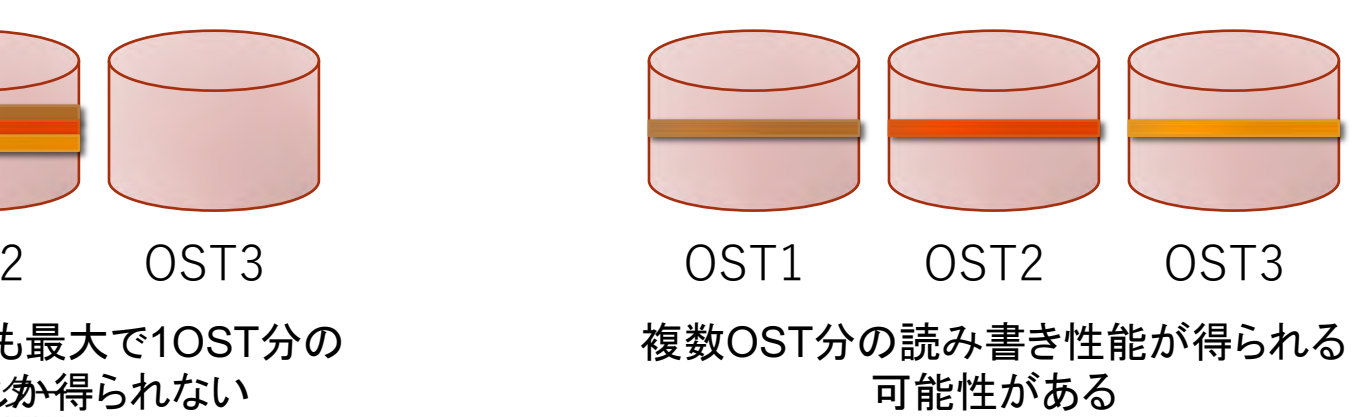

## Lustreのデータ配置の指定の方法

- Ifs setstripe [OPTIONS] <ディレクトリ名|ファイル名>
	- 主なオプション:-s size -c count
		- ストライプサイズ size 毎にcount 個のOSTに渡ってデータを分散配置 する、という設定にした空のファイルを作成する
		- 既存ディレクトリに対して行うとその後に作るファイルに適用される
		- countに-1を指定すると全OSTを使用
	- 使用例

※ファイルを作成する際に指定する必要があるため、最 初に削除している

- \$ rm /path/to/data.dat
- $\$$  Ifs setstripe -s 1M -c  $50$  /path/to/data.dat  $\$$  dd if=/dev/zero of=/path/to/data.dat bs=1M count=4096
- Ifs getstripe <ディレクトリ名|ファイル名>
	- ・設定情報を確認する
- lfs df
	- ・MDT/OST構成情報を確認する

### バーストバッファ (DDN: Infinite Memory Engine)

- •SSD搭載のサーバが25台,計50ノード
- クライアントでパリティを計算して書き込む
	- デフォルト: 9D+1P での動作
	- ・ユーザ指定可能 export IM\_CLIENT\_PGEOM=<D>+<P>
	- ・全てをデータ,パリティ不要であれば export IM\_CLIENT\_PGEOM=10+0

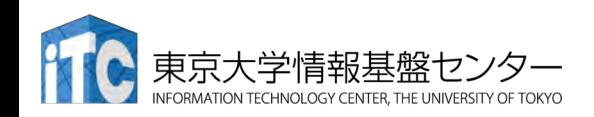

### MPI-IO とは

- ・並列ファイルシステムをMPIの枠組みで効率的に利用する ための仕組み
	- ・ある程度抽象化を持たせた記述をすることで、(利用者が気にす ることなく)最適な実装が利用可能になる(ことが期待される)
	- ・例:利用者はファイル上のデータが配列上のどこに配置されて欲 しいかだけを指定

→ MPI-IOにより「まとめて読み込んでMPI通信で分配配置」さ れて高速に処理が行われる、かも知れない

- ・以後 API は C言語での宣言や利用例を説明するが、 Fortranでも同名の関数が利用できる
	- ・具体的な引数の違いなどはリファレンスを参照のこと
	- ・C++宣言はもう使われていない、C宣言を利用する

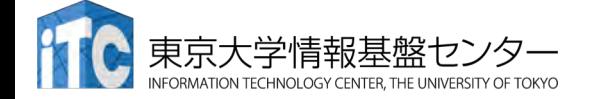

# |/0の例1

- 涿次入出力
	- •1プロセスのみがI/Oを行う、 (MPI)通信によりデータを 分散・集約する
		- MPI Gather + fwrite
		- fread + MPI Scatter
	- ・利点
		- ・単一ファイルによる優秀な取り回し
		- 読み書き操作回数の削減
	- 欠点
		- ・スケーラビリティの制限
		- ・並列入出力をサポートした ファイルシステムの性能を活かせない

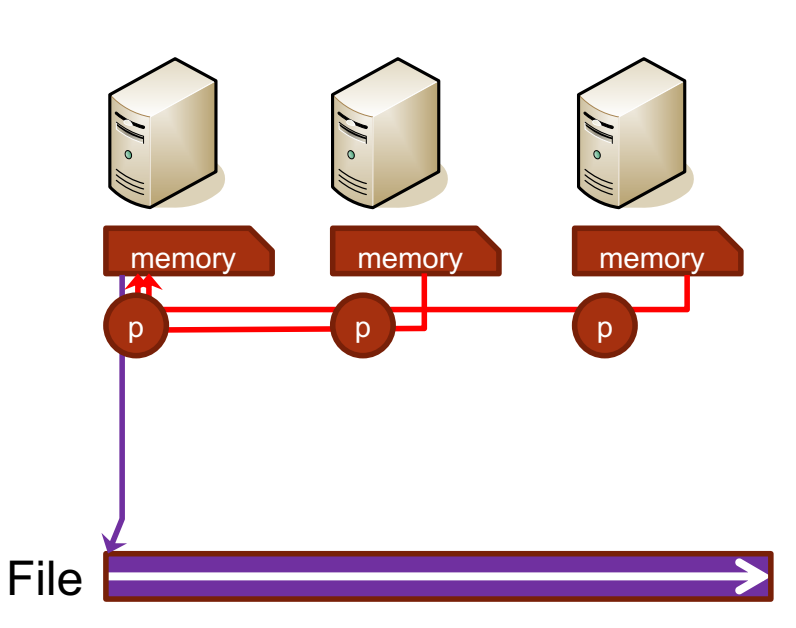

91

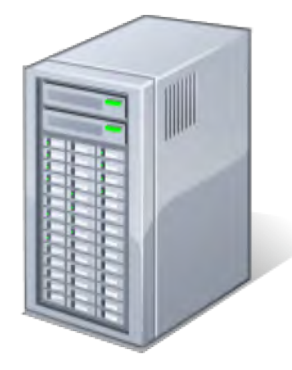

**92**

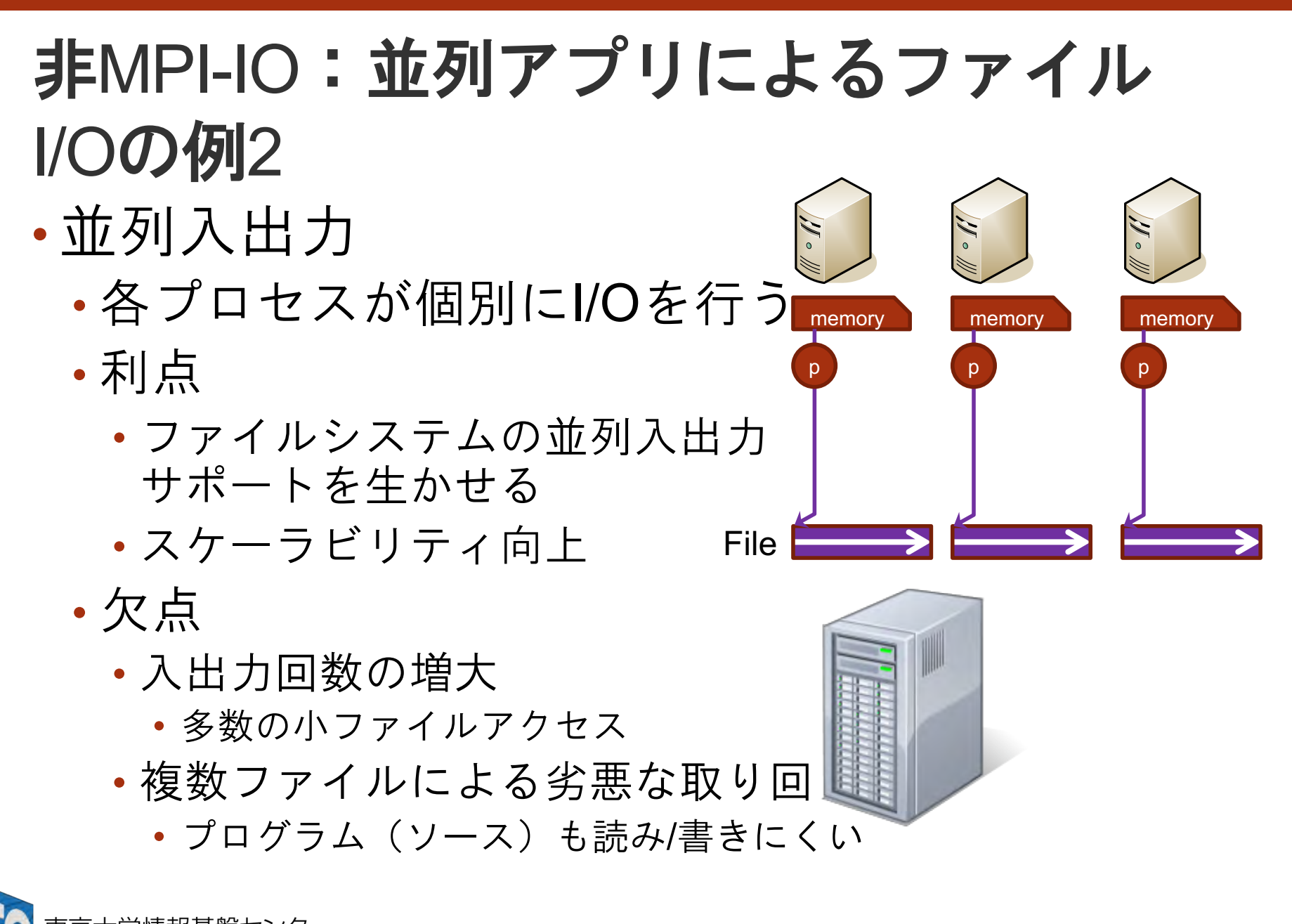

### MPI-IOによる並列アプリ上ファイルI/O の一例

•単一ファイルに対する 並列入出力

- · スケーラビリティ向上
- プログラム (ソース) もわかりやすい

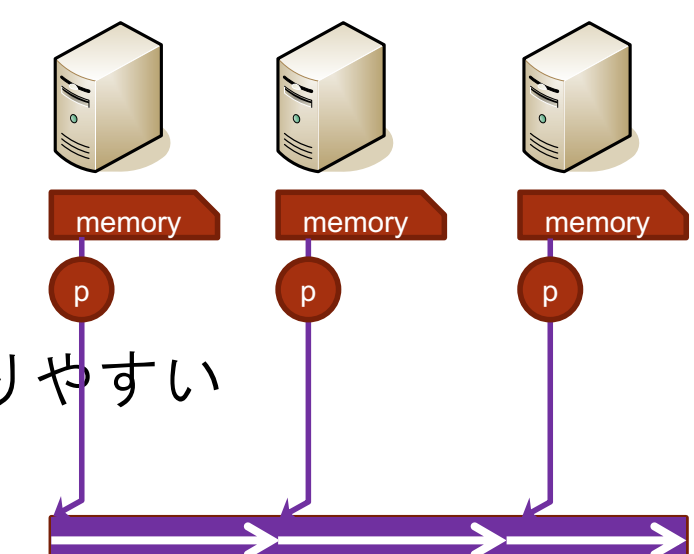

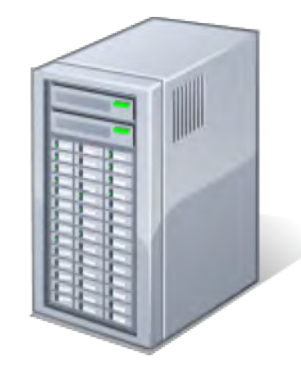

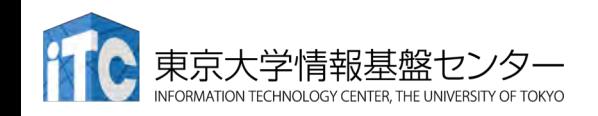

想定するシナリオ

- •MPI-IO関数を使うことで、複数プロセスによる 単一ファイルへの並列入出力を簡単に行うことを 考える
	- ・今回は利用方法の習得と利便性の理解を目的とし、入 出力性能についてはこだわらない
	- ・単一ファイルに対する操作のため、入出力の性能も上 げたい場合にはIfs setstripeの設定も必要

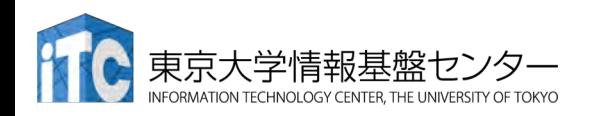

## MPI-IOによる並列ファイル入出力

#### ・基本的な処理の流れ

1.MPI File open 関数によりファイルをオープン

2. 読み書きの処理を実行(様々な関数が用意されている)

3. MPI File close 関数によりファイルをクローズ

#### ・ファイルのオープンとクローズ

int MPI File open( MPI Comm comm, // コミュニケータ char \*filename, // 操作ファイル名 int amode, ---- // アクセスモード(読み書き、作成など) MPI\_Info info, //実装へのユーザからのヒント MPL File \*fh // ファイルハンドラ

int MPI File close( MPI\_File \*fh // ファイルハンドラ

## 読み書きする場所・パターンの指定

- •いくつかの指定方法がある
	- \_at 系のread/write関数でその都度指定する

```
• MPI_File_seek であらかじめ指定しておく
int MPI_File_seek(
MPI File fh, \qquad // ファイルハンドラ
MPI_Offset offset, // オフセット(バイト数)
int whence \frac{1}{2} 指定方法のバリエーション ※
```
)<br>※即値、現在位置からのオフセット、ファイル末尾からのオフセット

・MPI\_File\_set\_view であらかじめ指定しておく int MPI\_File\_set\_view(  $\mathsf{MPI}\_$ File fh,  $\mathscr{D}/\mathscr{D} \rightarrow \mathscr{D}/\mathscr{D}$ MPI\_Offset disp, // オフセット(バイト数) MPI\_Datatype dtype, // 要素データ型  $MPL$ Datatype filetype,  $// \nabla z \wedge \nu \n \mathbb{Z} \times \mathbb{Z}$ char\* datarep, //データ表現形式 MPI\_Info info // 実装へのユーザからのヒント

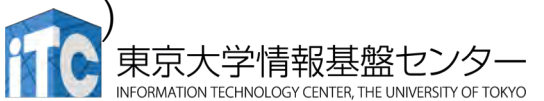

※要素データ型と同じ基本型または要素データ型で構成される派生型

## 読み書き方法のバリエーション

- 「view」を用いた書き込みだけでも様々なバリエーションが存 在
	- ・ブロッキング・非集団出力
		- MPI File write
	- •非ブロッキング 非集団出力
		- MPI File iwrite / MPI Wait
	- ・ブロッキング・集団出力
		- MPI File write all
	- ・非ブロッキング 集団出力
		- MPI\_File\_write\_all\_begin / MPI\_File\_write\_all\_end
- ・用途に合わせて使い分ける
	- ・非ブロッキング:読み書きが終わらなくても次の処理を実行できる
	- ・集団出力:同一コミュニケータの全プロセスが行わねばならない、ま とめて行われるため読み書き処理の時間自体は高速

#### 並列出力の例: MPI File set view/writeの場合

#### ・プロセス番号(MPIランク)に基づいて1つずつ整数を書 き出すだけの単純な例 MPI File mfh: 出力結果の例(OFP 16プロセス) MPI Status st; \$hexdump data1.dat int disp; 0000000 0001 0000 0002 0000 0003 0000 0004 0000 int data; 0000010 0005 0000 0006 0000 0007 0000 0008 0000 const char filename $[] = "data1.dat";$ 0000020 0009 0000 000a 0000 000b 0000 000c 0000 0000030 000d 0000 000e 0000 000f 0000 0010 0000

MPI Init (&argc, &argy); MPI Comm rank (MPI COMM WORLD, &rank);

#### disp = sizeof(int)\*rank: // 各プロセスが書き込む場所を設定 data = 1+rank: // 書き込みたいデータを設定 (MPIランク+1)

MPI File open(MPI COMM WORLD, filename, MPI MODE RDWR|MPI MODE CREATE, MPI INFO NULL, &mfh);

MPI\_File\_set\_view(mfh, disp, MPI\_INTEGER, MPI\_INTEGER, "native", MPI\_INFO\_NULL); MPI File write (mfh, &data, 1, MPI INTEGER, &st); MPI File close(&mfh); 利点

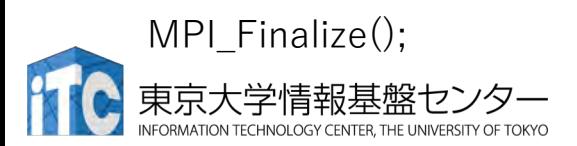

• データの集約処理は不要

0000040

• 書き込み結果が1ファイルにまとまる

## 並列出力の例:その他の関数の場合

#### • MPI\_File\_iwrite / MPI\_Wait

MPI\_File\_set\_view(mfh, disp, MPI\_INTEGER, MPI\_INTEGER, "native", MPI\_INFO\_NULL);

MPI\_File\_iwrite(mfh, &data, 1, MPI\_INTEGER, &req);

 $MPLWait(\&req, \&st);$ 

#### • MPI File write all

MPI\_File\_set\_view(mfh, disp, MPI\_INTEGER, MPI\_INTEGER, "native", MPI\_INFO\_NULL);

MPI\_File\_write\_all(mfh, &data, 1, MPI\_INTEGER, &st);

#### • MPI\_File\_write\_all\_begin / MPI\_File\_write\_all\_end MPI\_File\_set\_view(mfh, disp, MPI\_INTEGER, MPI\_INTEGER, "native", MPI\_INFO\_NULL); MPI\_File\_write\_all\_begin(mfh, &data, 1, MPI\_INTEGER); MPI\_File\_write\_all\_end(mfh, &data, &st);

#### • MPI File write at MPI\_File\_write\_at(mfh, disp, &data, 1, MPI\_INTEGER, &st);

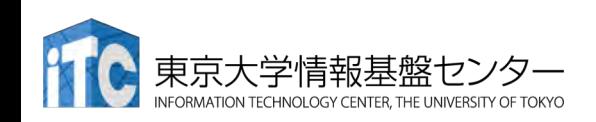

いずれも前ページのMPI\_File\_openと MPI\_File\_closeの間を置き換えて使う

## 互換性・可搬性について

- MPI File set viewのdatarep引数によるデータ表現形式によっ て可搬性を向上させることができる
	- "native": メモリ上と同じ姿での表現(何も変換しない)
	- •"internal": 同じMPI実装を利用するとき齟齬がない程度の変換
	- •"external32": MPIを利用する限り齟齬がないように変換
	- ・その他のオプションはMPI仕様書を参照
- 「View」を使わない入出力処理は可搬性が保証されない
	- MPI\_File\_open → MPI\_File\_wite\_at → MPI\_File\_close は記述量が少 なく簡単だが、可搬性が低い
- 具体的な例
	- Oakforest-PACSと京コンピュータで同じプログラム(ソースコード) を使いたい
		- nativeでは京コンピュータとOakforest-PACSの出力結果が一致しない
		- ・external32では出力結果が一致する(京コンピュータの結果に揃う)
	- Oakforest-PACS同士でもMPI処理系を変更すると結果が変わるかも知 れない

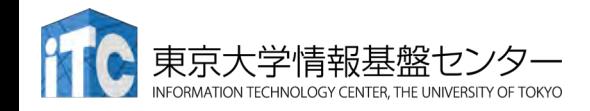

101

共有ファイルポインタ

- ・ファイルポインタを共有することもできる
	- MPI\_File\_read/write\_sharedで共有ファイルポインタを用いて入出 力
	- ・読み書き動作が他プロセスの読み書きにも影響する、「カーソ ル」の位置が共有される
- ・複数プロセスで順番に(到着順に)1ファイルを読み書きするよ うな際に使う #define COUNT 2 MPI File fh; ・例:ログファイルへの追記 MPI Status st; ・共有ファイルポインタを int buf[COUNT]: 用いた集団入出力もある MPI File open • MPI File read/write ordered (MPI COMM WORLD, "datafile", ・順序が保証される MPI MODE RDONLY, MPI INFO NULL, &fh); MPI File read shared ・ランク順に処理される (fh. buf. COUNT, MPI INT, &st); • 並列ではない MPI File close(&fh);

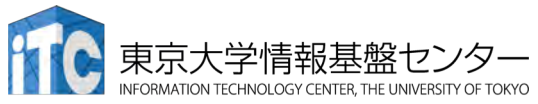

## ファイル入出力関数のまとめ

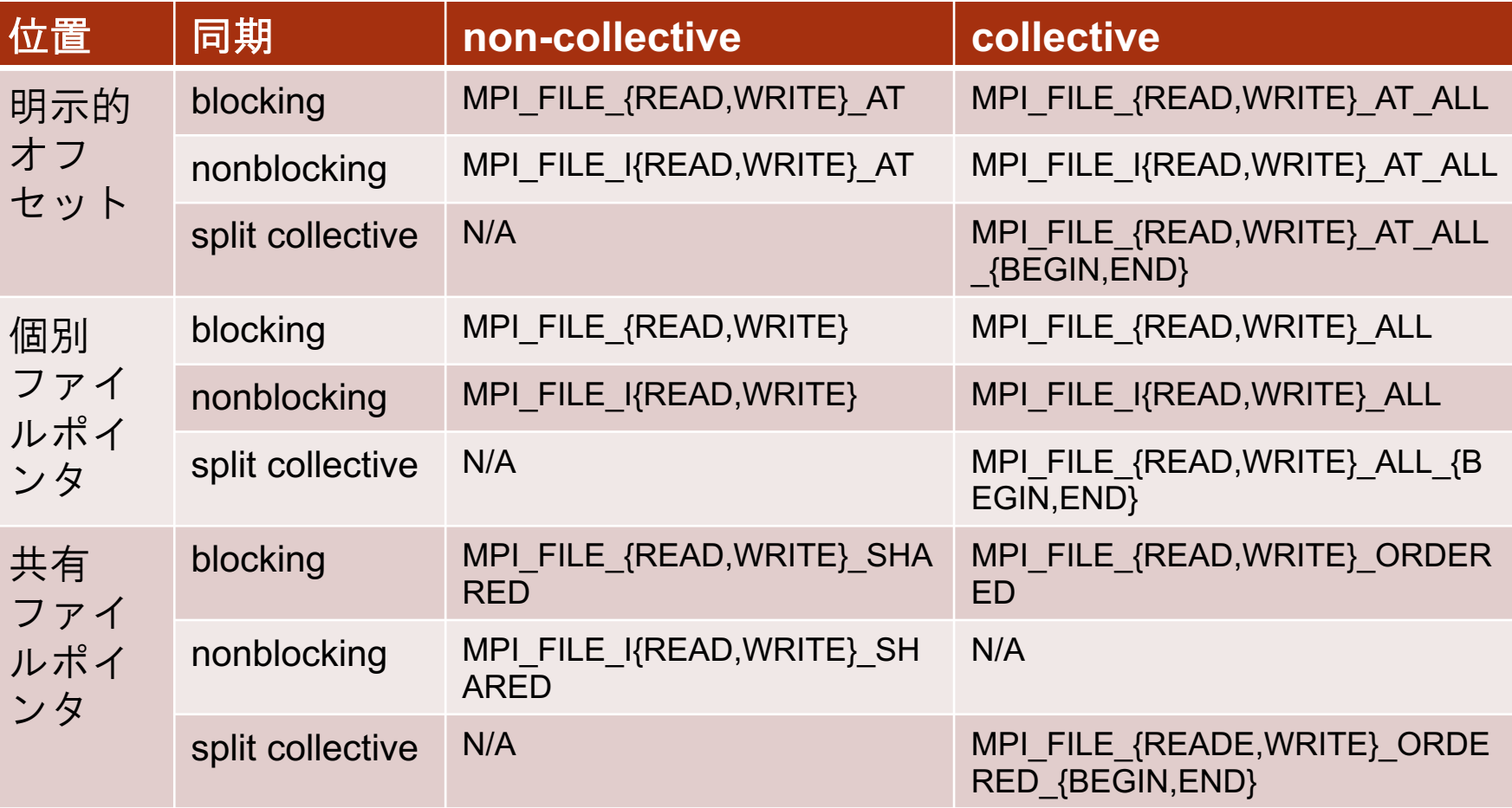

OFPでは MPI\_FILE\_WRITE\_SHARED はサポートしない (他にも共有ポイン タは要確認)

## Collective IOの利点

·MPIプロセス数が増えると細かなIOが増加 =>Collective IOによってIOをまとめる効果

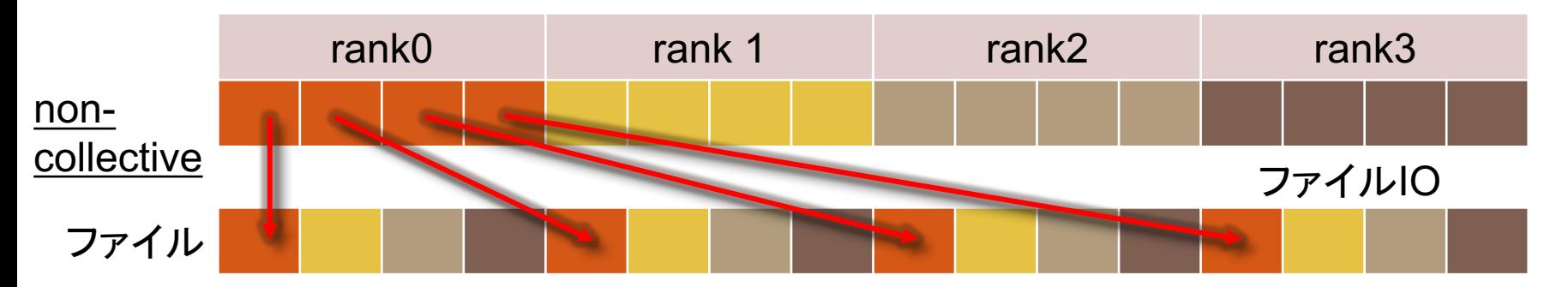

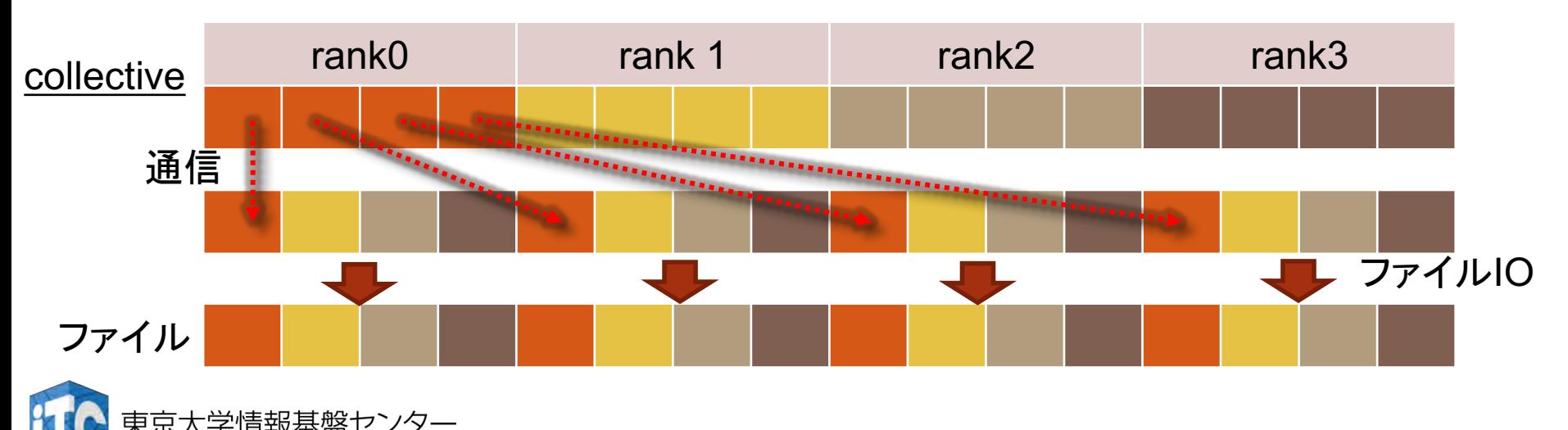

## 高速ファイルキャッシュの (簡単な) 使い方

- /work の代わりに /cache にアク セスすると高速ファイルキャッ シュ経由
	- 以下の2つは同一のファイルを指す /work/group1/user/file1 /cache/group1/user/file1
- ・高速ファイルキャッシュと並列 ファイルシステムの間のデータ 移動
	- ステージング

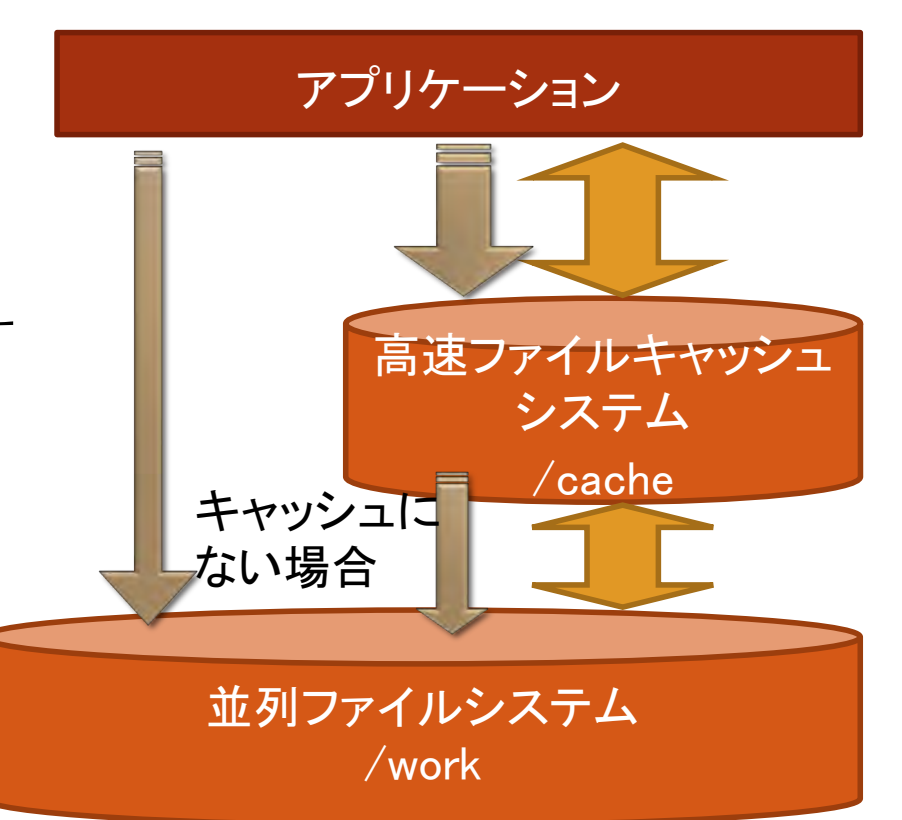

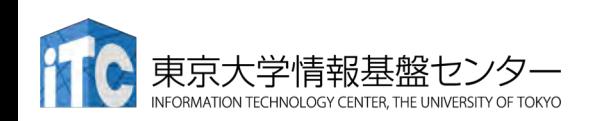

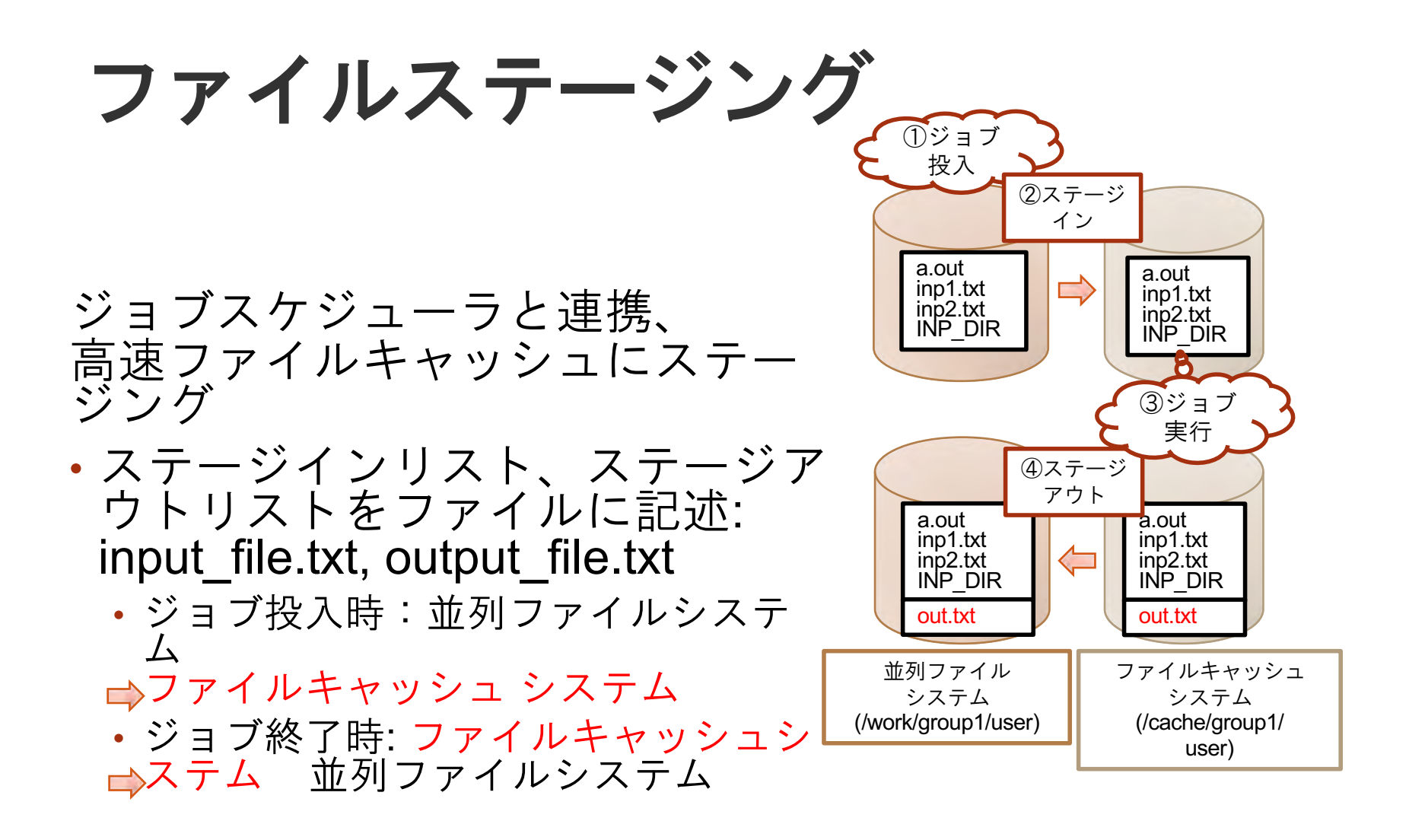

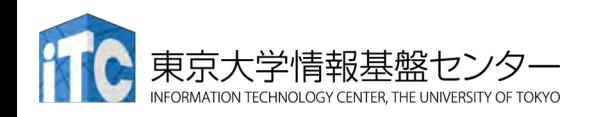

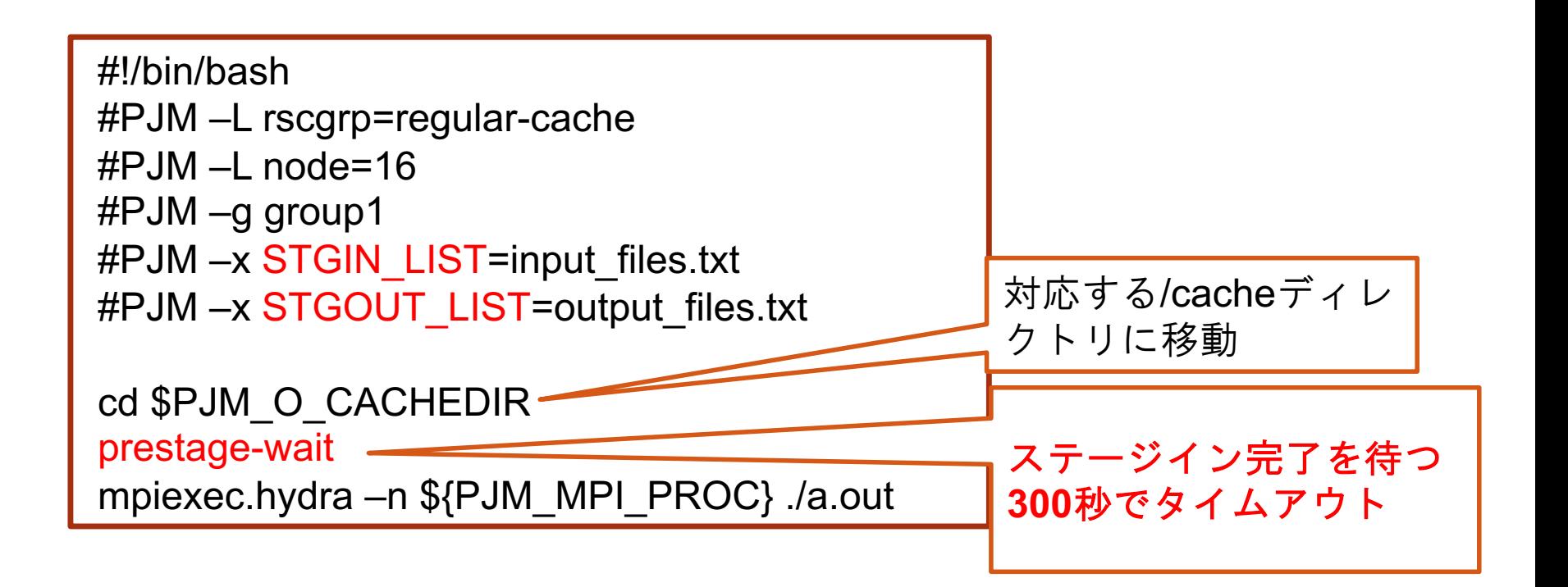

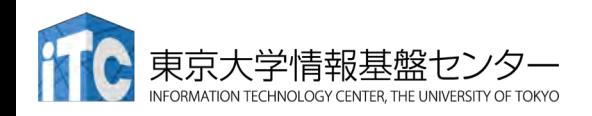

ステージングファイルの指定

#### ・テキストファイルにファイル名を列挙

\$ cat input\_file.txt

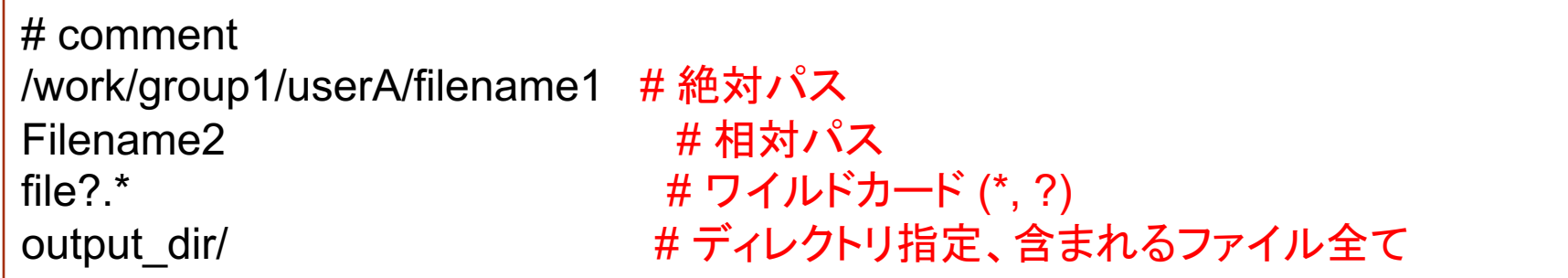

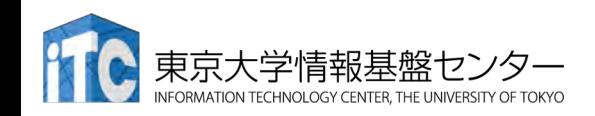

## ステージアウト後の確認(重要!)

• ステージアウト処理は非同期に実行されます ■ ジョブ終了後でもステージアウトが終わっていない可能 性があります

- ・ステージアウトの完了を待機(ブロック) \$ **sync-wait -f output\_files.txt**
- ・ステージアウトの状況を確認
	- \$ **sync-list -f output\_files.txt -v**

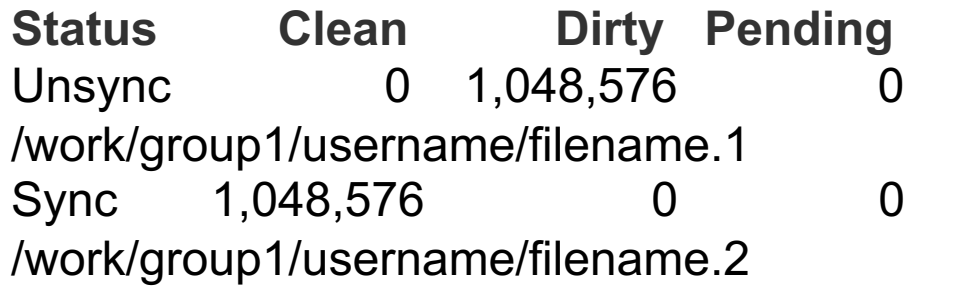

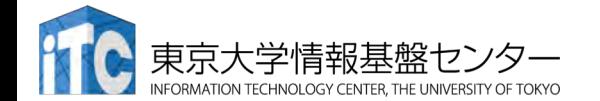
- •ステージインしなくても /cache で 参照はできます
	- ・実際にキャッシュになければ /work の内容がアクセスされます(ただ し遅い)
- ステージアウトしていないファイル は/work ではサイズ0のファイルと なります
- <u>• [重要]</u> 高速ファイルキャッシュシス テムを利用した
	- ファイルを削除するにはime-rmコマ ンドを用いる
	- 必要があります
	- ステージアウトしたファイルも対象 です
	- ジョブスクリプト中 /cache 上の ファイルは直接 rm しても問題ありま せん

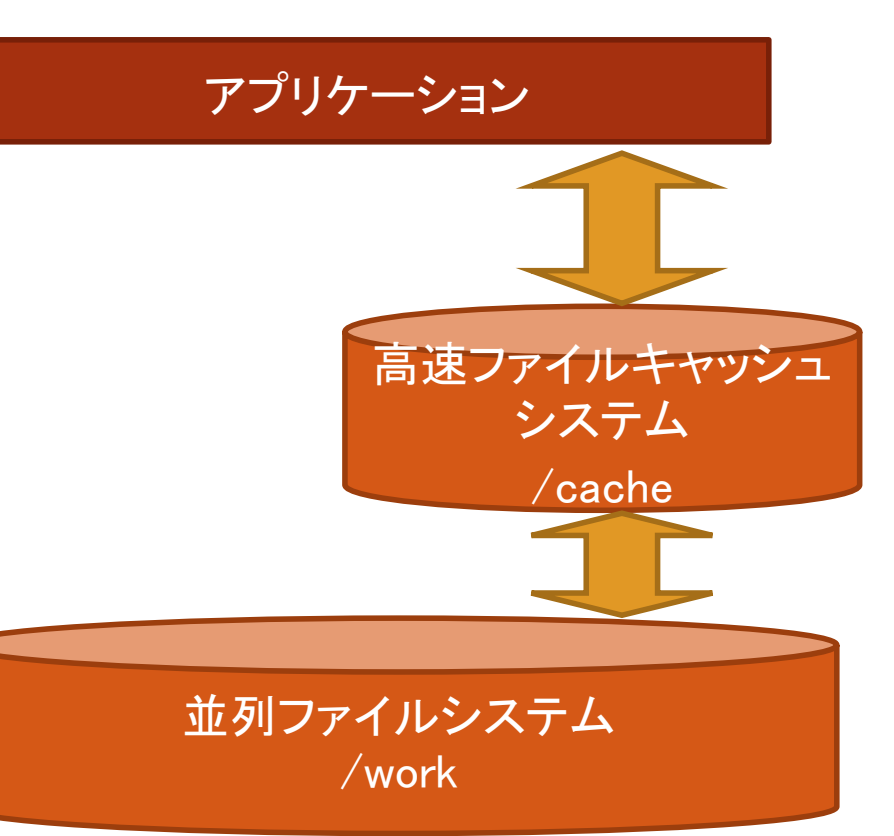

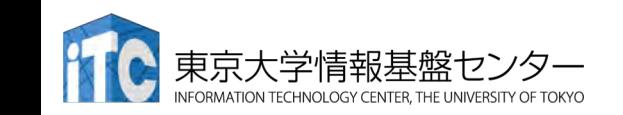

主なユースケース

- チェックポインティング、各反復での配列データ出力
	- ・特に、単一ファイル(single shared file)
	- ・ノード数を増やすと性能がスケール(出力時間が一定)
- ・大規模データ解析
	- ・大規模データを事前にステージング
- ・大規模一時ファイル
	- ・ステージアウトせず不要時に直接削除
	- · CACHE TMPDIR環境変数を利用
		- 実際には /cache/tmp/ジョブ番号/ ディレクトリが用意される
	- $\cdot$   $\leftarrow$   $\leftarrow$

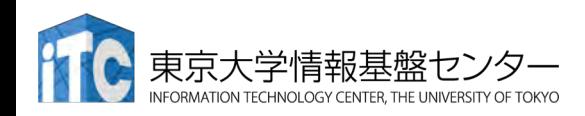

#### 効率的な利用のために

- ·ブロックサイズは大きく(1MB以上)
	- · Fortranでは関係ありませんが、Cではwrite, readの単位を1MB以 トとしてください
- ·ファイルサイズを大きく(1GB以上)
	- ·複数ファイルに対する同時I/Oの総量でもよい
	- •16TBを超えるファイルの場合は、あらかじめ並列ファイルシス テムのストライプ設定が必要です
		- ・Lustre上の物理的な1ファイルは16TBまで
		- ストライプ設定し16TB未満に分割しないとステージアウトできなく なります

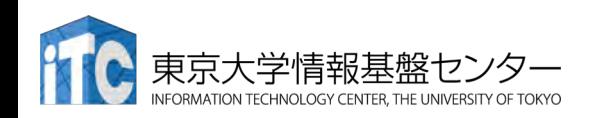

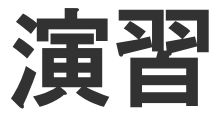

- ·実際のファイルIOを測定してみよう
- MPIIO
	- File Per Process (FPP)
	- Single Shared File (SSF)
		- block
		- stripe or cyclic書き出し
	- IME

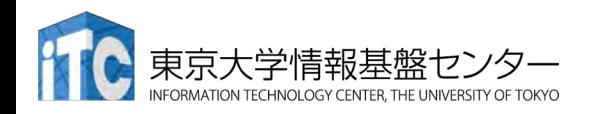

# コミュニケータ グループ トポロジ

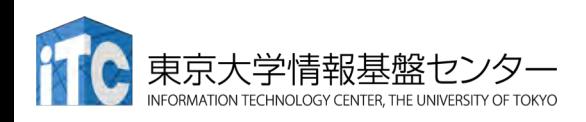

コミュニケータ

- •MPIにおいて,操作の対象になるMPIプロセスの集合を表  $\sigma \neq 0$
- ・定義済みのコミュニケータ
	- MPI\_COMM\_WORLD : MPI実行中の全プロセス
	- MPI COMM SELF: 自分自身のプロセス
- ・コミュニケータの種類
	- イントラコミュニケータ (Intra-communicator)
		- お互いに通信が可能,集団通信操作が可能
		- ・通常使うのはこちら
	- インターコミュニケータ (Inter-communicator)
		- 異なるイントラコミュニケータに属するプロセス間での通信に用いる

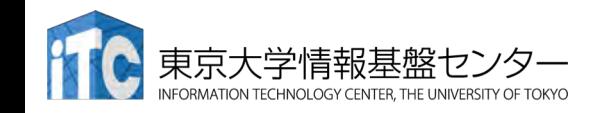

#### コミュニケータの作成・開放

- 1. 既存のコミュニケータを利用して作る
	- MPI\_Comm\_dup, MPI\_Comm\_idup :
	- MPI\_Comm\_split : 既存のコミュニケータを元に分割
- 2. グループを使って新たにコミュニケータを作る
	- MPI Comm create
- ・コミュニケータの削除
	- MPI Comm free

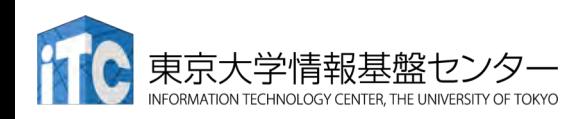

### コミュニケータの分割

・プロセッサ群を分割したい場合、MPI\_Comm\_split 関数 を利用

• ierr = MPI Comm split (comm, color, key, newcomm);

- MPI Comm comm (IN) : — 元になるコミュニケータ
- int color (IN):
- 
- じcolorを持つランクが同じコミュニ ケータに入る • int key (IN): http://www.keyの小さいプロセスから、0から順に ランクを割り当てる
- MPI Comm\* newcomm (OUT): 新しいコミュニケータ
- commから,同じcolorを持つ複数のコミュニケータに分割
- •各newcommにはプロセスの重複はない
- · comm中の全プロセスが必ず実行すること

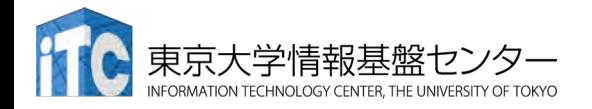

#### MPI\_Comm\_splitの例

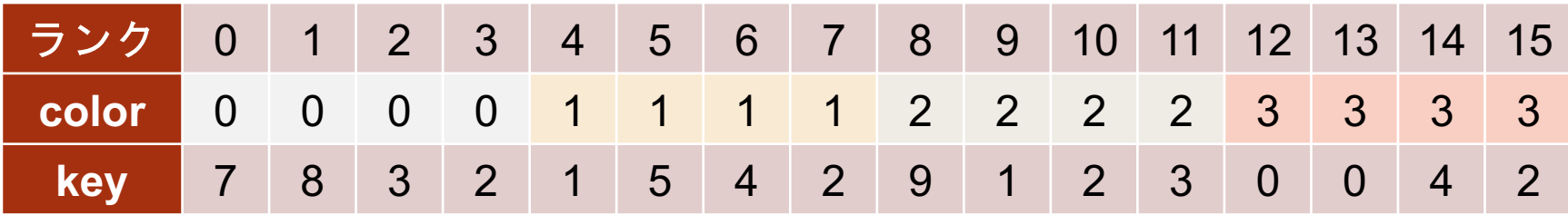

MPI\_Comm\_split

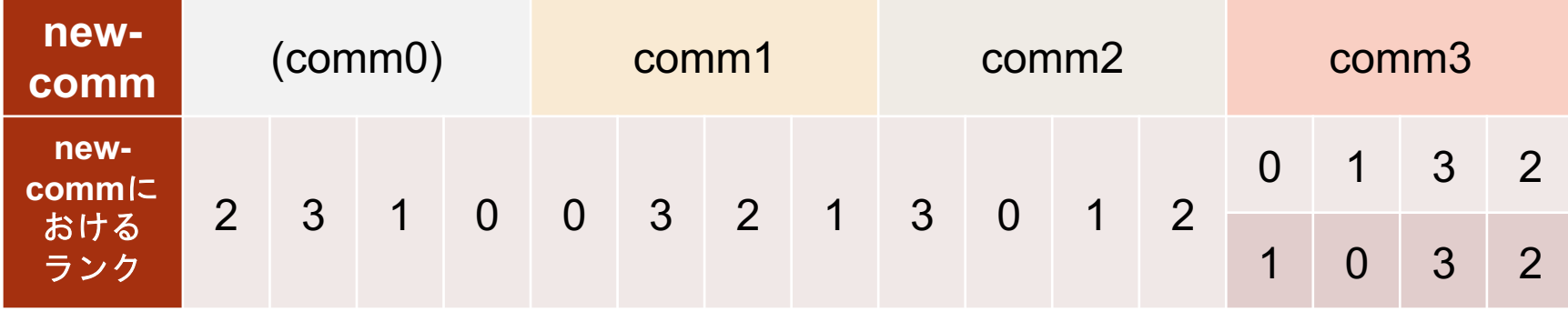

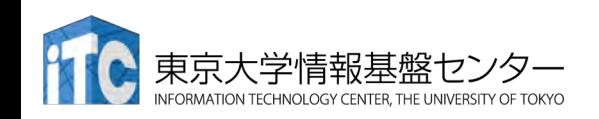

グループからコミュニケータを生成(1)

•グループは、まずコミュニケータから生成する必要がある

• ierr = MPI\_Comm\_group(comm, group);

- MPI Comm comm (IN): 元になるコミュニケータ
- MPI\_Group\* group (OUT): 得られたグループ

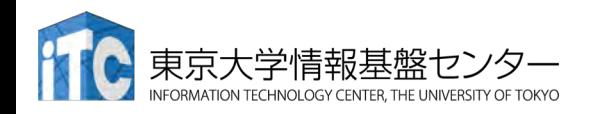

#### グループからコミュニケータを生成(2)

•新しいグループを生成、ここでは部分集合を作成

• ierr = MPI Group incl(group, n, ranks, newgroup);

- MPI Group group (IN): 元になるグループ
- 
- 
- 
- int n (IN): アンチングループに含まれるメンバ数
- int ranks[] (IN): アループに含まれるランクのリスト(配列)
- MPI Group\* newgroup (OUT): 得られた新しいグループ
- •他にもグループを編集する手段はいろいろある
	- MPI\_Group\_union, MPI\_Group\_intersection, MPI\_Group\_difference
	- MPI\_Group\_excl, MPI\_Group\_range\_{incl,excl},...

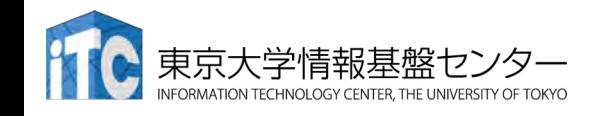

グループからコミュニケータを生成(3)

#### <u>• グループからコミュニケータを生成</u>

• ierr = MPI Comm create(comm, group, newcomm);

- MPI Comm comm (IN):
- 
- 元になるコミュニケータ
- MPI Group group (IN): 部分集合グループ, commに含ま れている必要がある
- MPI Comm\* newcomm (OUT): 得られたコミュニケータ
- **comm**中の全プロセスが必ず実行すること

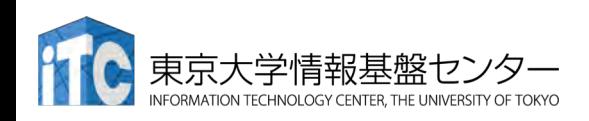

#### 実例: SUMMAによる行列積

- •SUMMA (Scalable Universal Matrix Multiplication Algorithm
	- $\triangleright$  R.Van de Geijin  $\forall x$ , 1997年
	- ▶ 同時放送 (マルチキャスト)のみで実 現

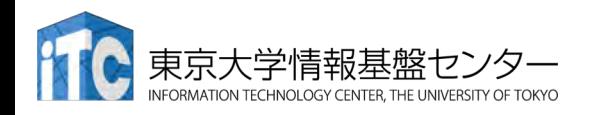

# SUMMAアルゴリズムの概略

•第一ステップ

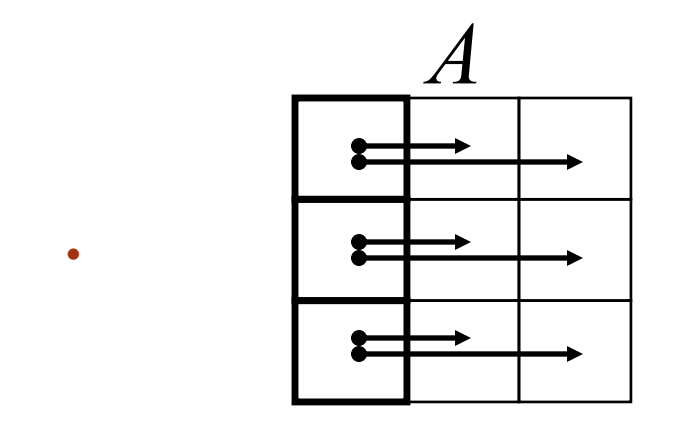

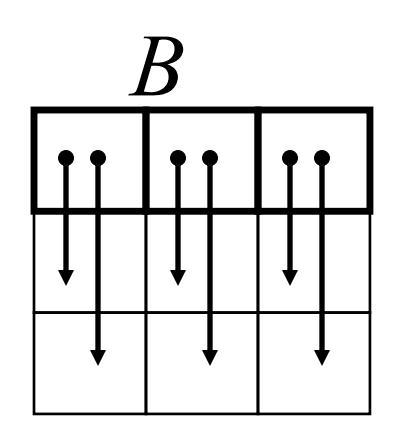

これを $n/p$ 

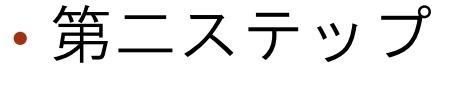

ECHNOLOGY CENTER, THE UNIVERSITY OF TOKYO

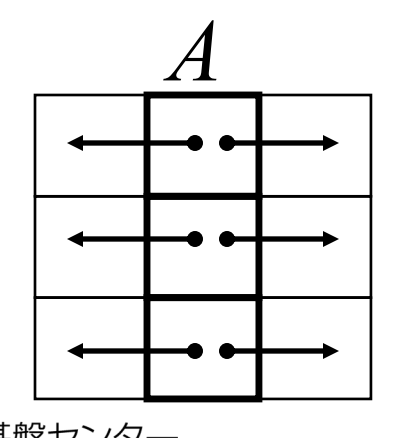

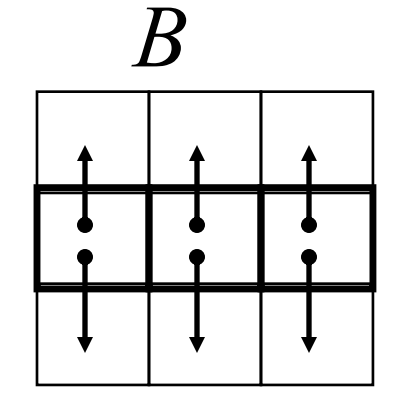

#### **SUMMA**

- ・特徴
	- ・同時放送をブロッキング関数(例. MPI Bcast) で実装すると、同期回数が多くなり性能低下の 要因になる
	- SUMMAにおけるマルチキャストは、非同期通信<br>- の1対1通信(例 MPI\_Isend)で実装することで、 通信と計算のオーバラップ(通信隠蔽)可能

•次の2ステップをほぼ同時に

第2ステップ目で行う通信 をオーバラップ

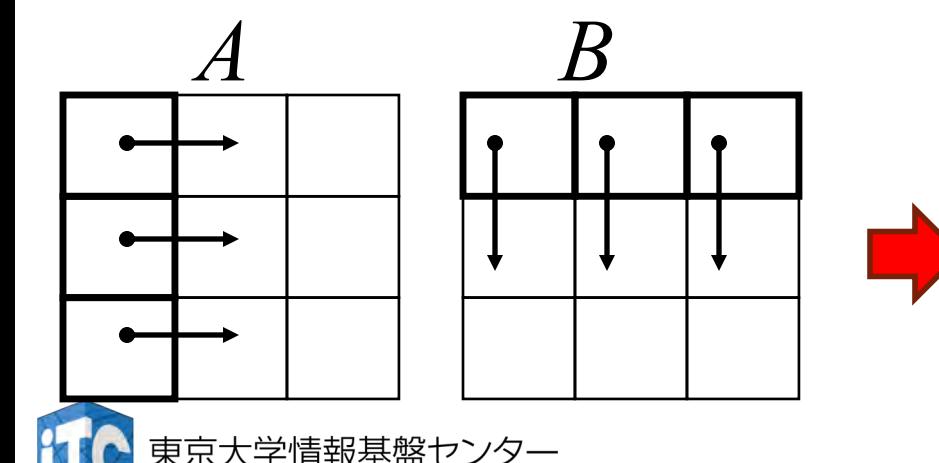

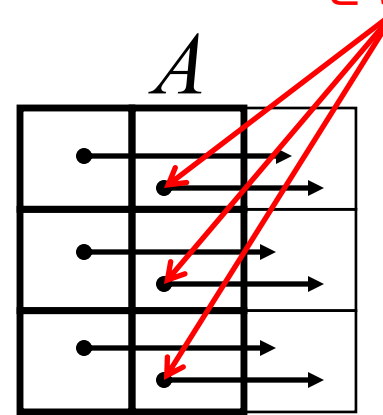

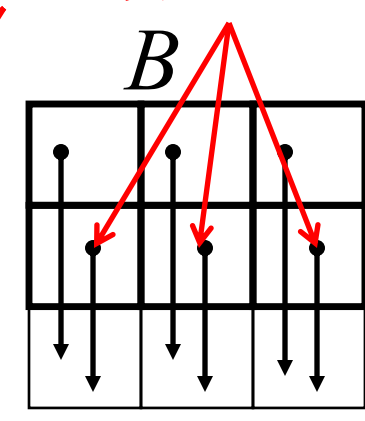

#### トポロジ

- ·MPIプロセス同士の接続情報
- 二次元以上の直交座標系に対してプロセスマッピングす る際に使用すると便利
	- ・各次元へのプロセス割り当て 数を自動決定
	- ・送受信先ランクの自動決定

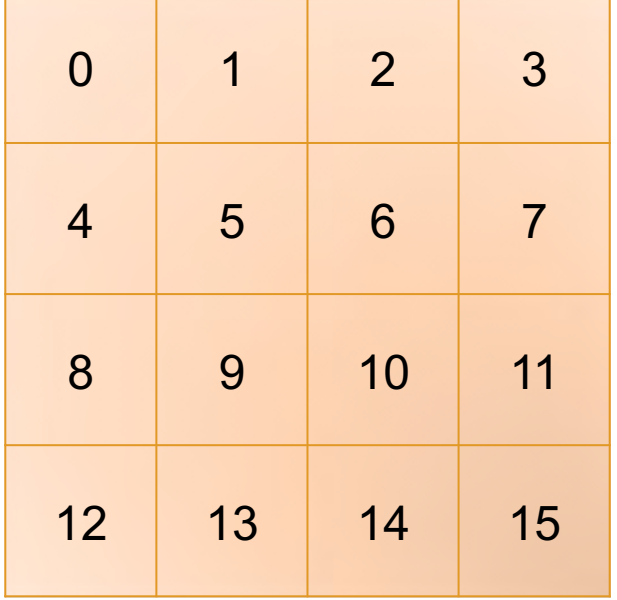

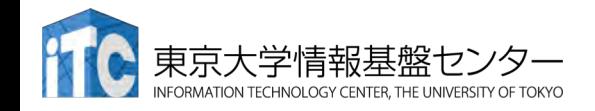

## プロセス数の割り当て

- •次元数を与えると適切なプロセス数を決定し、コミュニ ケータを割り当て
- · ierr = MPI Dims create(nnodes, ndims, dims);
	- int nnodes (IN): 全プロセス数
	- int ndims (IN): 座標系の次元
	- int dims[] (INOUT): 各次元ごとのプロセス数
- ・各次元ごとのプロセス数に非零数があったら尊重する

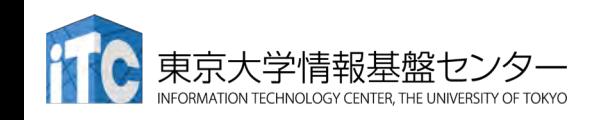

標系の次元

# 次元情報を持つコミュニケータ作成

• ierr = MPI\_Cart\_create(comm\_old, ndims, dims, periods,reorder, comm\_cart);

- MPI\_Comm comm\_old (IN): 元にするコミュニケータ
- int ndims (IN):
- $\cdot$  int dims[] (IN): の次数 (ndims次元分)
- ・int periods[] (IN): 周期境界かどうか(ndims次元分)
- 
- int reorder (IN): すンクを並べ替えるかどうか
- MPI\_Comm \*comm\_cart (OUT):新しいコミュニケータ
- ・comm\_oldに属する全プロセスが呼ぶ必要がある
- ・dimsにはMPI Dims create()で得られたものをそのまま渡せば良い

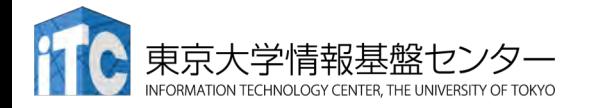

座標を得る

• ierr = MPI\_Cart\_coords(comm, rank, maxdims, coords);

- MPI\_Comm comm (IN): コミュニケータ
- 
- int maxdims (IN):
- int coords[] (OUT): 座標(の配列)

- int rank (IN): シンク番号 (comm内の)
	-
	-
- · commはMPI\_Cart\_createにおいて作成したコミュニケー 夕
	- ・ランク番号は(create時にreorder=1なら)以前と変わる可能性がある ことに注意 => MPI Comm rankで改めてランク番号を取得

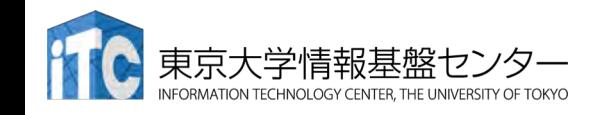

通信相手ランクを得る

- ierr = MPI Cart shift(comm, direction, displ, source, dest);
	- MPI Comm comm (IN): コミュニケータ
	- int direction (IN): 座標の次元番号
	- int displ (IN): わずられていの距離
	-
	- int \* dest (OUT): 送信先ランク
- 
- 
- 
- int \* source (OUT): (自分にとっての)送信元ランク
	-
- 二次元の場合、以下のようにすれば 隣接ノードのランクが得られる
	- MPI Cart shift(comm, 0, 1, &north, &south);
	- MPI\_Cart\_shift(comm, 1, 1, &west, &east);
	- ・次元順の取り方はFortran的

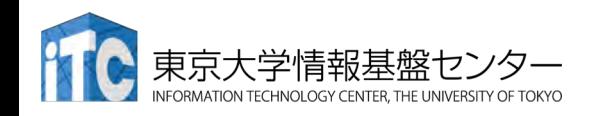

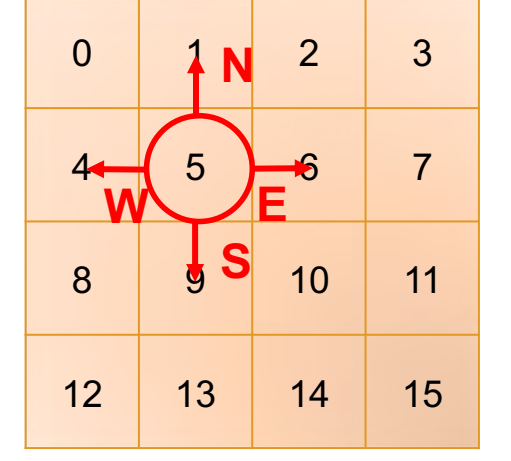

# Hybrid並列

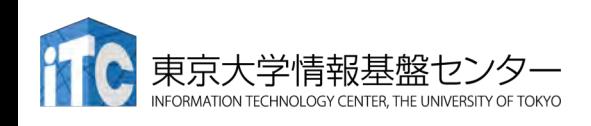

#### MPIのマルチスレッド対応

- •アプリケーション中では1スレッドしか許さない
	- MPI\_THREAD\_SINGLE
- マルチスレッド対応
	- MPI\_THREAD\_FUNNELED
		- ・マスタースレッドのみがMPIを呼ぶ
	- MPI THREAD SERIALIZED
		- •誰でもMPIを呼べるが,内部では逐次化される
	- MPI THREAD MULTIPLE
		- 完全なマルチスレッド動作

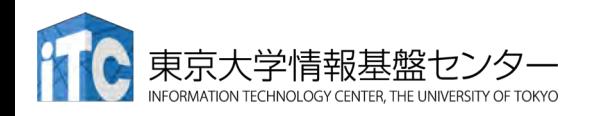

#### 各モードにおける記述

- · SingleではParallelリージョンから出なければいけない
- Funneledではmasterだけが呼べる
- · Serialized, Mutipleは誰が呼んでもいい
	- ・タグで通信を区別する必要

```
Serialized,
 Multiple
```
#### #pragma omp parallel **Single**

{<br> .... } MPI\_Send( ... );

#pragma omp parallel

{

....

}

#pragma omp parallel { ....

Funneled

#pragma omp master MPI\_Send( ... );

....

}

Master onlyと似ているが parallel節を閉じなくていい #pragma omp parallel { .... MPI\_Send( ... ); .... }

### マルチスレッドMPIの初期化

• MPI\_Init()の代わりに、MPI\_Init\_thread()を使用

#### **C言語:**

int provided; MPI\_Init\_thread(&argc,&argv,MPI\_THREAD\_FUNNELED, &provided);

#### • Fortran

```
integer required, provided
required=MPI_THREAD_FUNNELED
call MPI Init thread(required, provided, ierr)
```
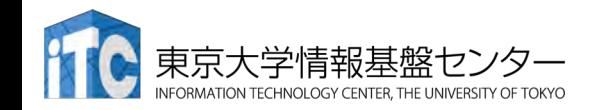

#### Probe / Iprobe

- •実際に受信する前に受信データをチェックしてステータ スのみを取得
- ierr = MPI Probe (source, tag, comm, status)
- ierr = MPI Iprobe (source, tag, comm, flag, status)
	- int source (IN), int tag (IN), MPI\_Comm comm (IN), MPI\_Status \*status (OUT): MPI\_Recvと同様
	- int \*flag (OUT): flag=TRUEのときstatusを利用可能
- メッセージサイズを知って受信バッファサイズを確保
- ·nonblocking通信の加速
	- •実装によっては,MPI\_Waitするまで通信が起こらない
	- MPI Probeによってバックグラウンドの処理が進む

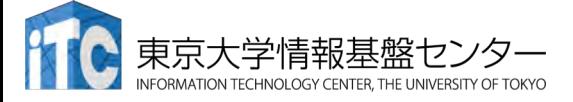

### MPI Probeの利用例

MPI Status status;

int count;

int \*rbuf;

MPI Probe( MPI ANY SOURCE, MPI ANY TAG, MPI COMM WORLD, &status ); MPI\_Get\_count( &status, MPI\_INT, &count ); // statusから受信データ数を取得 MPI Alloc mem( count\*sizeof(int), MPI INFO NULL, rbuf ); // メモリ確保 MPI\_Recv( rbuf, count, MPI\_INT, status.MPI\_SOURCE, status.MPI\_TAG, MPI COMM WORLD, MPI STATUS IGNORE ); // 実際の受信, Fortranでは代わりに status(MPI\_SOURCE), status(MPI\_TAG)

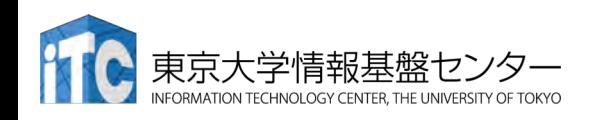

## マルチスレッドにおけるprobe

- · MPI\_Probe, MPI\_Iprobeでは、スレッド間で取りちがえる 可能性
- MPI\_Mprobe, MPI\_Improbeおよび MPI\_Mrecv, MPI Imrecvを使う
- ierr = MPI Mprobe(source, tag, comm, message, status)
- ierr = MPI Improbe(source, tag, comm, flag, message, status)
- ierr = MPI Mrecv (buf, count, datatype, message, status)
- ierr = MPI Imrecv(buf, count, datatype, message, request)
	- MPI\_Message \*message : Mrecv/Imrecvのためのメッセージハ ンドル

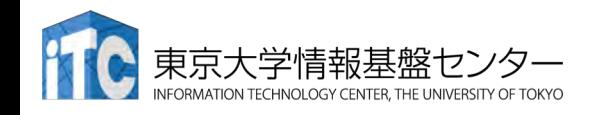

## MPI THREAD MULTIPLEでの注意

- ・デフォルトでサポートしていない実装系もある
	- ビルド時に明示的に有効にする: Open MPI
	- MPI\_Init\_thread の providedで確認
- ・性能を出すのが難しい面がある
- ・集団通信には使えない
- ・各スレッドで明示的にタグやコミュニケータを使い分け ることで通信を識別する必要がある

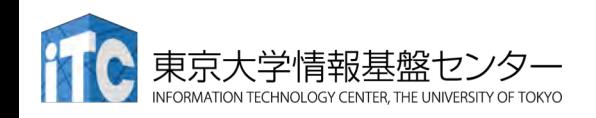

#### Multiple Endpoint拡張

- · Intelによる拡張、条件を制限することで高速化
	- 2018.3以降で利用可能(?)
- export I\_MPI\_THREAD\_SPLIT=1
- export I\_MPI\_THREAD\_RUNTIME=openmp
- export PSM2 MULTI EP=1
- export I\_MPI\_THREAD\_MAX=<通信に使う最大スレッド数>
	- ・.<br>・プログラム用の指定は別途必要

Rule: Thread N in rank A has to communicate with Thread N in rank B in the same communicator.

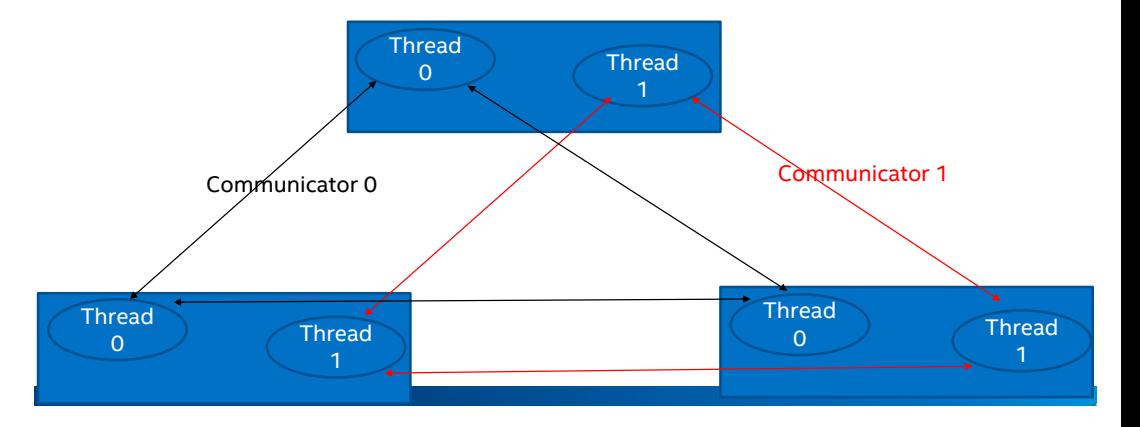

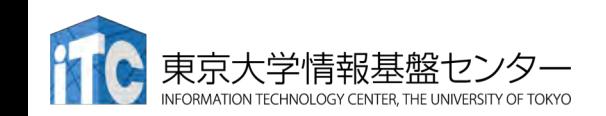

# 片側通信 / One sided communication

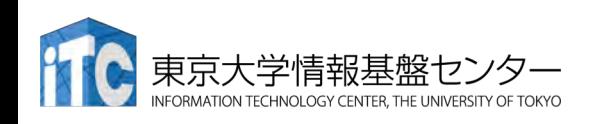

#### 片側通信

- **・一方のプロセスのみで通信が完結** 
	- ・通信相手の状態には無関係に記述できる
- ・片側通信の利点
	- ハードウェア通信機構 Remote DMA (RDMA)との親和性
	- ・データコピーの削減
	- •同期コストの削減

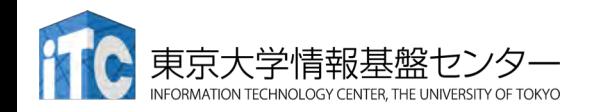

- MPI **140**

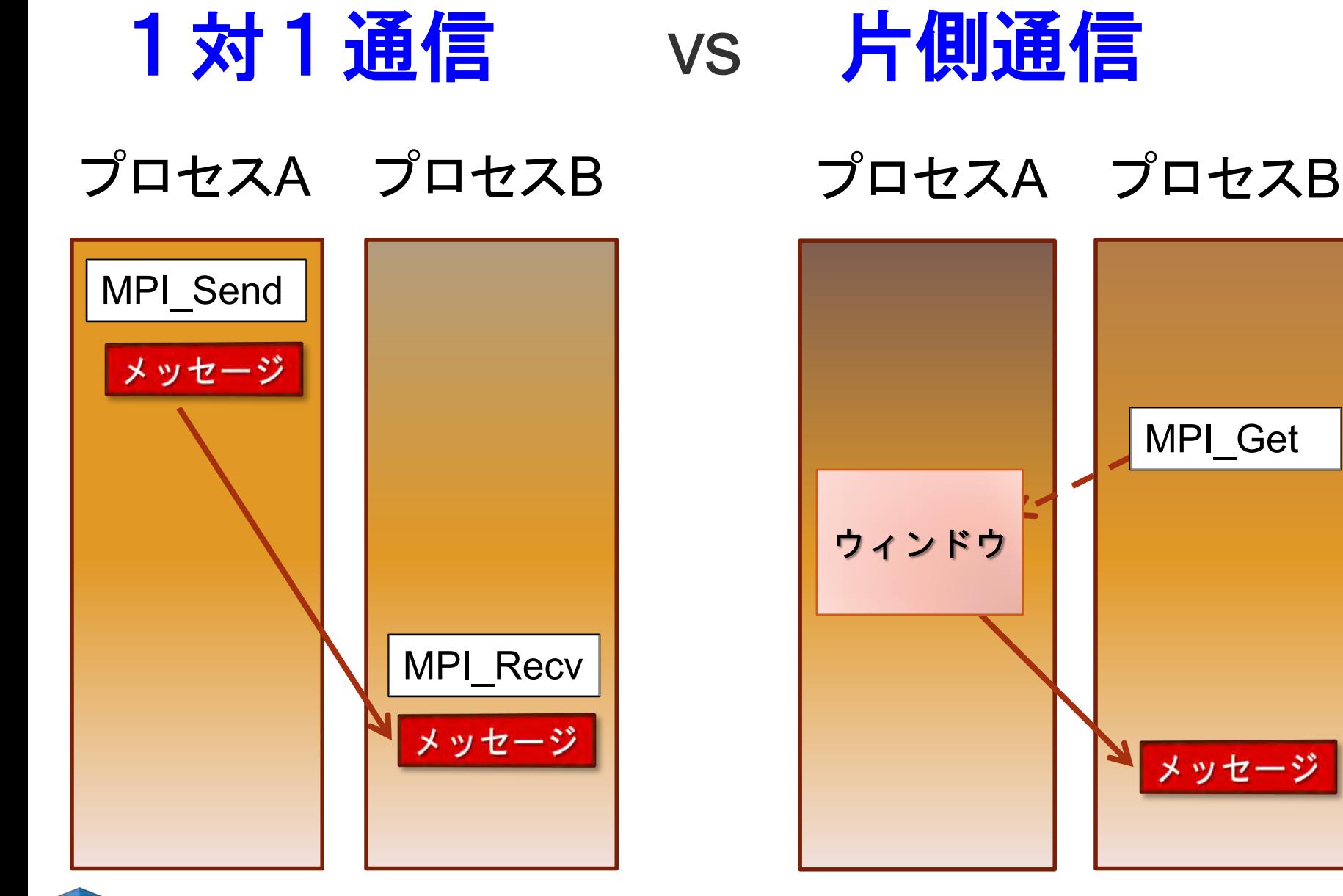

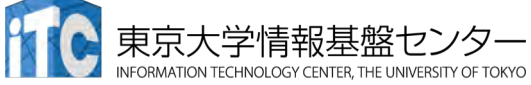

### 基本的な使い方の流れ

- 1. Windowオブジェクトの生成、割り当て
- 2. エポックの開始
- 3. ターゲットへのアクセス
- 4. 同期
- 5. エポックの終了
- 6. Windowオブジェクトの解放

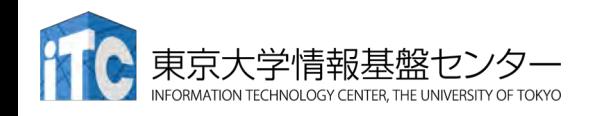

# Windowオブジェクトの生成

• リモートメモリアクセス可能なWindowを定義

•すでに配列がある場合

• ierr = MPI Win\_create(base, size, disp\_unit, info, comm, win);

- void \*base (IN): ウィンドウにしたいメモリの先頭アドレス
- MPI\_Aint size (IN): サイズ(バイト数)
- int disp\_unit (IN): Put, Get等で指定されるデータのサイズ
- MPI\_Info info (IN): ヒント情報(後述)
- MPI\_Comm comm (IN): コミュニケータ
- MPI\_Win \*win (OUT): 得られるWindowオブジェクト

#### • コミュニケータの全メンバーが呼ぶこと

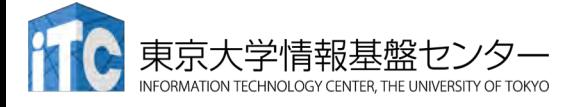

# Windowオブジェクトの割り当て

- ・リモートメモリアクセス可能なWindowを定義
- 新たに配列を確保する場合
- ierr = MPI Win allocate(size, disp unit, info, comm, baseptr, win);
	- MPI\_Aint size (IN): サイズ(バイト数)
	- int disp\_unit (IN): Put, Get等で指定されるデータのサイズ
	- MPI\_Info info (IN): ヒント情報(後述)
	- MPI\_Comm comm (IN): コミュニケータ
	- void \*baseptr (OUT): ウィンドウになるメモリの先頭アドレス Fortranの場合、type(C\_PTR)でないといけない (演習の解答例を参照)
	- MPI\_Win \*win (OUT): 得られるWindowオブジェクト

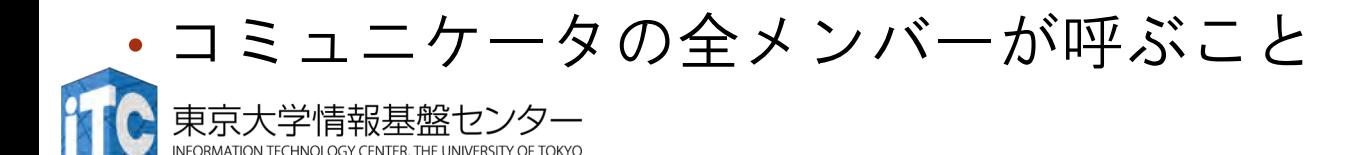

• ierr = MPI\_Win\_free(win);

• MPI\_Win \*<mark>win</mark> (INOUT): 得られるWindowオブジェクト

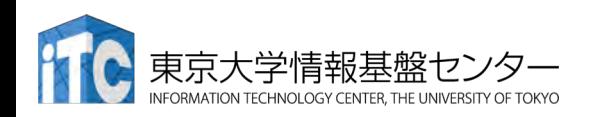
# MPI\_Put: リモートメモリ書き込み

- ierr = MPI Put(origin\_addr, origin\_count, origin\_datatype, target\_rank, target\_disp, target\_count, target\_datatype, win );
	-
	- $\cdot$  int origin count (IN):
	- MPI Datatype origin datatype (IN):自プロセスのデータ型
	- int target\_rank (IN): "-#%),
	- MPI\_Aint target\_disp (IN): ターゲットのウィンドウからの位置
	-
	- MPI\_Datatype target\_datatype (IN):ターゲットのデータ型
	- MPI\_Win win (IN): しゃっとドウオブジェクト
	- target\_addr = window\_base+target\_disp×disp\_unit (Window生成時)

・void \*origin\_addr (IN): 自プロセスの先頭アドレス 書き込みたいデータ

- 自プロセスのデータ個数
- 
- 
- 
- 
- int target\_count (IN): ターゲットに書き込むデータ個数
- 

# MPI\_Get: リモートメモリ読み出し

- ierr = MPI Get(origin\_addr, origin\_count, origin\_datatype, target\_rank, target\_disp, target\_count, target\_datatype, win );
	-
	- $\cdot$  int origin count (IN):
	- MPI Datatype origin datatype (IN):自プロセスのデータ型
	- int target rank (IN): ターゲットのランク
	- MPI\_Aint target\_disp (IN): ターゲットのウィンドウからの位置
	- $\cdot$  int target count (IN):
	- MPI\_Datatype target\_datatype (IN):ターゲットのデータ型
	- MPI\_Win win (IN): ウィンドウオブジェクト
	- target\_addr = window\_base+target\_disp×disp\_unit (Window生成時)

• void \*origin\_addr (OUT): 自プロセスの先頭アドレス, 読み出したデータが入る

- 自プロセスのデータ個数
- 
- 
- 
- き込むデータ個数
- 

# その他の関数

- MPI Accumurate
- MPI Get accumurate
	- ・リダクション演算に似ている
- MPI\_Compare\_and\_swap
- MPI\_Fetch\_and\_op
	- Atomic演算

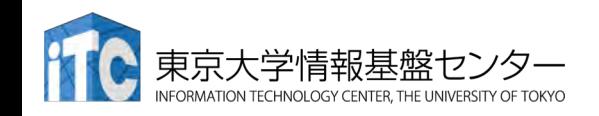

同期

・エポック:メモリアクセスを許可する期間 ・同期関連の操作と関連

#### · アクティブターゲット:両方のプロセスが関与

- MPI Win fence  $1_{-}$
- MPI\_Win\_post, MPI\_Win\_start, MPI\_Win\_complete,  $2<sub>1</sub>$ MPI Win wait (PSCW)
- <u>パッシブターゲット</u>: オリジン側のプロセスだけ, ター ゲット側は何もしない
	- MPI Win lock/MPI Win unlock, MPI Win flush

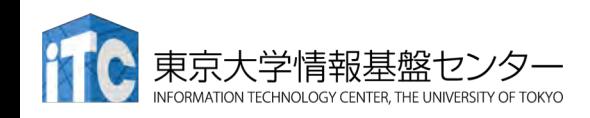

### Fence

- ·バリア同期に類似、winに属するプロセスが全て呼び出し
- •様々な組み合わせ、高い頻度で通信がある場合
- ierr = MPI Win fence(assert, win);
	- int assert (IN): 通常は0
	- MPI Win win (IN): ウィンドウオブジェクト

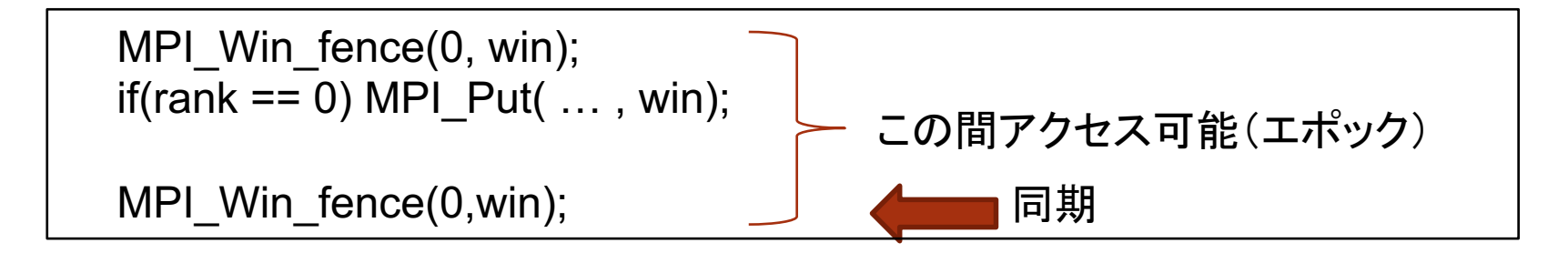

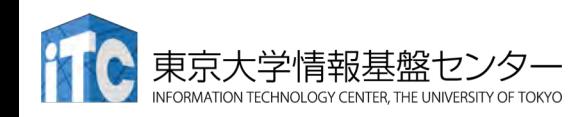

## PSCW同期

- 細かな同期の制御が可能
- post-wait: ターゲット, start-complete: オリジン 444 *CHAPTER 11. ONE-SIDED COMMUNICATIONS*

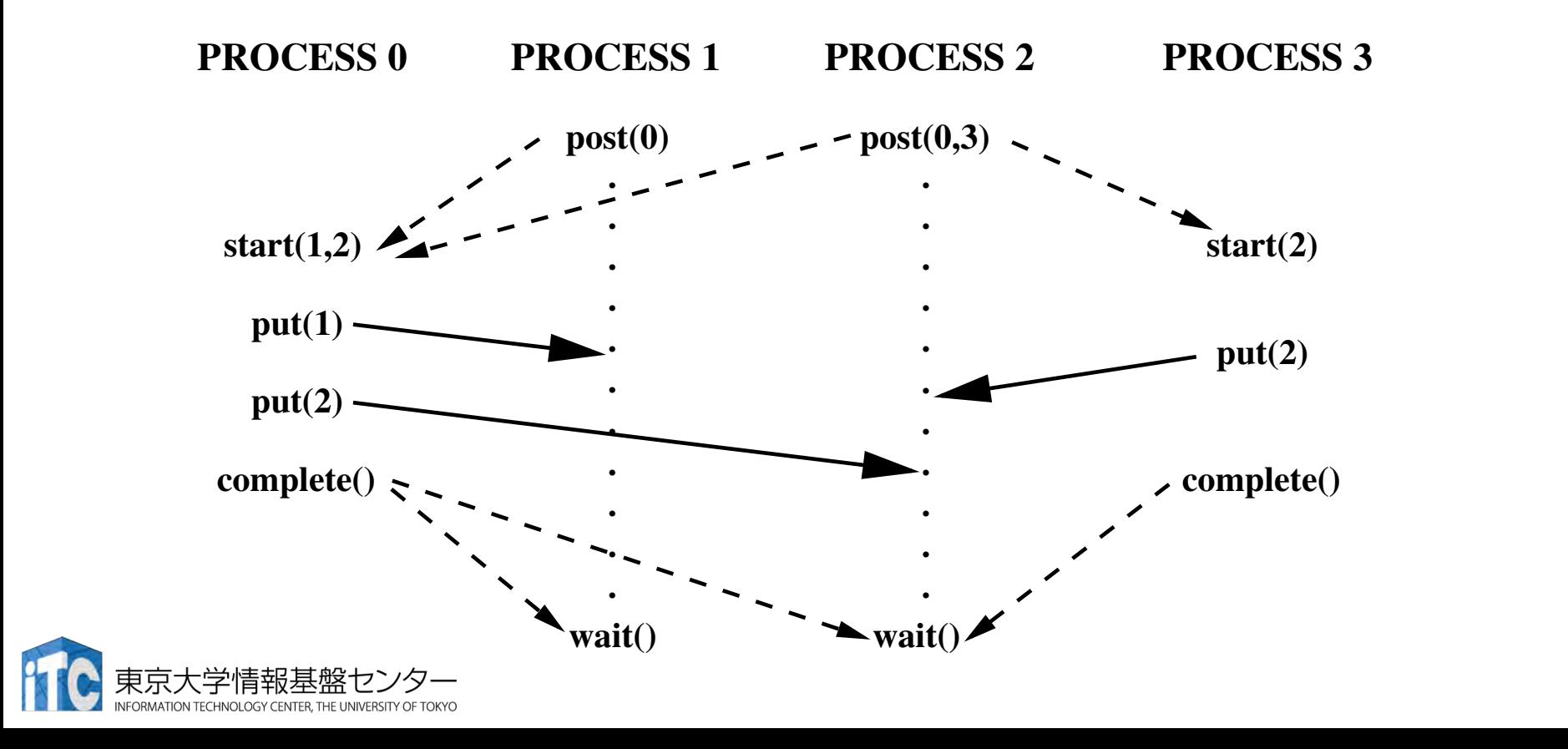

## Post, Start, Complete, Wait

- ierr = MPI\_Win\_post(group, assert, win);
- ierr = MPI Win\_start(group, assert, win);
- ierr = MPI\_Win\_complete(win);

 $\cdot$  ierr = MPI\_Win\_wait(win);

- MPI\_Group group (IN): 公開する相手のグループ
- int assert (IN): 通常は0
- MPI\_Win win (IN): ウィンドウオブジェクト

· win内のgroupメンバーで必要なものだけが呼べば良い

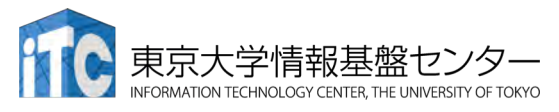

## Lock/Unlock

### · パッシブターゲットのエポックを定義

• ierr = MPI Win lock(lock type, rank, assert, win);

- int lock type (IN): MPI LOCK EXCLUSIVE or MPI\_LOCK\_SHARED
- ・int rank (IN): ターゲットのランク番号
- int assert (IN): 通常は0
- ・MPI\_Win <mark>win</mark> (IN): ウィンドウオブジェクト

#### $\cdot$  ierr = MPI Win unlock(rank, win);

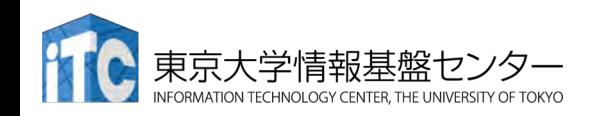

## Flush

- パッシブターゲットのエポック内で利用可能
- •実行中の処理を完了させる
- $\cdot$  ierr = MPI\_Win\_flush(rank, win);
	- int rank (IN): ターゲットのランク番号
	- MPI\_Win win (IN): ウィンドウオブジェクト

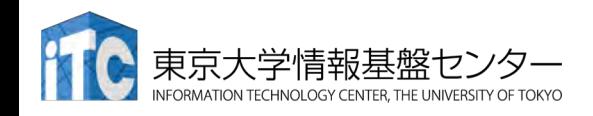

アクティブターゲット (Fence)

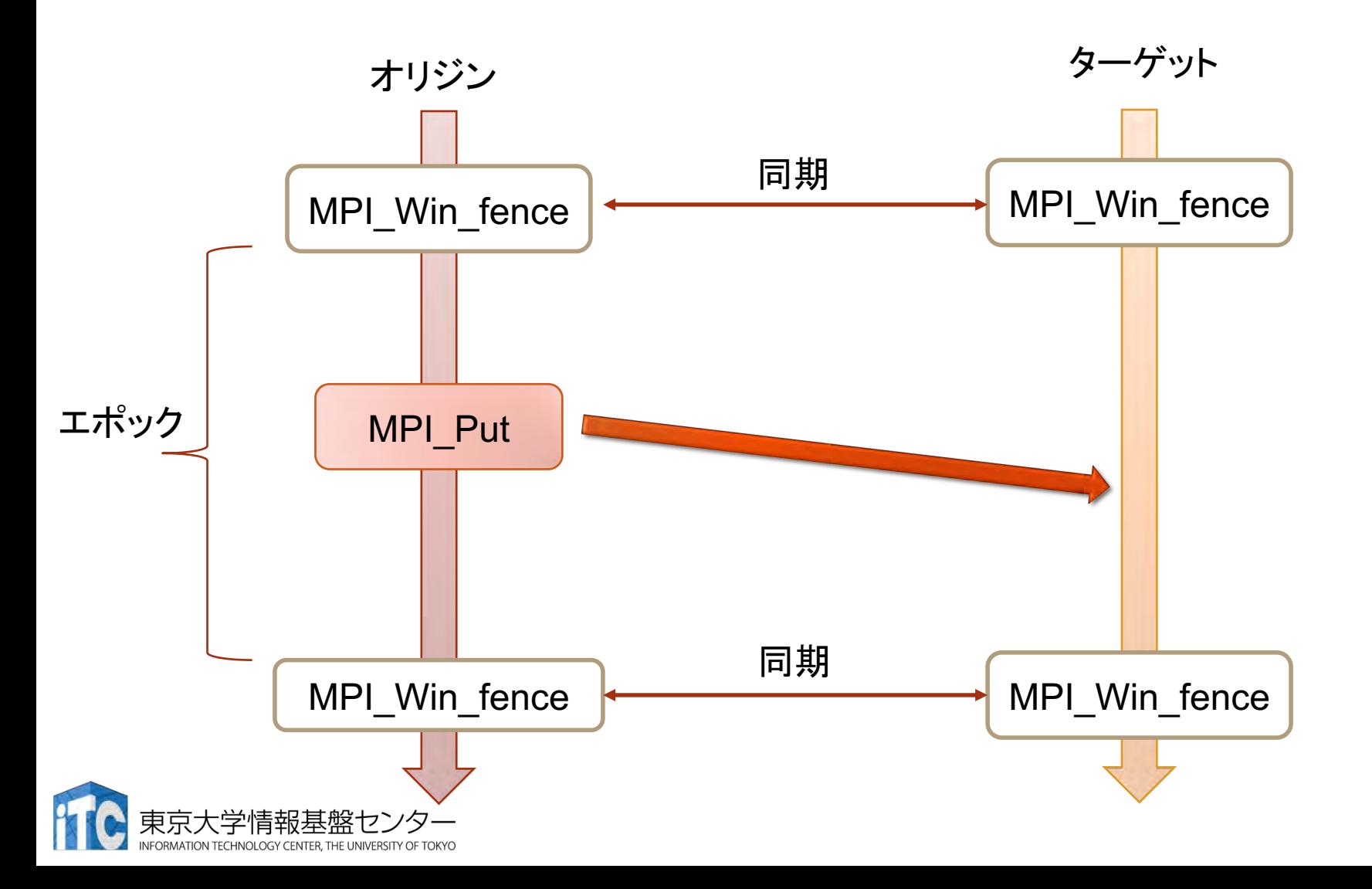

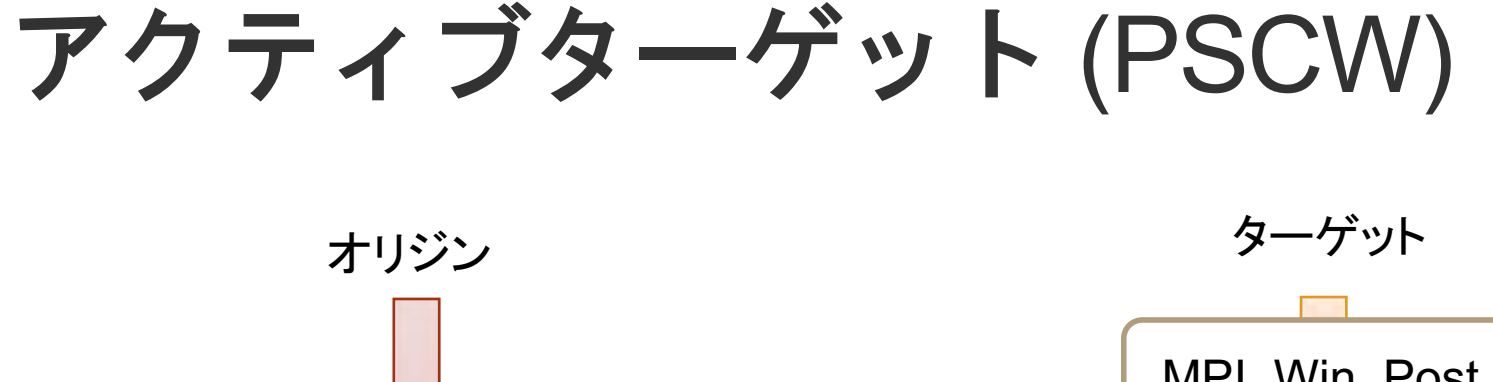

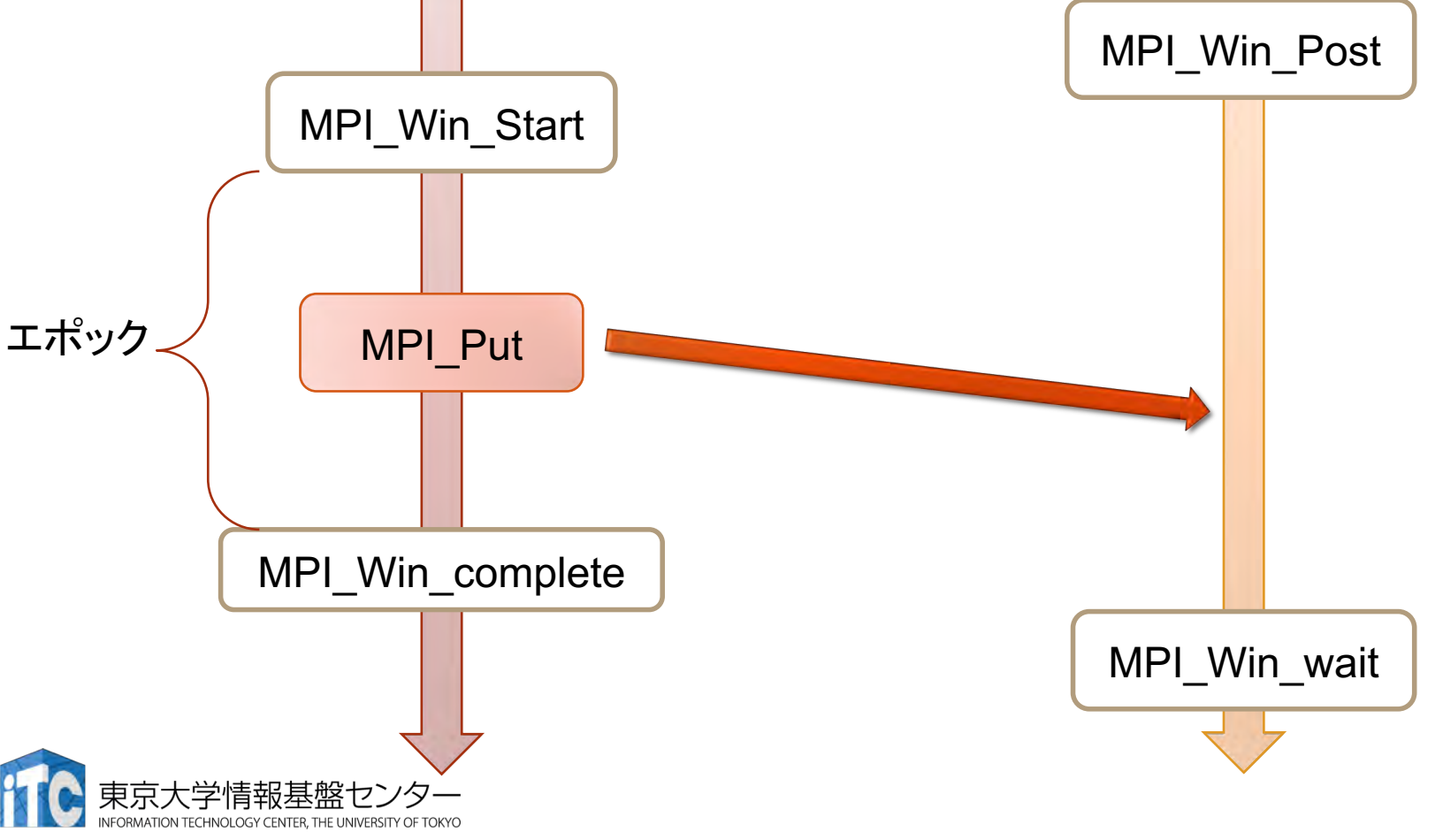

パッシブターゲット (Lock)

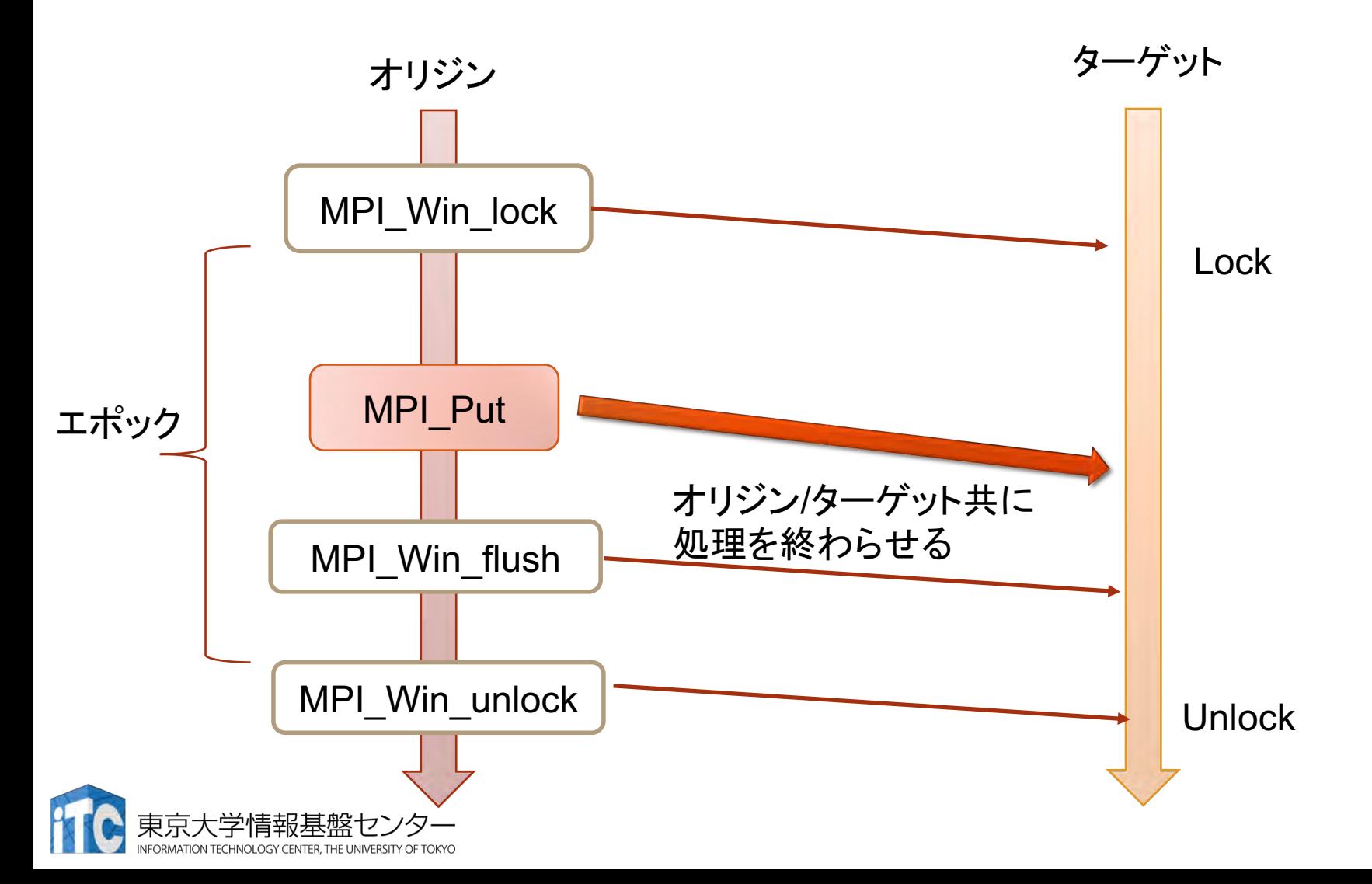

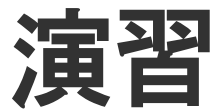

### • 2つのプロセス間でデータ交換

- Lock
- Fence
- PSCW
- 配列サイズ2N
- ·後半のN個分を入れ替え
- MPI-advanced/onesided/

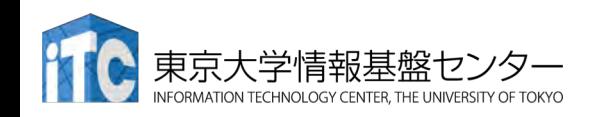